FDC 50076 THE ATARI ST MONTHLY MAG **DECEMBER 1988 ISSUE 26** USA \$3.95 **CANADA \$4.75** ST DATE PLANNER ST XFORMER I Reviews: First PADD meek Chost ATARI

# Some Call It A Refreshing Change

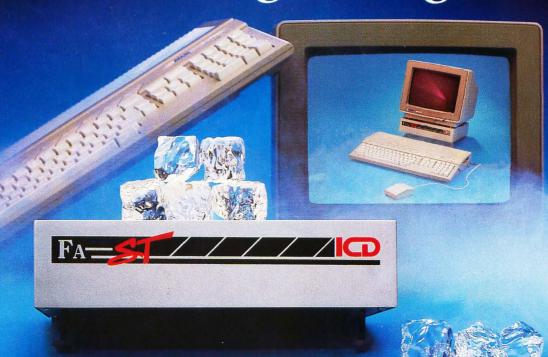

We named our drive after its swift and aggressive behavior. But it's really not fair to limit this incredible peripheral to just one name.

Call it cool. Cool, calm and collected with its whisper-quiet fan to prevent heated situations.

Call it high-class. With refined style, its sleek design complements your Atari computer system.

Ouite simply, functional elegance under your

monitor that's designed to adjust to your system and lift your sights for easy viewing.

Call it friendly. Our FA-ST Hard Drive welcomes a host of features like dual DMA ports which invite new devices.

Our SCSI expansion is ready when you are. And inside, our drive can handle a partner like no others with its ations. ts sleek er system. FA-ST ing.

ard Drive

can. Have the time? The FA•ST drive does . . . the right time, everytime.

Call it durable. Unwavering dependability from a winning

design. Only the best components are found inside our FA-ST Hard Drive. A full one year warranty and ICD's uncompromised reputation for quality should say it all.

Now, don't let the abundance of features scare you . . . FA•ST Hard Drives are available in all sizes *and* at prices you can afford. So, to be quite honest, we really don't care what you call our hard drive —

as long as you call for it today. And get ready for the best thing that ever happened to your Atari ST.

Call or write for our free catalog today.

1220 Rock Street • Rockford, Illinois 61101 • (815) 968-2228 • MODEM: (815) 968-2229 • FAX: (815) 968-6888

### EDITORIAL

### BY CLAYTON WALNUM

old. A bitter, crystalline cold that whirls with the wind, changing the air to glass, the sea to rock. Snow swirls across a plain of white, bringing with it delicate frost figurines that dance, spin, leap, then fall back to be lifted again into new, undulating shapes. And there is the song. The wind's song. It wails its lament into the arctic afternoon, alone, a single voice offered up from the storm's glacial throat.

A tiny stream of warmth trickles from the frost-painted glass of a window. The heat tumbles away, into the storm, into the gale, into the cold. There is a face in the window. Pink nose and cheeks, pointed ears and sad, aquamarine eyes. The elf rubs away some of the window's frost. He is the watcher. Every morning he posts himself by the window and spends the day gazing out over the sea, waiting, hoping, looking for that which has yet to come. In his heart there is doubt, a glowing coal of despair. Where are they? Why have they not come? Christmas is fast approaching!

Behind him there is a long table wrought from oak and trimmed with black strips of steel. One hundred creatures sit on benches—99 elves and one man. There is one empty place. It belongs to the watcher.

This is a feast: ten roasted turkeys, four buckets of stuffing, 150 sweet potatoes, 15 gallons of wine and two dozen pump-kin pies. But the eating has not yet begun. All wait for the man to make the toast, to officially begin the holiday season. Eyes flicker hopefully to the watcher, then back to the man. It would not do to start the holidays without that which has not come. In a few moments, the man will have to begin the feast anyway, and none can bear the thought of such a dark omen.

Where are they? When will they come?

The man glances behind him. The watcher turns and shakes his head. The man sighs, stands, lifts a glass of wine. The time has come; he can wait no longer. He forces a merry smile through a forest of snow white whiskers. He laughs

as he raises his glass above all their heads, his belly bouncing and quaking (it really is a great deal like a bowl of jelly). It's a wholly unconvincing laugh, even though he is doing his best to brighten the event.

"My friends," he begins, and there is no need to hush them since none has spoken since gaining his seat, "I once again take great pleasure—."

Pleasure, thinks the watcher. The empty words are little more than a background rumble, belying the man's effort at jollity. What pleasure can be left now? He blinks and rubs the window, trying to remove the speck of dirt interfering with his view.

But the rubbing does no good. The window is clean.

"Wait!" he cries, and the man stops the toast. All turn to look at the watcher. "I think—I think—."

The speck grows larger, and as it approaches, he can see a thin stream of smoke climbing into the sky.

"Yes, it's definitely a boat. This could be it!"

No one moves as the ship drifts into dock. No one speaks as the gangways are affixed. No one breathes as the cargo bays are opened. Finally, pallets of boxes begin moving toward the warehouse, toward the place where the man's still half-empty gift sacks await filling.

The watcher squints, leans forward. The forklifts roll closer. "Well?" the man says. "Well?"

"I can't quite read the labels yet," the watcher replies. "Just a little closer—a little closer.—"

And then the waiting is over. Even through the snow he can see that the first pallet is marked "Atari Corp.," the second "SFLog."

"Yes!" The watcher spins from the window, performs three backflips and plops neatly into his position at the table. "They're here!"

Cheers and pointed caps fill the air. The man raises his glass. "My friends, I once again take great pleasure in welcoming the new holiday season. Peace to you all!"

"Peace to us all!" 100 voices echo.

Outside, the storm abates, and the forklifts—bearing thousands of exciting gifts for well-behaved souls all over the world—trundle into the warehouse.

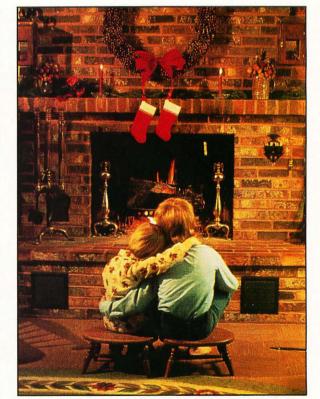

### SUE

**INSIDE ST Xformer II** 18

50 60

### FEATURES

| ST Date Planner                                                                                             | 12 |
|----------------------------------------------------------------------------------------------------|----|
| Veteran Atari programmer David Plotkin gives us this electronic datebook and calendar written in GFA BASIC. |    |
| Mouse of Fortune                                                                                            | 16 |
| Here's the closest you'll ever get to Vanna White on your ST computer. Written in GFA BASIC.                |    |
| Inside ST Xformer II Darek Mihocka                                                                          | 18 |
| The programmer of the new improved 8-bit emulator reveals the secrets of his success.                       |    |
| Ancient Corridors, Part 3Bob Retelle                                                                        | 48 |
| The conclusion to ST-Log's guide and hintbook for <i>Dungeon</i> Master players                             |    |

### REVIEWS

| FirstCADD (Generic Software)                                  | 88 |
|---------------------------------------------------------------|----|
| The ST Gameshelf                                              | 90 |
| This sensitives take a leak at Dishita Chart (Assalada) Const |    |

Cars (Titus), Paladin (Omnitrend) and Leatherneck (Microdeal).

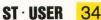

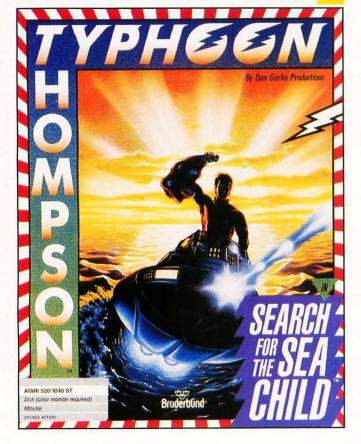

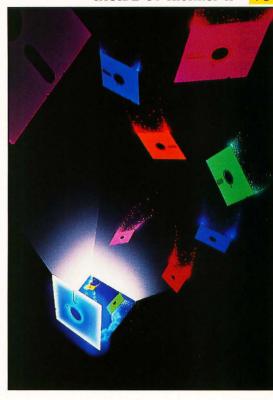

### COLUMNS

| lan's Questlan Chadwick    |
|----------------------------|
| ST User Arthur Leyenberger |
| Step 1Maurice Molyneaux    |
| Assembly LineDouglas Weir  |
| Database DELPHIAndy Eddy   |

### DEPARTMENTS

| Editorial | n Walnum |
|-----------|----------|
| ST Gossip | TG       |
| ST News   |          |
| Footnotes | n Walnum |

### ROGRAM · LISTING · GUIDE

| I H O U H A         | 141 | -    | _ | 0 | - | - | 14 | 64 | u    | v | •     | _ | No. |
|---------------------|-----|------|---|---|---|---|----|----|------|---|-------|---|-----|
| INSIDE ST · Xformer | 11. | <br> |   |   |   |   |    |    | <br> |   | , pag | e | 24  |
| THE ST · DATE PLAN  | NER | <br> |   |   |   |   |    |    | <br> |   | pag   | e | 30  |
| MOUSE OF FORTUNE    |     | <br> |   |   |   |   |    |    | <br> |   | pag   | e | 68  |
| ASSEMBLY LINE       |     | <br> |   |   |   |   |    |    | <br> |   | . pag | e | 78  |

ST-Log (ISSN 0890-9601) is published monthly by L.F.P., Inc., 9171 Wilshire Blvd., Suite 300, Beverly Hills, CA 90210. © 1988 L.F.P., Inc. Return postage must accompany all manuscripts, drawings, photos, disks, etc., if they are to be returned, and no responsibility can be assumed for unsolicited materials. All rights reserved on entire contents; nothing may be reproduced in whole or in part without written permission of the publisher. U.S. subscription \$28 for one year (12 issues), \$52 for two years (24 issues), \$76 for three years (36 issues). Foreign subscriptions: add \$7 per subscription per year. Single copy \$3.50 (add \$1 for postage). Change of address: six weeks advance notice, and both old and new addresses are needed. POSTMASTER, send change of address to: ST-Log Magazine, P.O. Box 16928, North Hollywood, CA 91615. Second-class postage paid at Beverly Hills, CA, and additional mailing offices.

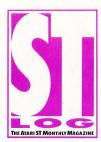

### DECEMBER 1988 ISSUE 26

### STAFF

Publisher: Lee H. Pappas. Executive Editor: Clayton Walnum. Associate Editor: Andy Eddy.

Art Director: Andy Dean. Managing Editor: Dean Brierly. East Coast Editor: Arthur Leyenberger.

West Coast Editor: Charles F. Johnson. Contributing Editors: Ian Chadwick, Frank Cohen,
Maurice Molyneaux, Steve Panak, Douglas Weir. Copy Chief: Katrina Veit.

Copy Editors: Sarah Bellum, Anne Denbok, Pat Romero, Kim Turner. Chief Typographer: Klarissa
Curtis. Typographers: Judy Villanueva, David Buchanan. Contributors: Darek Mihocka,
David Plotkin, Bob Retelle, Kirk Stover, TG. Vice President, Production: Donna Hahner. Production

Assistant: Steve Hopkins. Advertising Director: Paula S. Thornton. Advertising
Production Director: Janice Rosenblum. Subscriptions Director: Irene

Gradstein. **Vice President, Sales:** James Gustafson.

U.S. newsstand distribution by Eastern News Distributors, Inc., 1130 Cleveland Rd., Sandusky, OH 44870.

ST-Log Magazine (L.F.P., Inc.) is in no way affiliated with Atari. Atari is a trademark of Atari Corp.

### ADVERTISING SALES

Correspondence, letters and press releases should be sent to: Editor, **ST-Log**, 9171 Wilshire Blvd., Suite 300, Beverly Hills, CA 90210.

Correspondence regarding subscriptions, including problems and changes of address, should be sent to: **ST-Log,** P.O. Box 16928, North Hollywood, CA 91615; or call (818) 760-8983.

Correspondence concerning a regular column should be sent to our editorial address (see Authors below), with the name of the column included in the address. We cannot reply to all letters in these pages; so if you would like an answer, please enclose a self-addressed, stamped envelope.

J.E. Publishers Representatives — Los Angeles: (213) 467-2266.
 San Francisco: (415) 864-3252. Chicago: (312) 445-2489.
 Denver: (303) 595-4331.
 6855 Santa Monica Blvd., Suite 200, Los Angeles, CA 90038.
 New York: (212) 724-7767.

Address all advertising materials to: Paula Thornton — Advertising Director, **ST-Log**, 9171 Wilshire Blvd., Suite 300, Beverly Hills, CA 90210.

### PERMISSIONS

No portions of this magazine may be reproduced in any form without written permission from the publisher. Many of the programs printed herein are copyrighted and not public domain.

Due, however, to numerous requests from Atari club libraries and bulletin-board systems, our policy does allow club libraries or individually run BBSs to make certain programs from **ST-Log** available during the month printed on that issue's cover. For example, software from the January issue can be made available January 1.

This does not apply to programs which specifically state that they are *not* public domain and, thus, are not for public distribution.

In addition, any programs used must state that they are taken from **ST-Log** Magazine. For further information, contact **ST-Log** at (213) 858-7100, X-163.

### SUBSCRIPTIONS

ST-Log, P.O. Box 16928, North Hollywood, CA 91615; or call (818) 760-8983. Payable in U.S. funds only. U.S.: \$28.00-1 year; \$52.00-2 years; \$76.00-3 years. Foreign: add \$7.00 per year per subscription. For disk subscriptions, see the cards at the back of this issue.

### AUTHORS

When submitting articles and programs, both program listings and text should be provided in printed and magnetic form, if possible. Typed or printed text copy is mandatory and should be in upper- and lowercase, with double spacing. If a submission is to be returned, please send a self-addressed, stamped envelope with your manuscript to **ST-Log**, P.O. Box 1413-MO, Manchester, CT 06040-1413.

COVER ILLUSTRATION

• BY FRANK HOWA

INTERIOR PHOTOGRAPHY
• STEVEN HUNT

DON CARROLL
ORION PRESS

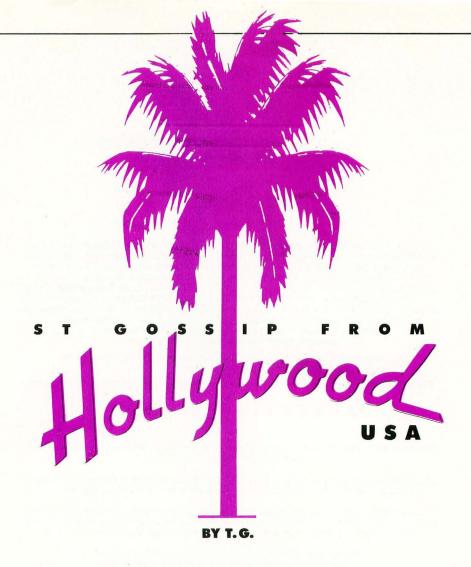

don't ever want to hear any of you question whether STLog is willing to spend big money to get a story. As a partial Christmas present to the rest of the office staff (I tend to hang around the office a lot during the holidays looking for invites to parties) and partially as an effort to pursue "the story," ST-Log recently sent me on a fact-finding mission to Paris. Now after seven days of grueling research at the corner tables of every bistro on the West Bank, I can report on some of the latest in ST hardware. Please note: The fact this stuff exists in Europe indicates that it may well be available in the U.S. at some time in the very near future.

Now after seven days of grueling research at the corner tables of every bistro on the West Bank, I can report on some of the latest in ST hardware.

The big picture

ired of looking at the world through a 12-inch picture tube? Well, big screen monitors are now on sale in Paris. I finally got to try one this week. It was set up in the window of a little computer shop just across the street from my hotel. When I asked the manager how it was selling, he shrugged (all Frenchmen shrug) and told me all the "Atari stuff" sold well. Most of the buyers were using the monitor for CAD work although some of his customers were graphic artists. I was given about a half hour with the unit during a quiet time in the early morning.

The 19-inch screen, with an awesome resolution of 1024 x 1024 pixels, was up and running on a Mega 4. This adaption to the ST consists of a connector from the Mega's internal expansion port which runs to the monitor. That means it will not work with Atari's new arithmetic coprocessor but....

The driver for this screen is loaded as a desk accessory and was written by a local (French) company called Megavision. One of the authors is Dominique Laurent, the guy who wrote *TurboDOS*. The driver still has a few rough edges—but very few. For all you Techie types here are a few specs.

Screen type: 19-inch, paper white phosphor

Resolution: Up to 1024 x 1024 pixels Scanning: Horizontal 48@ kHz Vertical 60 Hz Non-Interlaced Input: Video: TTL Positif

DB-9 pin (DIN)

Other Information: Software delivered as a Desk-Accessory; can be used as a "Switcher"; choice between pull-down or drop-down menus; menus can be called from anywhere on the screen; laser compatible for screen dumps.

This beauty will work with all GEM programs if they are written following the DRI rules. I can tell you from personal experience that it works with *Timeworks Desktop Publisher ST* and *Superbase Professional*, and I am told that the monitor is being used regularly with some of the better CAD packages in Europe now. There are a few programs that it does seem to have problems with, however. The only one you might have heard of in the U.S. is *IST Word Plus*. It seems like the graphics mode of this popular word processor gets the screen a little messed up—usable, but messed up.

This monitor offers more than just large, sharp pictures. After installing the

monitor software, you can use the large screen for your main work area and use the smaller Atari SM124 monochrome monitor to display a "Zoom Mode" of small sections of the large monitor's screen. This unit is clearly designed as a professional tool and is priced as such: \$2,600, U.S. That's a week's stay at the deluxe hotel I've been hanging out in here in Paris! The value of the U.S. dollar is really working against the import of some of the more exciting products I've seen. Among the other things you may see in the coming months is...

**Handy Scanner** 

You've seen one form of these advertised in some of the business magazines. It's a small device that looks a bit like an old style electric razor and functions as a personal copier. You simply run it across a page and a photocopy (on a thin strip of paper) of whatever the four-inch head passed over is produced.

Now, adapted to the ST and connected via the cartridge port, you can pass the head of the unit across an image, and the image is stored in your ST's memory. You can then save the picture in any of several formats for later use in desktop publishing or any other graphics application that will benefit from scanned input. The image quality is better than that which you get from *Image Scan*, and you don't need to run your original through a printer with a scanner head attached to achieve that quality. Once again the cost is high for the home user and quite reasonable for the office environment: \$400 U.S.

Meanwhile, back at the ranch...

ack on the home front, word is that Atari is making good progress on its own full-page monitor, and it should see the dealer's shelves within the next 30 to 60 days. This unit is an Atari product and will, of course, sell for much less than the big-screen job we talked about above.

In addition, in an effort to build its DTP market position, Atari has been guiding the rewrite of GDOS into a potential powerhouse. The specs for the new GDOS

Unix, MS-DOS emulation, GEM and a 68030 all in one box—tune in next month for details....

(under development for over six months now) call for it to be able to: 1) load fonts dynamically; 2) use outline-defined fonts rather than bit-mapped fonts; 3) require only one size (definition of font) to be loaded for each style to be used, with the ST doing all the rescaling internally at the time of display or printing; and 4) provide 100% compatibility with all programs using GDOS.

If these four objectives are met, GDOS will move from a memory-hungry patch to a lean, mean DTP tool. To take advantage of the new GDOS, Atari has licensed over 40 new fonts, to be released with the new version of GDOS. When? Well, this is the big question at Sunnyvale. Lately, Atari has shown a willingness to take the time necessary to develop a bug-free version of a product before shipping, rather than rushing something to market and letting the public do its debugging. It's a more professional attitude, but it does mean that all we can tell you is that you'll see it when it's ready and not before.

Wine, women, song

fter spending seven days in Paris, I can honestly say the wine in California is a better buy and in many cases just plain better. Speaking of Hollywood, unless memory fails me, Warner Bros. still has a financial interest in the success of Atari Corp. Has anyone from Atari's ad agency suggested to the Warners people that it would not hurt to show STs in a film now and then? We all see movies and TV shows with computers in the background every day. How about using some Ataris for props? The people who own one will be the only ones who recognize it, but the unit is unique looking, and the image will impress itself on the mind of the potential computer buyers who might just get a positive feeling from the ST the next time they visit a computer store displaying the unit.

TG can often be found skulking the turf around Hollywood and Vine. However, he won't be going to Paris again anytime in the near future, mostly due to the fact that the Parisian police have made it very clear that they don't want him back—something to do with the police chief's daughter. Heard any good Atari rumors? Write it down and stick it with used gum on the underside of the pay phone at the address above. (Don't live in La-la land? Then send TG's mail to: SFLog, 9171 Wilshire Blvd., Suite 300, Beverly Hills, CA 90210.)

### HOWARD MEDICAL COMPUTERS

1690 N. Elston · Chicago, IL 60622 · ORDERS (800) 443-1444 · INQUIRIES AND ORDER STATUS (312) 278-1440

**★ 5 STAR FINAL** 

**NOV'88** 

**CLEAR** 

### HMC SAVES BUDGET

SONY color KV1311CR (15 ship)

monitor includes a trinitron TV with

remote control: 640 × 240 resolu-

tion with a .37 MM dot and a Micro

Black screen that is vertically flat for

distortion free viewing. Four inputs

includes all of those from the

Magnavox 515 plus a digital RGB.

ZENITH green 123A (7 ship)

\*67<sup>50</sup> This close out from Zenith

features a 12" non-glare composite

Amber screen with  $640 \times 240$  resol-

ution. 90-day warranty valid at our

1200 locations.

The colors are incredibly brilliant.

The Ultimate 13" color

### **MONITORS**

MAGNAVOX color 8CM515 (14 ship) \$269 3 inputs offer maximum versatility for this 13" color monitor; RGB Analog for the ST; composite for the 800/XL/XE or VCR and RGB TTL for IBM and Clones. The 640 × 240 resolution with .42 MM dot gives vivid colors and a green screen override for 80 column text. ST RGB cable \$19.95 with monitor or \$29.50 separate.

MAGNAVOX 8CM 505 \*220 13" Color Monitor 390 × 240 resolution

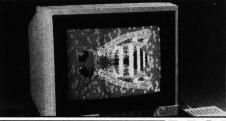

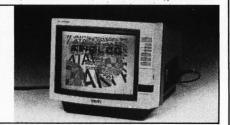

cable \$19.95

### **MODEM**

**AVATEX 1200 HC** (2 ship) \$119<sup>95</sup> This Avatex modem is fully Hayes compatible and operates at 300 or 1200 baud. We include express 3.0, a public domain communications program free with each modem.

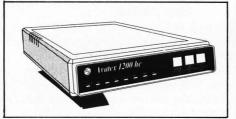

### HMC's Guarantee— A Promise you can take to the Bank.

Howard Medical's 30-day guarantee is meant to eliminate the uncertainty of dealing with a company through the mail. Once you receive our hardware, try it out; test it for compatibility. If you're not happy with it for

- -

any reason, return it in 30 days and we'll give you your money back (less shipping.) Shipping charges are for 48 states. APO, Canada and Puerto Rico orders are higher.

CIRCLE #102 ON READER SERVICE CARD.

DRIVE A+ (\$17845)

Howards Drive A+ features our DB-1 drive box and our DD-3 MPI double sided double density, 40 track full height drive with case and power supply for full 360K storage.

### **DB-1 DRIVE BOX (\$8500)**

Howards drive box hooks up to a ST 1040 to give 2 external drivers. A 3 pole switch will configure an 80 track DSDD (double sided double density) drive or a 40 track DSDD drive or the new 3½ drive. Use with PC Ditto for IBM software compatability.

SIO (\$6445)

IDC's PR. Connector gives 2 RS 232 ports for a modem or serial printer and 1 parallel port for a parallel printer like EPSON or STAR. Ask for our special price on cables.

### SPARTA DOS COMBO (\*50°°)

This combo gives you IDC's SPARTA DOS OPERATING SYSTEM and the 2 chips ROM set that allows double sided access for the 1050's.

### hotline number

DON'T MISS OUT, ORDER TODAY! 800 / 443-1444

WE ACCEPT VISA

• MASTERCARD • AMERICAN EXPRESS • C.O.D. OR CHECKS

DISCOVER • SCHOOL P.O.

# STNEW/S

### TOS 14 Release

Atari's registered developers have been offered an update kit to the ST Developer Kit. The package of revisions and additions includes a floppy disk version of TOS 1.4, Atari's latest edition of the low-level ST operating system. The update kit also includes a new object-level debugger. Bug fixes for Atari's assembler, *MadMac*, are also included.

Developers were asked to pay \$20 to cover postage for the update kit, which includes several new documents. One of the documents describes the new SFP004 Mega ST floating point math coprocessor board for the Mega ST expansion slot.

With the developer release of TOS 1.4, the ST user community is that much closer to being able to buy the new operating system.

Atari Corp. 1196 Borregas Avenue Sunnyvale, CA 94086 (408) 745-2000

......

CIRCLE #103 ON READER SERVICE CARD.

"Atari's registered developers have been offered an update kit to the ST Developer Kit."

### WordPerfect \$155

The most expensive word processor for the ST, *WordPerfect*, is now being offered to members of Atari user groups in the United States for only \$155, a savings of \$174 from the normal list price of \$329. Although the offer is only available for a limited time, the lower price is supposed to make *WordPerfect* affordable to the dedicated Atari user who has not been able to purchase the mammoth word-processing package since its release a year ago.

To qualify for the special price, a user-group purchase agreement must be submitted to WordPerfect Corp. Information about obtaining the necessary paperwork can be found by contacting WordPerfect Corp.

WordPerfect Corp. 1555 N. Technology Way Orem, UT 84057 (800) 321-4566

CIRCLE #104 ON READER SERVICE CARD.

### **Miniature ST golf**

Family fun comes to the ST in a new miniature-golf game from Digitek Software, the company that brought *Vampire's Empire* to the ST. *Hole-In-One Miniature Golf* comes with four complete miniature-golf courses on two ST diskettes. From the classic windmill to the inside of a pinball machine, Hole-In-One provides a multi-level golf game that is suitable for game players of all ages.

Hole-In-One Miniature Golf has a list price of \$29.95 and is now available.

DigiTek, Inc.
10415 N. Florida Ave.
Suite 410
Tampa, FL 33612
(813) 933-8023
CIRCLE #105 ON READER SERVICE CARD.

### The Magic Sac saga continues

David Small is working on a new version of the *Magic Sac*, the Macintosh emulation system for the Atari ST. The new system, *Spectre 128*, has two major differences from the old *Magic Sac*: it works with the newer 128K Macintosh Operating System ROMS, and it is not being marketed by Data Pacific.

In 1986, David Small teamed up with Joel Rosenblum, an old friend who was also a computer programmer, to start Data Pacific, the company that would handle marketing and sales of the Magic Sac. Small and Rosenblum parted last April, with Small announcing the commencement of the Spectre 128 project and Rosenblum continuing to market the Magic Sac.

Spectre 128, expected to be out in the first quarter of 1989, will open up a huge library of Macintosh software to ST users. Since the release of the Macintosh Plus in 1987, most Macintosh software developers have taken advantage of the new operating system functions built into the 128K Macintosh ROM. *Hypercard* relies heavily on the new ROM set, as do most of the other commercially available products.

Gadgets By Small, Inc. 40 Littleton Blvd #210-211 Litteton, CO 80210 (303) 791-6098

......

CIRCLE #106 ON READER SERVICE CARD.

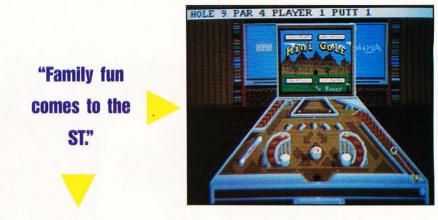

MINIATURE ST GOLF

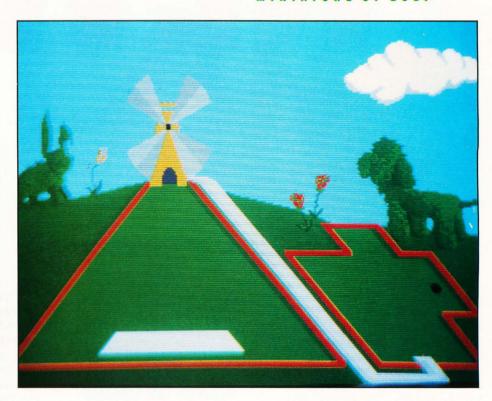

### **Speed Your FAT**

The File Allocation Table (FAT) is a list of free disk space on your ST's hard-disk drive. While most people aren't aware that the FAT even exists, once you fill your hard disk with more than a few files, you will find the performance of your hard disk to be greatly impaired. The problem lies in the method TOS uses to find free space to store information on your hard disk.

Fat Speed is a public-domain utility program that patches TOS to use a more efficient method of reading the FAT. The small utility program is added to your auto folder and, when your ST is powered on Fat Speed, invisibly modifies the method TOS uses to search through the FAT.

Fat Speed works with most versions of TOS ROM chips, but the author makes a clear disclaimer that use of Fat Speed can sometimes permanently erase the FAT, making it impossible to access any of the files on your hard disk.

You can find Fat Speed on DELPHI, GEnie and CompuServe. A small document is included that gives some particulars of usage and an address where the author may be reached.

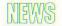

### Turbo ST Version 1.2

Softrek has introduced an update to its popular *Turbo ST* utility program for the ST. Turbo ST patches the GEM operating system to provide quick methods of drawing text to your ST's screen. The result is a noticeable speed improvement in GEM programs that rely heavily on GEM to draw text. For example, Timework's *Word Writer ST* scrolls text up to 50% faster when *Turbo ST* is in use.

Older versions of Turbo ST had compatibility problems when using certain programs. The new version 1.2 solves 90 percent of the compatibility issues and has been tested with *Flash*, *VIP Professional*, *Zoomracks II*, Beckemeyer's *MT C Shell*, and *Interlink*.

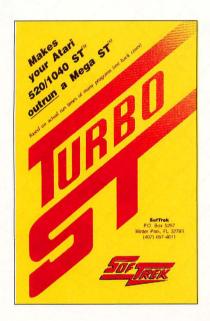

The new version also includes a fast VDI filled-rectangle routine. Almost every function of GEM relies on filled rectangles. For example, drawing windows, menus, scroll bars, and other objects require rectangles to be plotted to your ST screen. Turbo ST 1.2 greatly improves GEM's speed, serving as a software blitter chip.

Registered users can obtain an update to *Turbo ST 1.2* by returning the original program diskette plus one dollar to Softrek. A new manual is included in the upgrade fee.

Softrek P.O. Box 5257 Winterpark, FL 32793 (407) 657-4611

CIRCLE #107 ON READER SERVICE CARD.

### Software directory '89

If you have ever attended a computer trade show when Atari Corp. is in attendance, there is a good chance that you will have heard Atari's estimation of how many software products exist for the ST computer. The number seems to change from person to person, with estimates ranging from a few hundred to many thousands. Although Atari Corp. frequently advises software developers to send library copies of new products to Cindy Clavern, Atari's librarian and developer relations coordinator, it is really anyone's best guess to determine the number of products available to ST users.

For the past three years, Andy Nicola has maintained a list of ST software products. The latest release of the software list includes 2,000 entries of commercially and publicly available programs for the ST. The software list is updated as often as new products are brought to the attention of Nicola, sometimes as often as twice a week. The software list is purposefully kept off of CompuServe, DELPHI, GEnie and BIX, as Nicola does not believe

"The list includes prices, availability dates, descriptions and review publication dates, and can be organized by category, publisher. or title."

the information should be sold. Instead, distribution of the list is limited mostly to public bulletin-board services.

The list includes prices, availability dates, descriptions and review publication dates, and can be organized by category, publisher, or title. For information on obtaining a copy of the software list, Nicola can be contacted directly.

Andy Nicola 5143 Devon Drive N. Olmstead, OH 44070 (216) 777-2532.

CIRCLE #108 ON READER SERVICE CARD.

### New GEM file selector

The *Universal Item Selector* replaces the klunky file selector that appears when GEM-based programs need to select disk files. ST users that are familiar with the GEM Desktop are often plagued by the limited nature of the normal GEM file selector. For example, when attempting to load a file

"ST users that are familiar with the GEM Desktop are often plagued by the limited nature of the normal GEM file sector."

from a different disk drive or folder, the usual GEM item selector forces the user to enter a number of clumsy keystrokes and mouse clicks before the correct file directory is displayed. The Universal Item Selector sports many icons to easily move between disk drives and folders, and supplies many other functions not available from the standard GEM file selector.

Originally introduced in 1987, a major upgrade has just been released. Universal II supports many new functions, vet it occupies less than 23K of your ST's memory. The new version allows groups of files to be copied, deleted and locked. New dialog warnings have been added to functions that could remove or change files. The new system also supports the Twister disk format—a system of initializing a floppy diskette that also speeds disk access-on Mega ST computers. Universal II also comes with a printed manual. (The older version included the manual recorded on the program diskette.)

Universal II has a list price of only \$19.95 and is available now. Upgrades to the new system are available to existing users for only \$4 when the original diskette is returned.

Application & Design Software 226 NW "F" Street Grants Pass, OR 97526 (503) 476-0071 12N-5PM PST Weekdays

CIRCLE #109 ON READER SERVICE CARD.

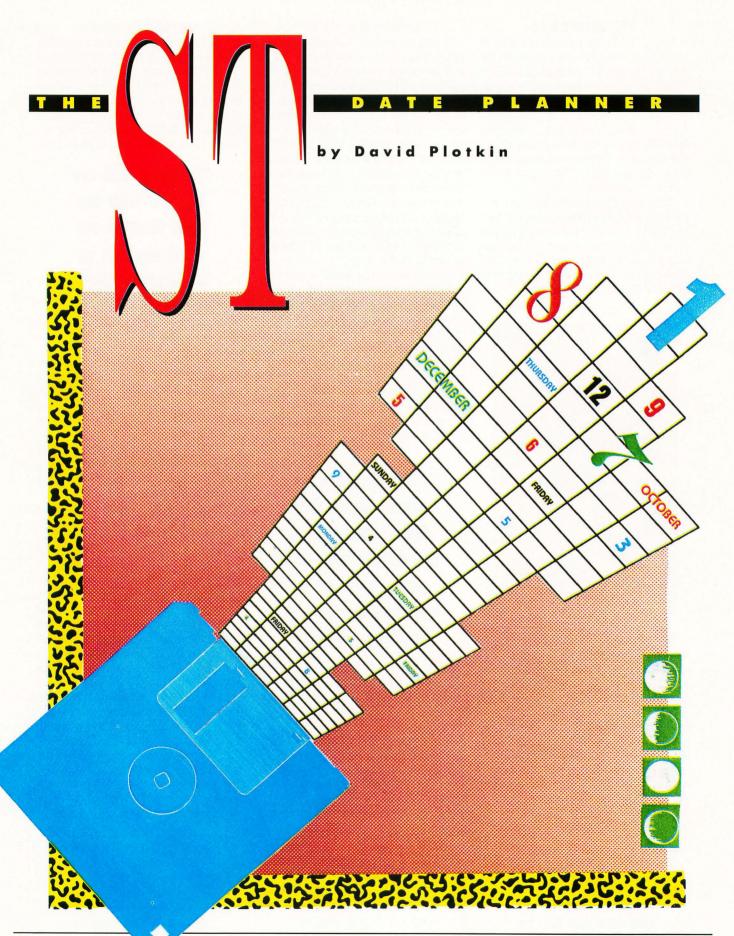

he *ST Date Planner* will generate a calendar for any month and year, print that calendar out and allow you to enter appointments for any day of the month. It is completely GEM-driven and easy to use.

Listing 1 is the GFA BASIC source code for ST Date Planner. If you do not have GFA BASIC, both the source code and the GFA BASIC run-only program (a program that allows people who don't own GFA BASIC to run programs written in that language) are available on this month's disk version or in the databases of the ST Users' Group on DELPHI.

### USING ST DATE PLANNER

When you first start the program, the calendar for the current system month and year will be presented on the screen. This will be November 1985 for those without clock cartridges. To set any date, drop down the Selection menu and click on Select Date. A window will open in which you can type in the year you want. If you just press Return, the currently selected year will be used. Next, click on the month you want. The calendar for that year and month will appear.

To enter appointments, click on any day of the on-screen calendar. A window for the day you choose will open, providing you a form on which to enter your appointments. Each half-hour time slot from 7:00 a.m. to 5:00 p.m. has a line, and you may type in just about anything you choose. The cursor arrows will move the cursor around the window, as will the mouse pointer. The backspace key moves the cursor to the left, erasing each character it passes over. The return key moves to the beginning of the next line.

Editing is done in "replace" mode; so just type over any mistakes you make. The delete and insert keys also work. Pressing the "Clr" key will clear the line on which the cursor rests. There are also three "buttons" in the window. The OK button returns you to the calendar. (You may also press the escape key to exit to the calendar.) Click on the same day again, and you will find that your entries are still there. However, you must save the file before selecting another month and year (and generating another calendar), or you will lose your entries. The Print button will

print the current day's appointments on the printer.

(Programming note: Notice the strings Bon\$ and Boff\$ in the procedure Initialize. These are the printer codes for Epson and Epson-compatible printers that turn on and off bold printing. Substitute the codes from your own printer here if they are different.)

The Clear button will clear all the appointments entered for the current day. You are not asked to verify this selection, so be careful about choosing it! After you return to the main calendar, you will notice that any day where you have made at least one entry will be marked with an asterisk

The File menu is for saving and loading calendars. Save File is important, since all data is lost whenever you select a new month or year. If you have chosen Select Date and realize that you haven't saved your file, just choose the same month and year you were working on, and the data will still be there. When you save a file, the program will prompt you for a filename, using the standard GEM file selector box. It will even construct a filename for you to use if you wish, consisting of the month and year.

Load File will load a file of previously saved data, and the calendar for the month and year of the loaded file will be presented after the file is loaded. Again, remember that you must save your data before you load a new file or you will lose the old data. Save Screen will save the current screen in DEGAS format. This is so you can embellish the screen or use DE-

GAS' printouts to get better results. Quit will take you back to GFA BASIC.

The Print menu allows you to Print File (dump all of the days for the currently selected month to the printer) and Print Screen, which will send a copy of the calendar to the printer. To allow for different types of printers and for daisy-wheel printers without graphics, I have kept the printing simple and used only widely available characters. You can replace the characters, if you like, with something that looks better on your printer.

### THE PROGRAM

GFA BASIC is a remarkably easy language to program in, both due to its power and because it is interpreted. If you just want to use ST Date Planner, you can stop here; but if you would like to learn some GFA BASIC programming tricks, read on.

### WINDOWS, DIALOG BOXES AND THE MOUSE

GFA BASIC has two windowing systems, and the beginning of the program demonstrates the more versatile of them. The built-in system allows you to set the center-point on the screen, then open up to four windows—one in each corner of the screen, with the center-point determining the size and shape of the four windows. This system also allows you to use such commands as FULLW, which calls up a full-screen window.

The second windowing system uses a table of window properties. The table starts at WINDTAB (a predefined variable). The first ten positions of the table (WINDTAB

TABLE 1

| Window 1   | Window 2   | Window 3   | Window 4   | Property   |
|------------|------------|------------|------------|------------|
| WINDTAB    | WINDTAB+12 | WINDTAB+24 | WINDTAB+36 | Handle     |
| WINDTAB+2  | WINDTAB+14 | WINDTAB+26 | WINDTAB+38 | Attributes |
| WINDTAB+4  | WINDTAB+16 | WINDTAB+28 | WINDTAB+40 | X-pos      |
| WINDTAB+6  | WINDTAB+18 | WINDTAB+30 | WINDTAB+42 | Y-pos      |
| WINDTAB+8  | WINDTAB+20 | WINDTAB+32 | WINDTAB+44 | Width      |
| WINDTAB+10 | WINDTAB+22 | WINDTAB+34 | WINDTAB+46 | Height     |
|            |            |            |            |            |

to WINDTAB + 10) define window 1, the next ten (WINDTAB + 12 to WINDTAB + 22) define window 2, and so on. The table is constructed as follows:

Each item in the table consists of two bytes. The "handle" is the GEM identification for the window, and you would not normally mess with this (unless you like system crashes). Attributes set window properties such as Full Box, Title Box, Size Box, Sliders and such. The new version of GFA's documentation shows which numbers correspond to which attributes. The X-pos and Y-pos refer to the upper left corner of the screen, and the width and height determine the size of the window in pixels.

The two windowing systems do not get along well. If you use the built-in system, you may not use the WINDTAB system because you will get a system crash. So if you need to overlap windows, use the WINDTAB system, as I have in this program.

GFA BASIC has no easy way to use Dialog Boxes. By using a small window, you can simulate a Dialog Box, enabling the user to type in information and click on buttons. When you open a window, GFA automatically makes such commands as Print at work relative to the upper left corner of that open window. Further, the mouse information commands Mousex and Mousey return coordinates which are relative to the upper left corner of the window, not the screen. This is convenient when you don't know exactly where the window will be, such as when you allow the user to move the window. Since opening one window on top of another will erase what is underneath the new window, you can temporarily store a picture of the hidden portion by using the GET command; then PUT it back after you close up the top window.

The construct DO ON MENU LOOP is one of the most powerful in GFA. To use it, you would previously write procedures which define what you want to do when the user clicks the mouse button,

moves the mouse in or out of a predefined rectangle on the screen, selects a menu item, presses a keyboard key or takes some action which causes GEM to send a message. These messages are such things as clicking on the CLOSE box, moving a slider or resizing the window. The new GFA documentation tells you how to retrieve the appropriate information for each type of message. After writing the procedures, you would have a series of lines such as:

ON MENU GOSUB RESPONDMENU
ON MENU KEY GOSUB RESPONDKEY
ON MENU BUTTON 1,1,1 GOSUB RESPONDBUTTON

These lines tell the program that you want it to branch to the routine when the proper action is taken. Then you just put the program in the DO LOOP shown above and wait for the user to do something. This is exactly how ST Appointment Calendar works (check the listing).

There is one difficulty with this, however. Once you have turned these commands on, there is no way to turn them off. For example, let's say that if the user presses the mouse button, and the program branches to RESPONDBUT TON, you temporarily want the program to ignore keyboard input even after the program returned to the DO ON MENU LOOP. The way to accomplish this is provide an empty procedure and reroute the keyboard command to this procedure (which does nothing except return):

### ON MENU KEY GOSUB DUMMY

### PROCEDURE DUMMY RETURN

Nothing more elaborate is needed. When a mouse button is pressed, the program needs to respond. The procedure *Menubutton* reads the system variables *Menu(10)* and *Menu(11)* to get the location of the mouse pointer. It then converts the coordinates of the mouse pointer to figure out which day was selected, and then brings up the appointments for that day.

This gets a bit complicated because the mouse pointer coordinates are relative to the upper left corner of the screen. (I could have used Mousex and Mousey, which are relative to the upper left corner of the window, but I didn't know about that at the time.) The conversion depends on whether you are running the program in high or medium resolution.

### WHAT'S ON THE MENU?

The main action of this program is its response to menu selections. This is handled by the procedure RESPONDMENU. It tests to see which menu item was selected, then takes the appropriate action. The menu choice is returned as a number (Menu(0)). This number is an index into the string array that holds the menu items, and can thus be compared with each item in the menu:

### IF Strip\$(Menu(0))= " Select Date " THEN....

Notice, though, that you need to match exactly the elements of the string, including any leading or trailing spaces.

One of the more interesting menu selections is the one that saves the calendar as a DEGAS format file. These files have 34 bytes at the front, followed by 32000 bytes of picture data. Saving the picture data is easy, you can do it in one command:

### BPUT #1, Xbios (3), 32000

You must have previously opened channel 1 for output. *Xbios(3)* returns the address of the screen, and 32000 is the number of bytes to save. You can read the picture data just as easily:

### BGET #1, Xbios (3), 32000

The 34 bytes mentioned earlier are arranged as follows: The first two bytes are the resolution. The resolution is returned by Xbios(4) and is 0 for low resolution, 1 for medium and 2 for high. To put this information into the first two bytes of a string which will be written to disk, you must first make sure the string is empty and available:

### DEGAS\$=STRING\$(34," ")

Then, you put the bytes in:

### MID\$ (DEGAS\$, 1, 1) = CHR\$ (0) MID\$ (DEGAS\$, 2, 1) = CHR\$ (Res)

The other 32 bytes are the color palette. You start with element 3 of your string (DEGAS\$ in this example). You can then DPEEK the hardware registers that hold the palette data. These registers run from &HFF8240 to &HFF8260. Of each two-

byte number, only the lower three nybbles are valid—the highest four bits contain garbage. Thus, you need to mask the high four bits:

### Dumn=(DPEEK(&HFF8420) AND &HFFF)

Then you need to turn the result into two one-byte numbers:

Dumhi=(Dumn AND &HFF00)/256 Dumlo=(Dumn AND &HFF) MID\$(DEGAS\$,3,1)=CHR\$(Dumhi) MID\$(DEGAS\$,4,1)=CHR\$(Dumlo)

Once you have loaded all the palette colors into DEGAS, you can just write it out to the disk:

### BPUT #1, VARPTR (DEGAS\$), 34

and retrieve it just as easily:

### BGET #1, UARPTR (DEGAS\$), 34

One of the things we don't do in this program, but you might want to do, is to reload the palette data and picture. I've shown you how to put the picture data back on the screen, but you can't just DPOKE the palette data back into the memory; it won't work. (They are hardware registers, which can be read, but not written to.) The first thing is to pull the character data out of DEGAS\$ and back into numbers:

Dd\$=MID\$(DEGAS\$,3,1) Dumhi=ASC(Dd\$) Dd\$=MID\$(DEGAS\$,4,1) Dumlo=ASC(Dd\$) Dumn=Dumhi\*256+Dumlo

Dumn now contains all the color data for one color register, with the red, green and blue data in each group of four bits (the high four bits are empty). This is exactly the format for one of the forms of the SETCOLOR command; so you can now set the color:

### SETCOLOR 0, Dumn

### FAKING THE CURSOR

When you open an appointment window on the screen, you need to do several things. First of all, of course, you need to allow the user to enter information from the keyboard. But you must also respond to clicks of the mouse button, so that the user can indicate a cursor position and click on one of the three buttons. This presents something of a problem. The normal mechanism for getting user input from the keyboard would be with something like the INPUT command, which provides a cursor and full-editing capabilities on the chosen line. However, while the program is waiting for INPUT,

"THE SCAN CODE IS HOW THE ST DISTINGUISHES
BETWEEN SUCH KEYS AS THE NUMBERS AT THE TOP
OF THE KEYBOARD AND THE NUMBERS ON
THE NUMERIC KEYPAD."

| Sun | Mon 7           | Hednesday September 15                                        | i     | Sat     |
|-----|-----------------|---------------------------------------------------------------|-------|---------|
|     | 7<br>  8<br>  8 | 30<br>00<br>30                                                |       | 4       |
| 5   | 6 * 9           | 00 Janice Bekamer<br>30 Gary Green<br>00<br>30 Todd Albertson | OK    | 11      |
| 12  | 13 * 11         | 00<br>30<br>00 Lunch with Jenny                               | UN    | 18      |
| 19  | 20 1            | 30<br>00 Roddy Sargent<br>30<br>00 <b></b>                    | Print | 25      |
| 26  | 27 3            | 36                                                            |       |         |
|     |                 | 00                                                            | Clear | 27. 35. |

it won't respond to mouse clicks. Using INPUT also precludes moving up and down the window with the arrow keys.

The way to accomplish fully flexible input is to once again use DO ON MENU LOOP and respond to mouse clicks and keystrokes. When a key is pressed, you can see what key it was by looking at *Menu(14)*. *Menu(14)* is actually a two-byte number with the ASCII code of the selected key in the low byte and what is called the scan code in the high byte. The scan code is how the ST distinguishes between such keys as the numbers at the top of the keyboard and the numbers on the numeric keypad. You also need to look at the scan code for such keys as the arrow keys.

Once the program has figured out which key was pressed, it can act on that information. For example, if a letter key was pressed, then the letter can be printed on the screen. If an arrow key was pressed, you can move the position of the cursor. Just one little problem with that—there is no cursor! The program can easily keep track of the "cursor" position and print information in the correct place, but the cursor itself really doesn't exist and is not visible. This makes it very hard for the user to keep track of things.

The answer lies in the ability of GEM

to print letters on the screen in a mode called "reverse transparent," which looks like nothing so much as a cursor. Say, for example, the left arrow key was pressed. What you do is print the proper character in the old position of the cursor in regular (or "replace") mode, move the cursor one space to the left and print the character in that position in reverse transparent. This is accomplished by the Procedure *Prntit*. GFA has no easy way to switch printing modes; so we resort to generic GEM calls, just like ST BASIC:

DPOKE Contrl,32 DPOKE Contrl+2,0 DPOKE Contrl+6,1 DPOKE Intin,4

When you are done with reverse transparent mode, you can switch back just by:

### DPOKE Intin, 1

There is one final thing you should know about setting an on-screen character to reverse transparent. You must erase the character first (while still in replace mode, just print a space in its place), switch to reverse transparent mode, then print the character. Otherwise, instead of a character printed in reverse, you will get only a solid rectangular cursor.

### by Kirk Stover

f you spend more time working on your computer than watching television, you may be missing out on a new social phenomenon—the Wheel of Fortune craze. Well, fear no more! America's favorite game show is now playing on your Atari 520ST. With Mouse of Fortune you too can feel the suspense of buying a vowel, and know the thrill of solving a puzzle. Mouse of Fortune may also serve to lure to your side that anti-computer spouse, parent or sibling who's been giving you a bad time.

To begin, double-click on MFOR-TUNE.PRG. This will bring up the title screen and an alert box with three options: File, Create and Program. This is how you determine the source of the puzzles for your current game. The outlined choice, Program, will use the 100 puzzles that are built into the program, and the game will begin immediately.

For variety, you'll probably find that you want more puzzles to choose from. For this reason, you have the ability to build your own puzzle files by clicking on the option Create. This will bring up a file selector box where you're required to name your new puzzle file. You must choose a new name that does not already exist. After naming the file, you will be presented with a screen which will ask for each topic and its corresponding puzzle individually. The topic can contain ten alpha and space characters, and the puzzle itself can contain 26 alpha and space characters.

Any topics or puzzles you input which do

not meet these criteria will not be accepted into the file. You then repeat this process for as many puzzles as you can think of, with a maximum of 100 per file. To end the create mode, type in END when asked for the next topic. Your new puzzle file will be saved to disk, and you'll be returned to the title screen. To load one of your own puzzle files, click on the File option and specify, when prompted, the puzzle file desired. Now you're ready to play Mouse of Fortune with either the program's puzzles or your own.

When the game starts, the screen will display the randomly selected topic at the top, with the blanked out puzzle below it. It's a two-player game, and the blue "mouse of fortune" will indicate whose turn it is.

Players are presented with three choices: Choose Letter, Buy a Vowel and Solve Puzzle. There's a beeping clock which gives you ten seconds to make your choice. If you run out of time, you lose your turn. When you opt for Choose Letter, a random dollar amount that the letter will be worth will be displayed. As well as getting a letter amount, you may also get "Lose a Turn" or "Bankrupt." If you hit bankrupt, you lose all the money you have accrued so far, and the other player gets the turn. As long as you get a dollar amount, a letter board will be displayed for you to choose from. Just click on the letter you want to try for.

If the letter you've chosen is in the puzzle, all occurrences of it will be turned over, and you'll receive the dollar amount it is worth multiplied by how many times it appears. If you choose a letter that is not in the puzzle, you lose your turn. Watch the blue mouse-of-fortune. It always knows whose turn it is. Once a letter has been chosen, it will be blanked out on the letter board.

In order to buy a vowel, you must have at least \$250. Once you click on that option all available vowels will be displayed and \$250 will be deducted from your account. If you buy a vowel that's not in the puzzle, you lose your turn.

Players continue to choose letters and buy Vowels until someone thinks they have the puzzle solved. When you feel you know, click on Solve Puzzle. This will give a prompt at which you type in what you think the solution is. It must match exactly, or you'll lose your turn. You can pause the game at any time by pressing any key, and resume play in the same manner. You can end the game at any time by pausing the game and pressing the escape key.

Whoever solves the puzzle correctly has their score from that round rolled over into their game total. The losing player receives no money for that round. There are three rounds in a game, and whichever player accumulates the largest dollar amount over the three rounds is the winner.

Have fun playing Mouse of Fortune, but don't expect to see Vanna White. There's only so much an Atari can do! (to page 68)

Kirk Stover lives in Minnesota, where he is a systems analyst for an insurance company. He has worked with computers for about six years, yet remains intrigued by them.

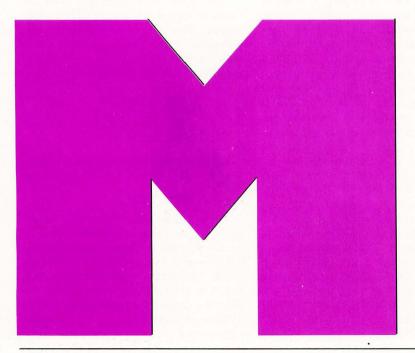

OUSE

I O W . D E S O I II T I O N

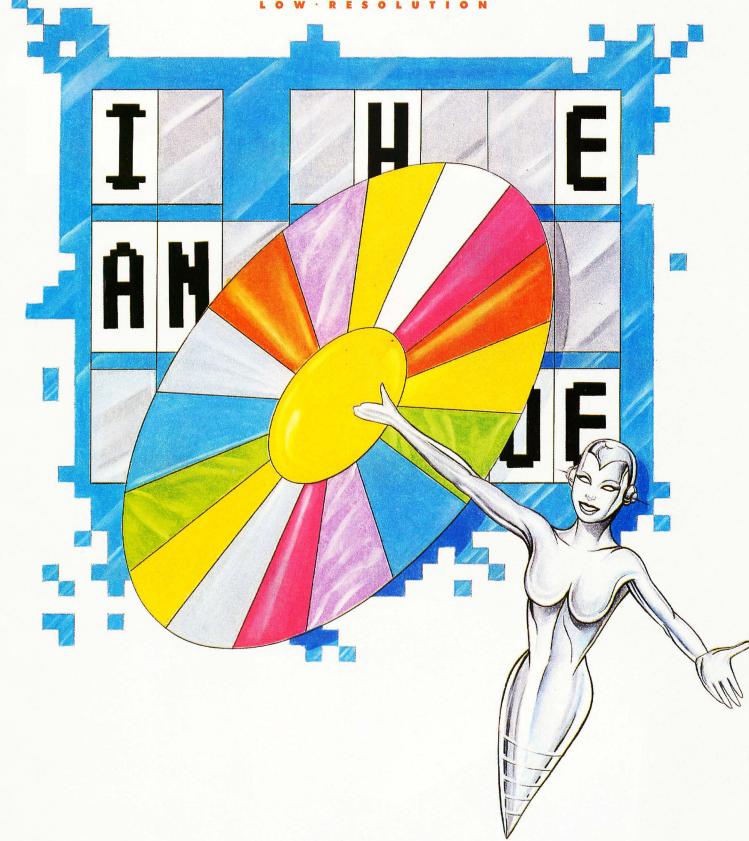

OF FORTUNE

## Insig G

## Xformer

A TUTORIAL ON WRITING FASTER 68000 PROGRAMS

by Darek Mihocka

bout a year ago, ST-Log published the ST Xformer, an Atari 800 emulator whose inner workings I described in "Inside the ST Xformer" (ST-Log 17). At that time things seemed pretty well complete. The emulator worked-sort of-and I was satisfied that the assembly-language code making up the 6502 interpreter was well optimized-sort of. I knew of some places here and there where a few clock cycles could have been saved, but the savings wouldn't have amounted to much. The emulator ran at about 20% the speed of a real Atari 800, and it seemed that that was about as fast as it was going to go.

A few alert programmers who read the article and looked through my source code noticed a few more odd places where cycles could have been saved, but nothing that would have significantly sped up the emulator. But by now, most of you reading this know that *ST Xformer II* was released over the past summer, and it runs at an amazing 40% of the speed of an Atari 800—100% faster than the previous emulator.

### A faster interpreter

How was it done? What happened between the summer of '87 and the summer of '88 was that I learned a lot more about 68000 machine language than I really ever wanted to. As most programmers know, if you want to optimize a high-level program, you rewrite it in assembler. But if you want to optimize an assembler program, you have to find a better algorithm. And if that doesn't work, cheat! That's what I did with the Xformer II.

I learned quite a few good 68000 tricks, and I'll cover them all in this article. One important fact about the 68000 is that because of its orthogonal design, there are usually many ways of getting it to perform the same task, and sometimes the less obvious choices are faster and better. But first, to refresh everyone's memories about the code we're about to get into, I'll briefly describe how the old emulator functioned. Those of you familiar with writing compilers and p-code interpreters will immediately recognize that my 6502 emulator is nothing more than a p-code interpreter itself. Microprocessors, after all, are just hardware implementations of p-code interpreters.

In the case of the 6502, we have a p-code instruction set of 256 possible instructions, of which about two-thirds are actually valid instructions, with the rest usually treated as NOPs (although some of them also have the undesired effect of putting the 6502 to sleep).

The 6502 has a small set of registers. The A register, or accumulator, is an 8-bit-wide general-purpose register. The X and Y registers are also eight bits wide and are used mostly for indexing purposes. There is an 8-bit status register with the usual flags like N (negative), Z (zero), C (carry), V (overflow) and D (binary coded decimal mode). An 8-bit stack pointer and 16-bit program counter complete the set.

The first Xformer did what most p-code interpreters do: it used a jump table to perform a fetch-and-execute sequence over and over again. Most BASIC interpreters, and even some compiled languages, use this method.

An opcode is fetched by the virtual 6502 program counter, and that opcode is used as an offset into a table of addresses which point to various opcode emulation routines. Some of them do nothing,

but still have to be in the table (like the 100 or so NOPs in the 6502 instruction set).

So of course, the obvious code would look something like this:

```
; d0 - temporary register
       to store opcode and
       calculate offset
 a0 - virtual 6502 program
       counter
 al - temporary register
       used to calculate
       jump address
           d0
  clr.w
           (a0)+, D0
  move.b
   lsl.w
           #2, d0
  move.1
           jump_table, a1
  move.l
           0(a1,d0.w),a1
  jmp
           (a1)
```

If you kept your jump table within 128 bytes of this routine (known as a dispatcher), you could get away with:

```
clr.w d0
move.b (a0)+,d0
add.w d0
add.w d0
move.l jump_table(PC,d0.w),a1
jmp (a1)
```

Note the use of two ADD instructions to replace a shift, which is faster. All together, the first method shown takes 4+8+12+20+20+8=72 clock cycles. The second method takes 4+8+4+4+20+8=48 cycles which is 50% faster.

I used a similar dispatcher in Xformer which required 88 clock cycles in total. There was some other overhead, but of those 88 cycles, 48 were required for the fetch-and-jump operation.

I recently made some modifications to the old emulator to allow me to monitor exactly which 6502 opcodes get executed and how many times within a given period of time. The results were very interesting.

The speed of the emulator (with the extra tracing code) was about two million instructions per minute, or about 33,000 per second. This gives an average 6502 instruction time, dispatch to dispatch, of about 240 clock cycles. Take off the 72 cycles required by the extra tracing code, and you get 168 cycles, or 22 microseconds. Compare this to the three or four microseconds required by a real 6502, and you see why the emulator was so slow. The dispatcher was eating up more than half the time, 88 cycles.

This one fact disturbed me for months.

After all, the dispatcher should be invisible. It simply guides the flow of the program to the proper opcode emulation routines (the 256 routines that I said do something). It gets executed over 30,000 times per second, over and over again, and just eats up precious time. Obviously, if the dispatcher could be eliminated altogether, the average time per opcode would drop from 168 to 80 cycles, doubling the speed of the emulator. This of course would require compiling the 6502 code ahead of time, and I wasn't quite ready for that.

Now, you readers that didn't immediately think of the jump table idea a few paragraphs ago were probably thinking "You fool, don't look up the address; just calculate it." This was suggested to me by several people, even before Xformer first got published, but early attempts to come up with code that took less than 88 cycles failed.

The basic idea is this: keep the 256 routines spaced apart at regular intervals, say 64 bytes. This would allow most of them to fit within their alloted space, and if not, they could always branch somewhere else. Then, when the dispatcher fetches an opcode, it multiplies it by 64, and jumps that many bytes ahead. The multiply by 64 is really a shift of six bits to the left, and the code could look something like this:

This takes 48 cycles and is not any faster than the table lookup method when the load pointer and jump code is added.

I was about to give up on this idea when the number 256 was suggested, rather than 64. Multiplies by 256 can be accomplished by shifting 8 bits to the left, which is really a shift of an entire byte. And address register can easily be loaded with a pre-shifted byte by using the little known MOVEP instruction, as the following code shows:

But this too takes 48 cycles, the same as the multiply by 64 routine. Gee, wasn't I just saying something about the 68000 being capable of doing the same thing in a number of ways?

Fortunately, the 68000 usually has a faster way. Any assembly-language programmers reading this who haven't al-

ready whipped out their M68000 Programmers Reference Guide (Motorola, 1986) may wish to do so, and see if they can find a faster way.

Here it is: the trick is, of course, self-modifying code. I can already hear the screams of "Foul!" ringing out, but the plain fact is, the 68000 is not as advanced as the 80386 or 68020 and couldn't care less if you modify its code at runtime, as long as you're not modifying the very next byte. Besides, if I ever port this to a 68020, I can just use the table lookup instructions anyway! So, by using a self-modifying jump instruction, the code becomes:

### move.b (a0)+,label+3 label: jmp \$0002(PC)

This only requires 32 cycles, which is definitely faster than 48. By using an address register to store the value of *label* + 3 so that the value does not have to be fetched every time, the cycles required drops to 24. I mentioned before that I was out of address registers. In this case, I could use the register that I had previously used to point to the jump table. (I didn't use the PC relative method I showed above because the Megamax C inline assembler wouldn't let me. *Boo, hiss.*)

I was eventually able to free up more address registers (I'll get to that later) and eliminated the need to load the pointer that points to the dispatcher. A simple JMP through an address register would do, bringing the total dispatch time to 32 cycles. This is much better than 88 cycles. A quick calculation now showed that the emulator's speed could be improved by a factor of (88+80)/(32+80)=1.5, or in other words, it could run at 30% the speed of an Atari 800 instead of 20%, just making this relatively simple coding change.

Just in case anyone is lost, here is how the self-modifying dispatcher works. The two instructions, when assembled, generate six bytes (three words) of code. The first word is the MOVE.B instruction. The second word is the JMP instruction, and the third word is the signed offset for that JMP.

The opcode is fetched and then stored in the fifth byte, which starts off as \$00. This, of course, modifies the offset. If the opcode was \$12, then the new offset is \$1202. If it was a \$9B, then the offset is \$9B02. These offsets are signed, so the dispatcher itself, at offset \$0000, is in the very middle of the code, which has to be a 64K block of memory to allow for offsets from \$8002 to \$7F02.

### FIGURE 1

| FIGURE 1         |                                                               |
|------------------|---------------------------------------------------------------|
| lEmul + \$8000.w | : unused :                                                    |
| lEmul + \$8006.w |                                                               |
| lEmul + \$8080.w | code for opcode \$80                                          |
|                  | write service \$80 handler ;                                  |
| lEmul + \$8106.w | code for opcode \$81                                          |
| lEmul + \$8180.w | write service \$81 handler                                    |
|                  |                                                               |
| 1Emul + \$FE06.w |                                                               |
|                  | code for opcode \$FE ;                                        |
| lEmul + \$FE80.w | : write service \$FE handler                                  |
| 1Emul + \$FF06.w |                                                               |
| lEmul + \$FF40.w | code for opcode \$FF                                          |
|                  | : local variables, accessed relative :                        |
|                  | to lEmul, and the read and write service routine entry points |
| 1Emu l           |                                                               |
| 1Emul + \$0006   | : 6 byte dispatcher ;                                         |
| IEMUI + \$0000   | code for opcode \$00                                          |
| 1Emul + \$0080   | 1 1 1 1 1                                                     |
| lEmul + \$0106   | read service \$00 handler                                     |
|                  | code for opcode \$01                                          |
| lEmul + \$0180   | read service \$01 handler                                     |
|                  |                                                               |
| lEmul + \$7F06   |                                                               |
| 1Emul + \$7F80   | code for opcode \$7F                                          |
|                  | : read service \$7F handler :                                 |
| 1Emul + \$8000.1 |                                                               |

Figure 1 is a diagram of the memory organization of the emulator's code. This memory block can be anywhere in the ST's memory and need not be on a 64K boundary, since everything is relative. The pointer *lEmul* points to the dispatcher, all memory references are relative to this value.

Read and write service handlers are another 256 routines I'll mention soon, but they were able to share memory with the 6502 dispatcher since none of the opcode routines was ever longer than about 80 bytes.

I discovered all this just a few weeks before the STLog containing the emulator hit the stands. Too late now, I thought, but it sure will make the next update look better.

Some of you may recall from the first emulator what the read and write service routines were all about. As the 6502 emulator is chugging along, every once in a while it will encounter a 6502 instruction that affects a hardware register or screen memory location. In the first Xformer, I had an extra 64K memory block that mapped each byte of the 6502's address space to a type of memory. \$00 indicated it was normal RAM, and values from \$01

to \$FF were used to indicate various hardware registers. When the emulator came across a memory reference to a location whose type was not \$00, it branched to a separate dispatcher which took the type byte (\$01 to \$FF) and did another jump table dispatch to a handler.

This worked fine to trap all write to screen memory and hardware registers, but reading bytes from screen memory also caused it to jump to this dispatcher. In Xformer II, I fixed this by having two separate 64K arrays: one for memory reads and one for memory writes. The read array contains 62K of zeroes and 2K of non-zero values which are mapped to the 2K of hardware register memory. Thus any reads from the screen memory, BASIC or OS ROMs are treated as normal reads from RAM.

Again, rather than use a jump table, I created two more six-byte dispatchers: one for the read handlers, one for the write handlers. Each one dispatches to a 64K block of memory, with the handlers at 256-byte intervals. To simplify things (and save a lot of memory), the two blocks were overlayed. Read handlers took one 32K chunk, and the write handlers took the other 32K. All this was offset by 128 bytes

and overlayed on top of the 64K block of code used by the 6502 emulator. This now completes the diagram.

What made this whole thing tricky was that I was writing this using Megamax C, and then later Laser C. Neither one allows you to write code that spaces routines 256 bytes apart—unless you manually count the bytes yourself. So, using the old jump tables, the emulator constructs the 64K block at runtime. All the opcode handlers and read and write handlers are compiled without any sort of spacing, then at runtime, the routines are copied one by one into this 64K block, at 256-byte intervals. Again, since all the code is relative, there was no need to worry about absolute memory references getting messed up.

### Smarter code

Xformer II runs at 40% of the speed of the original 8-bit OS, so some other speed increases must have been found, right? Yes!

The remaining speedups were basically just code optimizations. They required a less significant leap of the imagination than the self-modifying dispatcher but are interesting nevertheless because they once again show that the obvious code is not always the fastest. In fact, as you will see, there are many 68000 instructions that shouldn't even be allowed, because by using them, we all end up writing slower code. A quick look at any part of the ST's ROMs shows this.

One of the most common ones missed by most compiler writers is the method used to clean up the stack after a function call. The 68000 provides a way of doing the clean-up fast with the ADDQ (add quick) instruction, which, in two bytes of code and eight cycles, adds a number from 1 to 8 to an address register. This is fairly fast for most calls, but what happens if there were more than eight bytes on the stack? Flip the page in the Motorola book, and the obvious choice seems to be ADDA (add to address register), which requires an extra two-byte signed offset, and an extra four cycles. What most people miss is that the same thing can be accomplished with no speed loss with the LEA (load effective address) instruction. For example, to increment the stack pointer by 20, do a "lea 20(a7), a7" (eight cycles) instead of a "adda.w 20(a7), a7" (twelve cycles).

Another goodie that most people have caught on to is that to shift a register by one or two bits to the left, it is faster to add it to itself rather than shifting it. For example, use "add.w d0, d0" (four cycles)

instead of "lsl.w #1, d0" (eight cycles). All the flags except overflow are affected the same.

Another common mistake is when clearing registers. To clear a data register, use "moveq #0, d0" (four cycles), instead of "clr.l d0" (eight cycles).

I ran across these mistakes in my own Xformer code, and by making these small changes, the code sped up by about another 10%.

This still leaves a considerable speed increase unaccounted for. A quick look through the Xformer II code would seem to indicate that it had reached its top level of optimization. The self-modifying dispatcher can't be improved upon, and any possible instruction substitutions had been made. Again, I turned to the tracing dispatcher for help.

I set it up to run some program, say Atari BASIC, for about two minutes. Then, two minutes and four million 6502 instructions later, it dumped a list of the number of times each of the 256 opcodes had been executed. Of course, the 100 or so NOPs all had counts of 0.

I found that most programs (like Atari BASIC), the operating system and most binary files only use a set of about 110 to 120 unique instructions out of the 150 or so possible. (The emulator does not handle or look for the "hidden" 6502 instructions). Of these, there is a core of about 30 instructions that are executed almost all the time. The remaining 90 or so are used very infrequently. Topping off the list of most executed instructions were BEQ and BNE, each with about 7% of the total count. Following them were instructions like LDA #, ADC #, LDY #, and STA zero page. As expected, the LDA, LDX, and LDY instructions, with all their addressing modes, were executed about half the time. The remaining half is taken up by store instructions like STA and the remaining branch instructions like IMP, JSR, RTS, BCC, etc.

This now made me focus on the LDA instructions. How could they be sped up? Listing 1 and 2 are examples of the old code that emulated the LDA abs instruction (opcode \$AD) and the code that replaced it.

The first optimization deals with how a 16-bit effective address, in low-byte high-byte format, is loaded into a 68000 register. This particular function is required in many places in the emulator and is even required by the ST to read GEMDOS disks, which are in MS-DOS (low-byte hi-byte) format.

The most obvious code would be some-

thing like this:

move.b 1(a0),d0 lsl.w #8,d0 move.b (a0),d0 addq.l #2,a0

This requires 12 + 24 + 8 + 8 = 52 cycles on the ST. Ouch! In last year's article, I was patting myself on the back for coming up with the following code:

move.b 1(a0),-(sp) move.w (sp)+,d0 move.w (a0),d0 addq.l #2,a0

This requires 16+8+8+8=40 cycles. It takes advantage of the fact that the 68000's stack pointer always decrements by 2, not 1. Thus putting the byte on the stack then reading a word has the effect of shifting it eight bits.

Better, but not optimal, as I was shown by another reader. I had overlooked the MOVEP instruction, which is almost (but not quite) suited for this purpose:

> movep.w 1(a0),d0 move.b (a0),d0 addg.l #2,a0

This requires only 16+8+8=32 cycles. For those not familiar with MOVEP, it works like this: Rather than fetching two consecutive bytes from memory (which must be word aligned), it fetches a byte, skips a byte, and fetches another byte, with no alignment restrictions. It's handy for accessing some of the 8-bit devices mapped on the STs memory, like the video chip, which have registers spaced apart like that. The reason it is useful here is that it loads the high byte of the effective address straight into the high byte of D0.w, thus eliminating any need for shifting.

Going back to the code segment above, we now have the effective 16-bit address of the LDA instruction in the data register labeled *drEA*. In Xformer II, I immediately check that effective address against \$C000. If the address is below \$C000, it means we are fetching a byte from the 48K of RAM in the Atari 800, or maybe from the BASIC cartridge ROM. In either case, it is safe to do so. Otherwise the status byte is loaded and some service routine is executed.

In the old emulator, I had a single entry point to the service routine, so the flag *isread* was used to tell the service routine whether a read or write was being attempted. Although this is unnecessary in Xformer II which has a separate read and write handler, there is a better way of set-

ting the isread flag.

This time the instruction that saves the day is, oddly enough, called ST (set true). It is one of sixteen set instructions that the 68000 supports. They are similar to branch instructions, except that instead of branching to the effective address, they simply set it to \$00 or \$FF. For example "st (a0)" is the same as saying "move.b #\$FF. (a0)" but faster and shorter. I frequently used the ST and SF (set false) in-Atari structions in the graphics-emulation routines, where it is frequently required to clear or set a certain, bit plane.

Now we skip down to the actual loading of the accumulator, a "MOVE.B (arEA), drA" in both the old and new emulator. All that is required now is to update the 6502 status register, and we're done with the LDA opcode. In the old emulator, I simply read the 68000's status register, masked off the bits I needed, namely the zero and negative (Z and N) bits, and moved them to the data register drST, which kept track of all seven 6502 flags. As you can see, it required four instructions taking 12 + 8 + 8 + 4 = 32 cycles. The big speed hit is the fact that MOVEs to and from the status register take 12 cycles instead of the usual four required for MOVEs between data registers.

I spent several weeks thinking about this one problem. If some way could be found to eliminate the MOVE from the status register, maybe eight cycles could be saved. Once again, the tracing version of the emulator pointed out the solution.

Since most of the frequent opcodes were of the load variety (LDA, LDX, LDY), only the Z and N flags were getting updated frequently. The other flags, like carry and overflow, were updated after ADC, SBC, and shift instructions. I decided to reserve *drST* only for the N and Z flags, and keep the rest off-chip somewhere in memory where they could be accessed relative to the dispatcher.

This modification allowed me to MOVE the value being loaded directly into *drST*. The branch instructions, like BEQ BNE, were then updated to simply test *drST* for a zero or non-zero value, rather than testing specific bits. This gave a significant speed increase, bringing the speed of the emulator up to the current 40%.

The actual implementation looked like this: *drST* was divided into three parts: the lower byte, the lower word and the whole register. The topmost bit (bit #31), was used to store the D (decimal) flag of the 6502, since it was rarely set or reset but

checked constantly by the add and subtract instructions. It could be checked with a simple "TST.L drST." Similarly, the N flag was stored in bits 8 through 15, and could be tested for with a "TST.W drST." Finally, the zero flag could be tested with a "TST.B drST."

Each of the TST instructions takes only four cycles, rather than the eight required for a bit test. Fortunately, I did have a spare data register lying around, so I used it to store the carry flag. After some arithmetic operation, it could be set or reset with the SCS instruction, as could the overflow flag.

To see a great example of an instruction that really sped up, Listings 3 and 4 are the old and new code for the ADC# instruction. It assumes the decimal flag is off. Listings 5 and 6 are the old and new code for the ASL A instruction. Note the significant speed increases due to the better dispatcher and the better handling of flags.

A neat trick I use for setting the X (extended carry) flag in the status register without MOVEing to the SR for both the add and shift instructions is to simply add drC to itself. Since drC is updated with the "SCS drC" instruction, its value is always either \$00 (carry flag clear) or \$FF (carry flag set). Adding drC to itself will either generate \$00 with no carry or \$FE with a carry. The \$FE is thrown out right away and is irrelevant, but it does accomplish the task in four cycles instead of 12.

### **Other Enhancements**

Although the changes to the 6502 interpreter are the most important new features of Xformer II, there are other big improvements. Anyone who has used it will immediately notice the GEM-based interface which replaces the old text interface. Another enhancement is in the way disks are emulated. The old emulator cheated by monitoring the CIO entry point and branching off when disk operations were attempted. It was somewhat compatible at the file level, but did not allow for sector-level I/O and had no support for DOS disks.

Early in the development stages of Xformer II, I decided that a major key to compatibility was to be disk compatible. That would mean that someone could port an 8-bit, 5 1/4-inch disk to the ST (somehow) and run it on the emulator as if it was running on a real 8-bit computer.

Fortunately, the 8-bit disk has a simple format, similar to the format used by the ST itself. There are 40 tracks of 18 sectors, with 128 bytes in each sector. The sectors

are numbered 1 through 720 and can be accessed by sending a SIO (serial input/output) command to the disk-drive controller. Because the controller is on the drive and not on the computer, it means that there is no way to bypass the controller (unless you stick in a *Happy* chip, but let's ignore this fact!). Therefore it was very simple to emulate the controller. It has a small number of commands, like format, read sector, write sector, and status. It also returns a very small number of error codes.

What I originally did to emulate the controller was to keep a 90K block of memory which contained the information of the 720 sectors. When a command was sent to the disk drive, the emulator would simply grab 128 bytes in this block and treat it as a sector. Writing a sector meant writing to this block, and reading a sector meant reading from this block.

This has worked so well that this method is still in the current emulator. Of course, the requirement of keeping these 90K blocks of memory (180K for doubledensity emulation) means that Xformer II can only run on a one-meg Atari ST, as some unhappy 520ST owners found out.

Another improvement is in the way I handle hardware registers. The old emulator handled a few locations, like the sound registers and color registers. This was done by assigning unique status bytes to those registers in the status array. Unfortunately, I left a lot of the registers untouched. Xformer II on the other hand at least does something, anything, when one of the 136 hardware locations (yep, 136, count 'em) in the ANTIC, POKEY, PIA and GTIA chips is accessed. Xformer II also supports multiple occurrences of hardware registers by masking unneeded bits from the effective address.

Player/Missile graphics are now finally supported, to a degree. After unsuccessfully trying to come up with fast pixelblitting routines to do software sprites (in much the same way that the ST's mouse cursor is done), I decided to cheat and take advantage of bit planes. Since the emulator runs in low resolution, which provides four bit planes, I could get away with using three of the bit planes for the regular graphics display of up to eight colors and then use the fourth bit plane to store the Players and Missiles. This way, when a player moves, its bit image is moved only within the one bit plane, leaving the underlying graphics image intact. These enhancements don't really contribute to the overall speed of the emulator, although they do greatly improve compatibility. The disk emulation and Player/Missile graphics code is written in C, taking advantage of Laser C's ability to use both C and assembly-language source code.

### What next?

I'll try not to make any guesses as to what sort of emulators will be around next year. I really put my foot in my mouth last year by saying that the old emulator was about as good as it was going to get. And, unlike last year, I already know that I'll be working on a new version of the emulator which should run at full speed or faster. It will simply compile the 6502 code into 68000 code and eliminate the need for a dispatcher all together. This alone can almost double the speed of the current emulator, but I've got a few other tricks up my sleeve which I'm not going to discuss quite yet.

I know that several other emulators are being written, one a 6809 emulator based on the technology I presented last year, and another 6502 emulator, so things are definitely going to get better yet!

Anyone interested in getting their hands on the source code to Xformer II can find it on DELPHI, Compuserve and GEnie. It's a huge ARC file, and you must have Laser C from Megamax if you want to compile it.

I can be reached by mail at the following addresses.

CompuServe: 73657,2714

**DELPHI, GEnie and BIX: DAREKM** 

I for one am going to apply some of the tricks from the emulator and use them to write some fast replacement routines for TOS, which, as I already mentioned, uses the most non-optimal 68000 code almost everywhere.

### ST Xformer LISTING 1 ASSEMBLY

```
; LDA abs from Xformer 1.2, simplified for demonstration purposes; minimum 112 cycles + 88 for dispatcher = 200 cycles
; arPC - address register which is the virtual 6502 prorgam counter
  drEA - data register where the effetcive address is calcualted
          - address register where effetcive address is moved to
; arEA
; drDATA - data register used for general purpose work
; drST - data register containing the 6502 status register flags
; drSTAT - pointer to 64K status byte array
; drA - virtual 6502 accumulator
; isread - global flag used by emul_serv
opAD:
   move.b 1(arPC),-(SP); push high byte on stack
                              ; read as a word
   move.w (SP)+, drEA
   move.b (arPC), drEA
                               ; fetch low byte of effective address
    addq.w #2, arPC
                               ; increment virtual program counter
   move.b 0(dr$TAT,drEA.w),IR ; get status byte
bpl.s doLDA ; if positive, not a read service
    addq.w #1, isread(A4); else set read flag
            emul_serv
                               ; and go service
;at this point the service routine executed or the status byte was 0
doLDA:
   move.1 drEA, arEA
                               ; move effective address to addr reg
   move.b (arEA), drA
                               ; load accumulator
   move.w SR, drDATA
                               ; get 68000 status register
   and.b #(BITN|BITZ),drDATA; isolate N and Z bits
and.b #~(BITN|BITZ),drST; clear old N and Z bits
or.b drDATA,drST; update 6502 status register
    DISPATCH
                               ; go to dispatcher
```

### ST Xformer LISTING 2 ASSEMBLY

```
; LDA abs from Xformer 2.1, simplified for demonstration purposes; minimum 72 cycles + 32 for dispatcher = 104 cycles
 same naming convention as above, plus
; arRSTAT - address register pointing to 64K read status array; arEMUL - address register pointing to dispatcher
opAD:
    movep.w 1(arPC), drEA
                               ; fetch high byte of effective addr
    move.b (arPC),drEA addq.w #2,arPC_
                                ; fetch low byte
                                ; increment virtual program counter
    move.l drEA,arEA
cmpi.w #0xC000,drEA
                                ; move effective address to addr reg
                                ; is EA less than $C000
    beq.s
                                ; if zero, probably ROM, so skip
         lReadDisp(arEMUL) ; else go service it
    jsr
.1:
                               ; load accumulator
; set Z flag
    move.b (arEA),drA
    move.b drA, drST
                               ; set N flag
    ext.w drST
    DISPATCH
                               ; go to disptacher
```

### ST Xformer LISTING 3 ASSEMBLY

```
; ADC # from Xformer 1.2, simplified for demonstration purposes.
  64 cycles + 88 for dispatcher = 152 cycles.
  arPC - address register which is the virtual 6502 program counter
  drDATA - data register used for general purpose work
drST - data register containing the 6502 status register flags
  drA - virtual 6502 accumulator
op69:
   move.b (arPC)+,drDATA
                                ; fetch number
                                 ; set Z flag (required by 68000)
; move C and Z flags to status register
   ori.b #BITZ, drST
   move.b drST,CCR
                                 ; perform the add
; get new status register
   addx.b drDATA, drA
   move.w SR, drDATA
   and.b #(BITM|BITZ|BITV|BITX), drDATA ; mask
   and.b #~(BITN|BITZ|BITV|BITX),drST ; mask
or.b drDATA,drST ; update
   DISPATCH
```

```
ST Xormer
LISTING 4
```

**ASSEMBLY** 

```
ADC # from Xformer 2.1, simplified for demonstration purposes 48 clock cycles + 32 for dispatcher = 80 cycles
  same naming convention as above
op69:
                                 ; fetch number
; set X bit in status register
   move.b (arPC)+, drDATA
   add.b drC, drC
   addx.b drDATA, drA
                                   ; perform the add
                                  ; update C flag
; update V flag
           drC
           bV(arEMUL)
   SVS
   move.b drA, drST
                                   ; update Z
   ext.w drST
                                   ; update N
```

ST Xformer LISTING 5 ASSEMBLY

```
; ASL A from Xformer 1.2, simplified for demonstration purposes; 40 cycles + 88 = 128 cycles; op0A:

asl.b #1,drA ; shift accumulator left move.w SR,drDATA ; get new status register and.b #(BITN|BITZ|BITX),drDATA ; mask or.b drDATA,drST ; update N Z C flags
```

ST Xformer LISTING 6 ASSEMBLY ; ASL A from Xformer 2.1, simplified for demonstration purposes ; 20 cycles + 32 = 52 cycles ; op0A:

add.b drâ,drâ scs drC move.b drâ,drST ext.w drST ; perform the shift ; update C ; update Z ; update N

### CTC DISCOUNT

### MIDI Music Connection

A'

### The largest ATARI selection of MIDI Equipment and Music Software in the world

| 0                           |          |
|-----------------------------|----------|
| DR T'S                      |          |
| YAMAHA 4 OP DELUXE          | 89.95    |
| CASIO CZ EDITOR             | 89.95    |
| ROLAND D50 EDITOR           | 119.95   |
| YAMAHA DX EDITOR            | 89.95    |
| KAWAI K3 SYNTHDROID         | 89.95    |
| SEQUENCER/ATARI ST          | 189.95   |
| MT 32 EDITOR                | 99.95    |
| CONVERSION PRINTING PROGRAM | 1 189.95 |
| COMPUMATES                  |          |
| SEQUENCER/ATARI ST          | 179.95   |
| KAWAI K3 EDITOR             | 89.95    |
| KAWAI RI00 DRUMDROID        | 89.95    |
| INTELLIGENT MUSIC           |          |
| INTERACTIVE & PERFORMING    | 179.95   |
| SONUS                       |          |
| SEQUENCER/ATARI ST          | 419.95   |
| HARDWARE EXTRA 16 CHANNELS  | 79.95    |
| ENSONIQ MIRAGE EDITOR       | 199.95   |
| SUPERSCORE FOR MASTERPIECE  | 239.95   |
|                             |          |

| lection of MIDI E         | Lquipn    |
|---------------------------|-----------|
| PASSPORT                  |           |
| MASTER TRACKS PRO         | 319.95    |
| STEINBERG                 |           |
| MUSIC EDUCATION           | 89.95     |
| ENSONIQ ESQI EDITOR       | 239.95    |
| SCORING CONVERSION        | 319.95    |
| SEQUENCER/ATARI ST        | 295.00    |
| EDITOR/AKAI S900          | 285.00    |
| EDITOR/ENSONIQ MIRAGE     | 285.00    |
| EDITOR/YAMAHA DX/TX       | 239.95    |
| EDITOR/LIBRARIAN/YAMAHA   | FB 199.00 |
| HYBRID ARTS               |           |
| LIBRARIAN EDITOR/CASIO CZ | 99.95     |
| EDITOR LIBRARIAN/DX       | 199.95    |
| BEGINNER SEQUENCER        | 69.95     |
| GENERIC LIBRARIAN         | 149.95    |
| EDITOR/ENSONIQ MIRAGE     | 249.95    |
| SEQUENCER W/VIDEO SYNC    | 559.95    |
| SEQUENCER/ATARI ST        | 369.95    |
| LIBRARIAN/YAMAHA TX81Z    | 99.95     |
| 4                         |           |

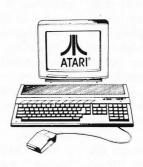

| ATARI SYSTEMS      |       |
|--------------------|-------|
| (WITHOUT MONITORS) |       |
| 520ST              | 479.9 |
| 1040ST             | 699.9 |
|                    |       |

### ATARI MONITORS 12" HIGH RESOLUTION MONO 12" MEDIUM RESOLUTION

| MONO                 | 1/7.7/ |
|----------------------|--------|
| 2" MEDIUM RESOLUTION |        |
| RGB                  | 319.97 |
| TARI MEMORY          |        |
| DCD ADING KITS       |        |

| UPGRADING KITS                   |        |
|----------------------------------|--------|
| EZ-RAMII/512KB                   | 299.95 |
| with purchase of Atari ST System | 199.95 |
| EZ-RAMII/2MB                     | 949.95 |
| with purchase of Atari ST System | 899.95 |
| SH 204 20MB HARD DISK            | 639 95 |

### Other Items - Call for Prices

MUSIC

AKAI MX73 CONTROLLER

KWAMA M8000 CONTROLLER

KURZWEIL MIDIBOARD

KAWAI KAM SYNTHESIZER

ROLAND HS80 SYNTHESIZER

AKAI X7000 SAMPLER

ROLAND HP800C DIGITAL PIANO

KAWAI KAI RIOO DRUM MACHINE

KAWAI MK20 HOME KEYBOARD

AKAI ME30PII MIDI PROCESSOR

ROLAND DEP5 MIDI PROCESSOR

KAWAI MK3R MIDI PROCESSOR

Worlds Largest Selection of IBM and MacIntosh Interfaces and Software Also Available

### AUTHORIZED DEALER FOR ALL PRODUCTS

CTC DISCOUNT
Computer Connection
Software Connection
MIDI Music Connection

Serving San Diego County Directly 211 N. El Camino Real Encinitas, CA 92024 (619) 944-4444 We're the ONE to call for all your music, software, and computer needs

**800-CTC-MIDI** 800-282-6434 Terms: NO MINIMUM ORDER. We accept money orders, personal checks, or CO Ds VISA. MasterCard okay. Credit cards restricted to orders over \$2000 No personal checks on Co.D - Shipping: \$400 shipping and handling on orders under \$150.00 Add \$200 for CO.D orders in Canada total \$600 for shipping and handling Foreign shipping extra. Call: residents include \$60½ shipping extra. Call: residents include \$60½ shipping extra. Call: residents include \$60½ shipping extra. Call: residents include shipping extra. Call: residents include \$60½ shipping extra. Call: residents include \$60½ shipping extra. Call: residents include \$60½ shipping extra. Call: residents include \$60½ shipping extra. Call: residents include \$60½ shipping extra.

100's OF OTHER NON-MIDI SOFTWARE SELECTIONS FROM WHICH TO CHOOSE

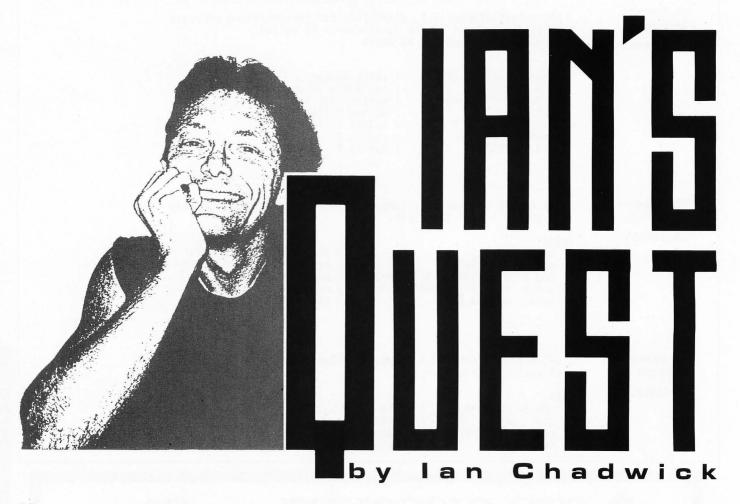

ooray! I recently got my upgrade of Empire (version 2.05) from Interstel, and I'm quite happy about it. Aside from several new commands and some improvements in the way the old commands worked, my favorite game is now significantly faster. Also, the graphics have been enhanced a teensy bit, improving the aesthetic appeal of the game. All in all, it makes Empire just that much better as an already terrific game. I have a whole panoply of ideas for them (helicopters, airborne troops, missiles, etc.), but for now I like it just as is.

On the other hand, the changes are documented in a barely readable file on the new disk, incongruously called "README.DOC," significant only in the excruciatingly bad grammar and numerous spelling errors that crop up in it like crabgrass on my lawn. And that's not to mention the inexcusable use of the passive voice throughout. The author of this miniature horror, Mark Baldwin, has crafted a superb game, but he can't write English worth snail trails.

I know, I know, no one expects programmers to be able to write in English, but surely they have the technical skills to

use a spelling checker.

There's no reason a single written page should go out of a software publisher without being checked for spelling and grammar. When I get one of these little models of illiteracy, I always feel like I'm a Cro Magnon in a world of Neanderthals.

Come on, guys, this is supposed to be a *professional* business, right? Is it too much to ask for you to assemble a document without at least spelling errors?

Of course, Interstel isn't the only company guilty of mangling the English language.

Take a look at Avalon Hill's new release, *Spitfire*: "as does the up and down direction keys." The correct form of the verb, as you might guess, is "do." (You *did* guess that, didn't you?) Also, they repeatedly talk about the "verticle speed indicator."

Michtron's GFA BASIC 3.0 manual is chock full of little errata, a myriad of annoyances, including "compare to" (compare with is correct), "variable MENU(2) to MENU(15)" (variables; it's plural), and "the Atari ST has two interface ports to connect a mouse and a joystick" (to which to connect . . .). Its author is guilty of over-

writing to the extreme: "this function centers the object on the coordinates that are specified." What's wrong with "the specified coordinates"? "This command waits for a keypress on the key board": why keypress (one word) and key board (two words)? And where does the author think a key will be pressed? On the disk

ometimes the errata are more the result of sloppy editing than any inability to write the Queen's English.

Omnitrend's *Paladin* was rewritten from the Breach manual and as such, several oversights happened. For example: "carry a very weak sword". Weak sword? Probably they meant a "light sword". What about "fired a sword"? "Swung a sword" is more likely.

Not that these problems usually affect the programs, but they do seriously upset any modestly literate reader. How many times have you read about output being "printed on the printer" or "displayed on the screen"? Where else will something be printed or shown? Or the phrase "data is"—data is plural and the correct phrase is "data are". Or "your" instead of "you're"?

hen again, I've seen more than a few errors crop up in menu bars, dialog boxes, help files and the like. Atari's release of *Microsoft Write* had oodles of grammatical glitches in the program messages. I think the blame for this one lies with Atari, since Microsoft, not unlike Pontius Pilate, washed its hands of the program a while back.

The ST world isn't the only group at fault, by the way. I recently got Borland's *Sprint* word processor for my AT, and it came with a README file with eight 8.5 by 11-inch pages of corrections and clarifications to their manuals! And the English is only marginally better. However, ST publishers seem particularly prone to scale the heights of mediocrity in manuals.

In one sense, the inadequacy of documentation is good: it keeps the computer book publishers in business. However, a weak manual reflects more on the inadequacies of the publisher than on the ability of a writer to overcome them.

I've been writing and editing computer manuals for five years now and I've seen a lot of inconsistencies, passive voice, grammatical atrocities, spelling errors and just plain bad writing. Every time I come across errors in a professional manual, I shudder.

There are basic rules that should be followed by every software publisher before printing:

1) Don't let the programmers write the manual.

2) Use a spelling checker before printing.

3) Have the manual(s) read by qualified third parties and by potential users. Documentation should be as thoroughly beta-tested as the program, both to the quality of the language and the correctness of the instructions and descriptions.

4) Use professional writers and editors to write the documentation—at least as equally well qualified as your programmers.

retty basic stuff. You'd be surprised how many companies ignore these rules. I've been working with ISD's DynaCAD—a superb program—but the manual is, simply put, inadequate. Why? Because the programmer wrote it (and he's a nice guy too, but as a writer, he's out of his depth).

Really, all of this is inexcusable. Several hundred books on the art and craft of writing English are available at any good bookstore or library. Personally, I feel any technical writer who can't quote chapter

Now many times have you had your hair turn grey trying to uncover the meaning of an obscure error message the writers neglected to document, but it happens every time you try to save a file?"

and verse from the Chicago Manual of Style should be shot. Can't quote Strunk and White? Another one to the wall.

There are some good books available about writing documentation, including Hardwords/Softwords from Ashton-Tate and The Computer Documentation Kit from Reston. Apple publishes a decent style guide for Mac developers, but we pariahs have a hard time getting hold of it (besides, it's good but not great, and I have arguments with several parts of it).

The point is that there's no need for bad documentation. Of course, improved English won't help the terminally obscure manuals. How many times have you had your hair turn grey trying to uncover the meaning of an obscure error message the writers neglected to document, but it happens every time you try to save a file?

When I was at Batteries Included (BI), I wrote a basic style manual for writers, which never got published for obvious reasons. (Has anyone seen any BI products since the takeover?) Not that I'm an authority (I am, however, a technical writer by profession), but it's certainly something this industry needs. Perhaps it could be a place to begin an enlightened dialogue. I've considered redoing it and making it available (perhaps as a four-to six-part series of magazine articles). Any interest? Write to STLog and let them know. I'd be happy to do it.

Although I'm no longer writing the GFA BASIC column, I still get Michtron's product releases, so I should keep you up to date with their efforts. For those of you who haven't kept up with the state of affairs as far as GFA BASIC is concerned, Michtron has not kept still. And before I go any further, let me make one of those sweeping, unequivocal statements that always generate nasty mail: GFA BASIC is, as far as I'm concerned, the best programming language available for the ST, superior to C or Pascal. And it's certainly better supported by Michtron than any other company supports any of their languages, as far as I've seen.

Let's look at what they've been up to since GFA was first released. Unless noted, everything below is from Michtron.

with each release, GFA BASIC has improved, and by all means, that is true of the latest version. The language constantly improves and commands have been added, particularly in 3.0. Also, the manuals have improved considerably with each revision.

Training Reboot Camp is a beginner's guide with a silly title. It's a good introduc-

tion for the newcomer to BASIC, though rather weak in the advanced features.

The Programmer's Reference Guide, Volume I is a moderate to advanced level guide, containing lots of useful information, but the major failing is the lack of short examples. I simply won't type in 20 to 30 pages of code to try and learn a simple technique to include in my own programs. About one half of the book rehashes the program manuals, with only moderately more programming information than they provide. The rest contains very good information for technical data, especially in the GEM, AES and VDI areas.

GFA Vector, a 3D-graphics program for GFA BASIC inclusion, is slow, but if 3D graphics are your interest, this package is pretty good. If you don't speak German, you won't understand the remarks in the code. Some of the examples don't work and there's no way to tell why because of the language barrier.

The GFA BASIC Reference Card is an accordion-type card with all the commands, minimally documented. It's good if you know the language and need a reminder.

Abacus has released the *GFA BASIC Quick Program Reference*, which is a modest substitute for the program manuals, with some information not contained in them and other material left out.

he GFA BASIC Book is an intermediate programming tutorial and very good

for learning the language. A significant improvement over the original manuals, it's my favorite of the lot.

GFA Companion is a resource construction set with a horrendously restrictive requirement not to publish any code produced by it, except if compiled. This makes Companion of limited use to anyone. There are several public-domain dialog- box creation kits and example programs that will allow you to do about 80% of what this program accomplishes, without the nonsense about compiling code.

Okay, I said I got Paladin from Omnitrend, so I'd better say something about it. You liked *Breach?* You'll like Paladin. They're almost identical programs. Instead of grenades, you get orbs of fire; instead of missiles, you get crossbows—you get the idea. The differences between Breach and Paladin are mostly in the terminology. They are almost identical in function.

Yeah, they've thrown in a handful of magic spells (six spells altogether), but it's nowhere near the same sophistication as *Dungeon Master*.

Breach and Paladin also share the same serious programming flaw: only orthogonal movement is allowed, not diagonal. For the uninitiated, this means that if it costs five movement points to enter a square, the player has to move up one and across one, rather than move one diagonally, a total of ten movement points. However, the math of diagonal movement dictates that it should cost only seven points (rounded down), leaving three for other purposes. Obviously, Omnitrend has a terminal problem dealing with square roots. I can recommend a few basic books in math and algebra.

aladin is a Conan-style magical adventure. The approach is tactical infantry style: lots of sword play, missiles and exploding weapons. The emphasis is on combat rather than on magic. The magic is restricted to things that suit combat and exploration. Forget trying to call up elementals, transforming your opponent into a duck, changing lead into gold. Paladin works on the "zap-em" level of magic.

Not that this is bad; it's merely limiting. It suits the game, and the scenarios are designed around objective-oriented situations, all involving a lot of hacking and slashing. It's not High Fantasy, but Paladin, like its predecessor Breach, is enjoyable and challenging despite the flaws. [A full review appears elsewhere in this issue—ed.] •

Ian Chadwick is a technical writer and editor based in Toronto, where he lives with his wife, Susan, and their numerous pets, including Kepler, a dog who is laboriously being taught to play chess. Ian is also trying to get published a 120,000-word fantasy novel he just wrote.

### Welcome to super-programming!

Programming languages are flexible. You have complete control over how you do things. But what things can you do with a normal programming language? Draw a line on the screen? Print a string of characters? It takes months of development work to build something useful from these simple operations. Why can't a programming language take advantage of sophisticated functions available in existing specialized programs? Imagine a Basic-like language with commands like "Draw a picture with CAD-3D" or "Print a letter with First Word". Or even "Dial Compuserve with Flash every day at 11 p.m., check E-mail and save it to disk". Well, you don't have to imagine it. This programming language is here and it's called:

### ST CONTROL \$69.95

ST Control is a compiled language that can 'drive' any program (GEM or non-GEM) in real time. Here's what you can do with it:

- Record any sequence of operations in any program(s) and convert them into a text script
- Paste additional pieces of scripts recorded or written earlier and saved to disk
- \* Edit the script with a built-in text editor, adding things that cannot be recorded FOR-NEXT loops for repetitive operations, variables and arithmetic operations to change something with each repetition, mouse and key input for real-time playback control (yes!) and even feedback input from the controlled program
- \* Compile the script and then run it at any speed
- Stop playback, edit your script and run again without quitting the controlled program (ST Control is a special desk accessory that can be entered even from non-GEM programs)

ST Control language features FOR-NEXT loops, IF..THEN statements, logical operators, subroutines, floating-point arithmetic, multi-dimensional arrays, arbitrary expressions, trig functions and much more. There's also a Trace function for real-time debugging of scripts. ST Control works on any ST, color or monochrome.

### From the creators of SPECTRUM 512

### UNISPEC

\$49.95

UNISPEC is a major enhancement of the paint program SPECTRUM 512 which also provides a flexible link with all other Atan ST graphics programs. You can run UNISPEC and almost any other ST program at the same time, switching between them with a single mouse click. When switching in either direction you can take your pictures with you. Or just small pieces of them. Or even large pieces that you make small while switching. UNISPEC is a 512-color program, which means that any number of images with different color palettes from different programs can be pasted on a single UNISPEC screen. It's as if you have a superprogram that combines SPECTRUM's 512 colors with the powerful image-creating tools of all other ST programs. Whatever other program you use: NEOchrome, DEGAS Elite, CAD-3D, Cyber Paint, even Basic and word processors - you'll be able to create beautiful 512-color images. And, last but not least, UNISPEC adds powerful new tools to SPECTRUM 512, as well as enhancements to its existing features. Now you can rotate images, cut and paste smooth curved pieces of them, create transparent overlays, do precise layout work using SNAP and digital position readouts, and much, much more! And now UNISPEC 1.1 lets you create Spectrum delta-animations - hundreds of frames, full 512 colors, real-time playback!

Requires SPECTRUM 512. Requires 1 megabyte of memory to run with most ST programs.

### **DIGISPEC**

\$39.95

DIGISPEC lets you digitize 512-color Images when used with COMPUTEREYES color video digitizer. It employs sophisticated dithering technique to bring the number of simulated shades to about 24000. DIGISPEC labs loads all Amiga picture files (including 4096-color HAM) as well as 256-color GIF files from Mac and IBM, converting them to SPECTRUM 512 picture format.

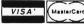

Cell (617) 964-1673 or send check (add \$3 shipping and handling) to: TRIO Engineering, Р.О.Вон 332, Swampscott, MR 01907

Massachusetts residents please add 5% sales tax. Dealer inquiries welcome

### Attention **Programmers!**

ST-LOG Magazine is interested in programs, articles, and software review submissions dealing with the Atari home computers. If you feel that you can write as well as you can program, then submit those articles and reviews that have been floating around in your head, awaiting publication. This is your opportunity to share your knowledge with the growing family of Atari computer owners.

All submissions for publication, both program listings and text, should be provided in printed and magnetic form. A typed or printed copy of text is mandatory and should be in upper and lower case with double spacing. By submitting articles to ST-LOG Magazine, authors acknowledge that such materials, upon acceptance for publication, become the exclusive property of ST-LOG Magazine. If not accepted for publication, the articles and/or programs will remain the property of the author. If submissions are to be returned, please supply a self-addressed, stamped envelope. All submissions of any kind must be accompanied by the author's full address and telephone number.

Send your programs and articles to: ST-LOG Magazine P.O. Box 1413-M.O. Manchester, CT 06040-1413

### DON'T MISS A SINGLE ISSUE

Let us know your new address right away. Attach an old mailing label in the space provided below and print your new address where indicated.

# QUESTION ABOUT YOUR SUBSCRIPTION? DO YOU HAVE

Renewal subscription. Please include a current ad-New subscription. Please allow 4 to 8 weeks for your dress label to insure prompt and proper Check the appropriate boxes below:

☐ New subscription. Please allow 4 irst copy to be mailed 

Street Address

1 year - \$28.00. This rate limited to the U.S. and its pos

Payment enclosed.

BOX 16927, N. HOLLYWOOD, CA 91615

PRINT OLD ADDRESS IN THIS SPACE. (IF LABEL IS NOT HANDY,

ATTACH LABEL HERE

### ST—DATE PLANNER LISTING 1 GFA BASIC

```
' ST Date Planner by David Plotkin
' for ST LOG
Dim Day$ (7), Month$ (12), Strip$ (50), Lastday (12), Appt$ (31, 21), Astatus (31)
Gosub Initialize
Rez=Xbios(4)
' Rez=1 for med res (640x200),2 for hi res (640x400)
If Rez=0 Then
A$="ST Date Planner must be|run in Med. or Hi Rez"
Alert 1,A$,1," OK ",Dum
Endif
If Rez=1 Then
  Nme$="SCR.PI2"
Else
  Nme$="SCR.PI3"
Endif
Path$="A:\*,*"
Nm$=""
Dxpos=160
Dwidth=340
If Rez=1 Then
  Dypos=50
  Dheight=100
Else
  Dypos=100
  Dheight=200
Endif
Attr=Windtab+2
Xpos=Windtab+4
Ypos=Windtab+6
Width=Windtab+8
Height=Windtab+10
Attr2=Windtab+14
Xpos2=Windtab+16
Ypos2=Windtab+18
Width2=Windtab+20
Height2=Windtab+22
Dpoke Attr,&H1
Dpoke Xpos, 0
Dpoke Ypos, 19+10*(Rez=1)
Dpoke Width, 639
Dpoke Height, 399+19*(Rez=2)+200*(Rez=1)+10*(Rez=1)
Dpoke Attr2,&H1
Dpoke Xpos2, Dxpos
Dpoke Ypos2, Dypos
Dpoke Width2, Dwidth
Dpoke Height2, Dheight
Gosub Menusetup
Menu Strip$()
On Menu Gosub Respondmenu
On Menu Button 1,1,1 Gosub Menubutton
Openw 1
Gosub Clearappt
Gosub Drwmonth
Aftererror:
Dο
  On Menu
Loop
Procedure Initialize
  For Index%=1 To 7
    Read Day$(Index%)
  Next Index%
  For Index%=1 To 12
    Read Month$(Index%)
  Next Index%
  For Index%=1 To 12
    Read Lastday(Index%)
  Next Index%
  Dayname$="
                                                                                          Saturday"
               Sunday
                            Monday
                                        Tuesday
                                                    Wednesday
                                                                 Thursday
                                                                               Friday
  Bar$="1
  Lyne$="+---
  Daytop$="Sun
                        Mon
                                     Tues
                                                 Wed
                                                              Thurs
                                                                           Fri
                                                                                        Sat"
  ' Bon's is code to turn bold print on, Boff's turns it off
```

```
Data January, February, March, April, May, June, July, August, September
  Data October, November, December
  Data 31, 28, 31, 30, 31, 30, 31, 31, 30, 31, 30, 31
  Holddate$=Date$
  Currmonth=Val(Left$(Holddate$,2))
  Curryear=Val(Right$(Holddate$,4))
Return
Procedure Menusetup
  For IX=0 To 50
  Bon$=Chr$(27)+"G"
  Boff$=Chr$(27)+"H"
  Data Sunday, Monday, Tuesday, Wednesday, Thursday, Friday, Saturday
    Read Strip$(I%)
    Exit If Strip$(Ix)="***"
  Next I%
  Strip$(IX)=""
  Strip$(IX+1)=""
  Data Desk," Date Planner "
  Data -
  Data 1,2,3,4,5,6,""
Data File , Save File , Save Screen , Load File , Quit ,""
Data Print , Print File , Print Screen ,""
Data Selection ," Select Date "
  Data ***
Return
Procedure Drwmonth
   Calculate and draw selected month on the screen
  St=False
  For Lpp=1 To 21
    If Appt$(Chosenbox, Lpp) <>"_____
      St=True
    Endif
  Next Lpp
  If St=True Then
    Astatus(Chosenbox)=1
  Else
    Astatus(Chosenbox)=0
 Endif
 Deffill 1,1,0
Curtitles=" "+Month$(Currmonth)+" "+Str$(Curryear)
  Titlew 1, Curtitle$
  Clearw 1
  Print At(6,1); Daytop$
  Xstart=12
  For Lp=1 To 8
    Line Xstart, 16+8*(Rez=1), Xstart, 399+200*(Rez=1)
    Xstart=Xstart+88
  Next Lp
  Ystart=16+8*(Rez=1)
  For Lp=1 To 6
Line 0, Ystart, 639, Ystart
    Ystart=Ystart+57+29*(Rez=1)
  Next Lp
  M=Currmonth
  Y=Curryear
  If M<3 Then M=M+12
    Y=Y-1
  Endif
  N=2*M+Int(0.6*(M+1))+Y+Int(Y/4)-Int(Y/100)+Int(Y/400)+3
  N=Int((N/7-Int(N/7))*7+0.05)
  Q=N
  If M>12 Then
    M=M-12
    Y=Y+1
  Endif
  Dy=Lastday(M)
  If M=2 Then
    If (Y/4)=Int(Y/4) And (Y/100()Int(Y/100)) Or (Y/400=Int(Y/400)) Then
      Dy=Dy+1
    Endif
  Endif
  If Q=0 Then
    Q=7
    Q tracks days of week from 1 (Sunday) to 7 (Saturday)
  X=((Q-1)*11)+4
```

ST-LOG DECEMBER 1988

```
Yy=3
  D=1
  Do
    Print At(X, Yy);D
     If Astatus(D) <>0 Then
       Print At(X+3, Yy);"*";
     Endif
    Exit If (D=Dy)
    D=D+1
     X=X+11
     If X>76 Then
       X=4
       Yy=Yy+3.5
    Endif
  Loop
Return
Procedure Respondmenu
  ' Respond to menu selection
Hold$=Strip$(Menu(0))
If Hold$=" Select Date " Then
  ' my version of the dialog box
Titlew_2,"Select Date"
  Openw 2
  Clearw 2
  Tempyear=Curryear
  Tempmonth=Currmonth
  Print At(11,1);"Type in new year"
Print At(7,2);"Press [Return] when through"
Print At(15,3);" ";
  Input Yr$
  If Yr$<>" Then
     Curryear=Val(Yr$)
  Endif
  Clearw 2
  Print At(1,2);"
Print At(1,4);"
                        Jan
                                 Feb
                                          Mar
                                                   Apr
                                                            May
                                                                     Jun
                                                                          11
                                                                     Dec
                                 Aug
                        Jul
                                          Sep
                                                   Oct
                                                            Nov
  For Lp=1 To 5
    Line Lp*56, 0, Lp*56, (16+8*(Rez=1))*5
  Next Lp
  Yye=(16+8*(Rez=1))*2.5
  Line 0, Yye, Dwidth, Yye
Line 0, Yye*2, Dwidth, Yye*2
  Alldone=False
  Do
     ' wait for mouse button
     Repeat
     Until Mousek=1
     Xc=Int(Mousex/56)
     Yc=Int(Mousey/Yye)
     If Xc>=0 And Xc<=5 And Yc>=0 And Yc<=1 Then
       Graphmode 3
       Pbox Xc*56, Yc*Yye, Xc*56+56, Yc*Yye+Yye
       Currmonth=(Xc+1)+Yc*6
       Alldone=True
       Graphmode 1
     Endif
    Exit If Alldone=True
  Loop
  Closew 2
  If (Curryear()Tempyear Or Currmonth()Tempmonth) Then
     Gosub Clearappt
  Endif
  Gosub Drwmonth
Endif
If Hold$=" Save File " Then
  On Error Gosub Errorroutine
  Nm$=Month$(Currmonth)+Str$(Curryear)
  Fileselect Path$, Nm$, Nm2$
If Nm2$<>''' Then
    Defmouse 2
Open "o",#1,Nm2$
Print #1,Currmonth
    Print #1, Curryear
For Lp1=1 To 31
For Lp2=1 To 21
          Bput #1, Varptr(Appt$(Lp1, Lp2)), Len(Appt$(Lp1, Lp2))
```

32

```
PROGRAM LISTING
```

```
Next Lp2
     Next Lp1
     Close #1
     Gosub Gtnewpath (Nm2$)
     Defmouse 0
   Endif
   On Error
Endif
If Hold$=" Load File " Then
   On Error Gosub Errorroutine
  Fileselect Path$, Nm$, Nm2$
If Nm2$<>''' Then
     Defmouse 2
     Open "i",#1, Nm2$
Input #1, Currmonth
Input #1, Curryear
For Lp1=1 To 31
        For Lp2=1 To 21
          Bget #1, Varptr(Appt$(Lp1, Lp2)), Len(Appt$(Lp1, Lp2))
        Next Lp2
     Next Lp1
     Close #1
     Gosub Gtnewpath (Nm2$)
     Defmouse 0
     Gosub Checkstatus
     Gosub Drwmonth
  Endif
  On Error
Endif
If Hold$=" Date Planner " Then
    Credit for me!
  A$="ST Date Planner|by David Plotkin|Written in GFA Basic|May 1,1987"
Alert 1,A$,1," OK ",Dum
Endif
If Hold$=" Quit " Then
  A$="You want to quit|this great program?|HAVE YOU SAVED YOUR DATA?" Alert 2,A$,1,"Yes|No",Dum
   If Dum=1 Then
     End
  Endif
Endif
If Hold$=" Save Screen " Then
     Save screen in DEGAS format
   On Error Gosub Errorroutine
   Fileselect Paths, Nmes, Nme2s
   If Nme2$(>"" Then
     Hidem
     Open "o",#1, Nme2$
Degas$=String$(34," ")
     Mid$(Degas$,1,1)=Chr$(0)
Mid$(Degas$,2,1)=Chr$(Rez)
     1%=3
     For Index%=&HFF8240 To &HFF8240+32 Step 2
        Dumn=(Dpeek(Index%) And &HFFF)
Dumhi=(Dumn And &HFF00/256)
        Dumlo=(Dumn And &HFF)
       Mid$(Degas$, I%, 1)=Chr$(Dumhi)
       Mid$(Degas$, I%+1, 1)=Chr$(Dumlo)
        I%=I%+2
     Next Index%
     Bput #1, Varptr(Degas$), 34
Bput #1, Xbios(3), 32000
     Close #1
     Showm
   Endif
   On Error
Endif
If Hold$=" Print File " Then
' Print out all days schedules for current month
Alert 3,"Align Paper|Turn on Printer",1,"OK",Dum
   Defmouse 2
   For Lp=1 To Lastday(Currmonth)
Daynum=((Lp-1)+Q) Mod 7
     If Daynum=0 Then
        Daynum=7
     Endif
     T$=Day$(Daynum)+" "+Month$(Currmonth)+" "+Str$(Lp)
```

(to page 38)

was just going though the past issues of STLog. In reading the previous ST User columns I noticed something peculiar. There is an excellent product that I use each and every time I turn on my ST, but I have failed to mention it even once. It is *DeskCart!* from QMI.

DeskCart! is a desktop accessory cartridge for the ST that simply plugs into the cartridge port on the computer. The cartridge contains a battery-backed-up clock and 14 desktop accessories. What is remarkable is that DeskCart! only takes up 84K of computer RAM (Random Access Memory). The battery-operated

clock/calendar sets the system date and time of the machine and loads automatically.

The 14 accessories are all contained on a 64K ROM (Read Only Memory) in the cartridge and are contained under one accessory called "DeskCart!" Since the maximum number of allowable accessories on the ST is only six, QMI cleverly used only one desk accessory entry so you could use other accessories as well.

The 14 accessories include: a calendar with appointment scheduler and alarms; multiple notebooks with full-screen editing; a full-featured calculator with either mouse or keypad entry; a card filer with sorting,

searching and printing functions; a typewriter function for quick labels and envelopes; an address book with searching and auto-dialing; a VT52 terminal emulator; keyboard macros for use with just about any program; a fast and resizeable RAMdisk driver; disk utilities including format, copy, delete and rename; a print spooler; a more complete control panel with load and save options; a screen dump to any graphics printer and a system memory test.

DeskCart! is always plugged into my ST. If nothing else, I use it for the battery-operated clock. But there are also a couple of the accessories that I use a lot.

The calculator is one of them. It is a multi-function scientific and programmer's calculator, meaning that it has exponential notation and scientific operators, as well as hexadecimal calculation and arithmetic logic functions. It contains 100 storage memories that are kept for as long as the current desktop session. Further, when you save the control panel, the storage memories are also saved.

I like the convenience of being able to call up the calculator regardless of what I am doing at the time. If you are a programmer, you'll like the hexadecimal The File Selector is another nice touch from programmers John DeMar, Robert Dolan and Richard Gortatowsky. Across the bottom of the File Selector window is a row of drive letters. Clicking on the drive letter is a preferred alternative to using the GEM File Selector close window box to move up through directories in order to access another drive. Also, the DeskCart! File Selector allows you to sort the listing in the window by either name, date or size.

The Print icon lets you print one or all of the pages from the currently displayed notebook file. The Find icon lets you

move rapidly to the top or bottom of the document and the Erase icon wipes out the contents of the current window.

dow.

Disk utilities is another useful accessory. Being able to copy, delete and rename files from within another GEM application program is very handy. Also, I can format a disk with the DeskCart! utilities and display the status of any disk drive.

The screen dump is the other utility that gets frequent use. Although it is somewhat similar to the built in GEM screen dump, this one allows you to print either vertically or horizontally. Also, you can load printer drivers

from the screen dump window.

DeskCart! lists for \$100 (Quantum Microsystems, Inc., P.O. Box 179, Liverpool, NY 13088, 315-451-7747) and has been around for about two years. Although there are various individual utility programs available either commercially or via freeware that handle some of the functions of DeskCart!, I know of no other product with as many features as DeskCart! I can't imagine anyone using an ST that couldn't use even just some of the features of this program. I consider it the single best add-on product for the Atari ST computer. It would certainly make a nice holiday gift.

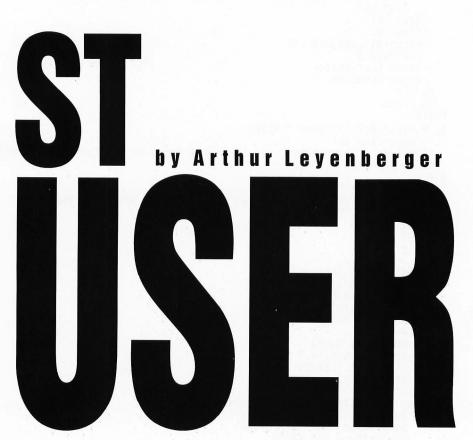

functions. It can do the following operations: 2's complement, left shift, right shift, arithmetic AND, OR and XOR (exclusive OR).

The notebook is another accessory that gets heavy use. Notebook files are standard ASCII files and can be up to 12 pages long. When displayed on the screen, the vertical slide bar includes the page number which is a useful touch. When you click on the notebook accessory, a window opens up with five icons across the bottom. Load and Save allow you to store and retrieve any notebook file from the DeskCart! File Selector.

### **More Favorite Hardware**

There are two other products that are always attached to my ST system. Both of them come from Practical Solutions, and they are the *Monitor Master* and *Mouse Master* switch boxes. Monitor Master permits me to connect both a monochrome and a RGB monitor to the ST at once. By pressing a button on the front of the box, I can select between color or monochrome displays without having to hassle with disconnecting and re-connecting monitor cables. This doesn't relieve you from having to reboot your ST when you switch, but is nonetheless a time-saver. Monitor Master

also provides a composite video signal (only on STs with an RF modulator) and an audio signal.

The composite output is especially useful for the ST's low-resolution mode. In fact, if you only have a monochrome monitor, you could get away with a TV for playing games on the ST. Monitor Master's video output is also useful to feed to a VCR. Just remember: the ST mediumresolution mode really requires an RGB monitor for clarity. Unfortunately, there is no way of getting around it.

The other Practical Solutions product I use always is the Mouse Master. Mouse Master plugs into the two joystick ports of the ST and lets you

connect a mouse and a joystick to Port 0 at the same time. A switch on the top of the box switches between mouse and joystick. There is also a Port 1 (joystick) connection. If you have a 1040ST, with the mouse/joystick ports underneath the computer, you *need* Mouse Master.

Monitor Master sells for \$55, and Mouse Master sells for \$40 (Practical Solutions, Inc., 1930 E. Grant Rd., Tuscon, AZ 85719, 602-884-9612). The good people at Practical Solutions tell me there will soon be (by the time you read this) a *Drive Master* that will allow you to switch between two disk drives—say an Atari ST drive and a 360K PC drive.

### **After Hours**

Recently a couple of new games appeared on my doorstep. Naturally, in the interest of journalistic research, I immediately ran down to the "computer center" (it used to be a normal basement before the invasion of the machines) to begin some serious, scientific investigations on this software. Of course, I had to postpone the chores I had planned for the day. Hey, this is science.

One of the new games is *Speed Buggy* by Data East. When I saw it at last summer's Consumer Electronics Show, I really wasn't that impressed, but I decided to

check it out anyway. Whoa, this is one neat game.

Speed Buggy is a driving game that offers five race courses for you to master. Four of them are racing circuits (more or less), and the fifth one is an off-road course. You compete against the clock and are disqualified from the race if you do not complete each leg within the allotted time.

You must race across terrain littered with boulders, trees, brick walls, fences and a whole lot more. In addition, the track continues through narrow valleys, across even narrower bridges, through

dark tunnels and past road construction (on your race track!). If you hit fences, rocks, walls or trees during the course, it will flip your car over (a nicely done animation) and slow you down. However, you can jump obstacles by hitting the logs that lay across the track which will send your buggy soaring through the air. You can also tilt the buggy on two wheels by driving over tree stumps or small rocks. This technique is useful for squeezing through narrow gaps.

Along the course are gates, each of which is worth from 100 to 500 points if you can pass through them. Passing through a special

"time gate" adds an additional two seconds to your next leg. There are also differently colored flags, each worth from 10 to 30 points. If you pick up the flags in the specified order, bonus points are awarded.

I have long been a sucker for racing games, going back eight years to my early 2600 VCS days, so the genre and I are well acquainted.

Speed Buggy is a nicely implemented racing game for the ST. There is plenty of challenge and the graphics are well-done. At first, I was oversteering and had a difficult time controlling the car, but one particularly nice feature of the game is the self-centering characteristic of the

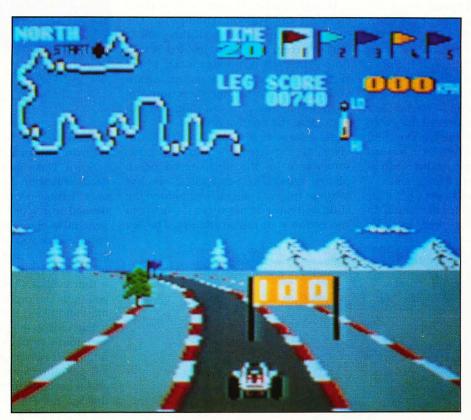

SPEED BUGGY • by Data East

"Speed Buggy by Data East, is a driving game that offers five race courses for you to master."

buggy. A light touch is all that is needed on the steering, especially at higher speeds.

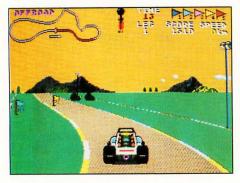

I highly recommend Speed Buggy regardless of whether you are or are not a hard-core racing-game fan. For about \$30 (Data East USA, Inc., 470 Needles Drive, San Jose, CA 95112, 408-286-7074), Speed Buggy is worth the investment in fun.

The other new game that arrived is Typhoon Thompson in Search for the Sea Child by Dan Gorlin. You may recall the excellent game that Dan wrote for the 8-bit Atari computer called Choplifter. It too was from Broderbund Software and ranks as one of the all-time best 8-bit games.

One of the things that made Choplifter so successful was its detailed animation. In that game you flew a helicopter in order to rescue hostages behind enemy lines. As you landed the chopper, the people would run toward it waving their arms and screaming. Once you returned the hostages to the friendly U.S. position, they filed out, stopping to wave to you in thanks.

When Choplifter first came out, the Iran hostage affair was still fresh in our minds. I don't know if that influenced my perception of the game, but I do know that the detailing of the characters was excellent. It was easy to identify with those little people on the screen. Another thing that made Choplifter so good was the control action. The helicopter was easy to fly. Indeed, it felt *natural* to fly.

Dan Gorlin has brought both of those elements to Typhoon Thompson. The first thing you notice about the game is that the control of your Jet-Sled is very fluid. The craft responds quickly to the slightest movements of the mouse. It leans and moves in whatever direction you move the mouse, and you soon learn to anticipate the control actions.

About the game: It seems that a child survivor of a passenger transport exists somewhere on the unchartered ocean planet Aguar. The Sea Sprites, who live in these tropical waters, have hidden the child and must be outwitted if you are to succeed in your rescue attempt. The Sea

Sprites use different kinds of Flyers [sic] as their defense. They range from the benign Bumper which just pushes your sled

### "A high score roster is provided so you can compete with yourself or your friends".

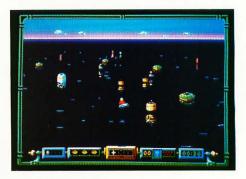

TYPHOON THOMPSON

around to the fatal Zapper who can vaporize you in a flash.

Spirit Guardians from Aguar's longdead civilization are there to help you but only if you provide them with the tools needed to rescue the baby from the impenetrable observatory dome. Each round requires that you retrieve one of the four artifacts. To do that you must capture all of the Sea Sprites from all seven islands within a village. Once that is accomplished, you trade the captured Sprites for the artifact and return it to the Spirit Guardians.

Each succeeding mission presents new and more difficult challenges. Greater numbers of Flyers attack from the island village, more Sprites must be captured and it becomes more difficult to capture the Sprites. Fortunately, the Guardians will arm you with additional, more powerful weapons in order to capture the elusive Sea Sprites.

Your final score is based upon the number of tasks you complete, the number of islands won, the number of Sprites captured, and the amount of time it took to complete the tasks. A high score roster is provided so you can compete with yourself or your friends. With the challenging game play, 3-D graphics, quick animation and overall quality of Typhoon Thompson, there will be plenty of competition. This game is really addicting. Nice job, Broderbund!

Typhoon Thompson is priced at \$34.95 (Broderbund Software, Inc., 17 Paul Drive, San Rafael, CA 94903-2101, 800-527-6263).

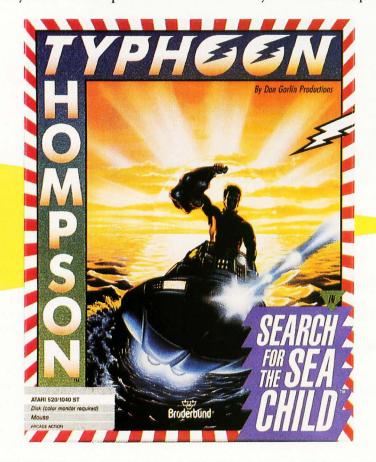

### STPlus•STPlus•STPlus

P.O. 1197, Berkeley, Ca. 94701 • add 3% credit card for hardware Front line NEWS: GENLOCK for the ST, \$400, preorder. Spectre 128 (run Mac SE programs) \$179 • PCDitto, DOS, & Drive \$399

| BUSINESS                                                                                                    |                                                                                                    | GRAFHICS                                                                                                    |                                                                                                    | CLIPART                                                                                                    |               | GAMES                                                                                                    |                                                                                                    | MUSIC                                                                                                    |                                                                                                    |
|----------------------------------------------------------------------------------------------------|----------------------------------------------------------------------------------------------------|----------------------------------------------------------------------------------------------------|----------------------------------------------------------------------------------------------------|----------------------------------------------------------------------------------------------------|---------------|----------------------------------------------------------------------------------------------------|----------------------------------------------------------------------------------------------------|----------------------------------------------------------------------------------------------------|----------------------------------------------------------------------------------------------------|
| DBMan 4.0                                                                                                    | 175.00                                                                                                    | Degas Elite                                                                                                    | 41.95                                                                                                    | Warriors(720)                                                                                                    | 14.95         | Gunship                                                                                                    | 35.00                                                                                                    | Passport                                                                                                    | 280.00                                                                                                    |
| Datamanager                                                                                                    | 39.95                                                                                                    | CAD 3D 2.0                                                                                                    | 63.95                                                                                                    | Outdoor(720)                                                                                                    | 14.95         | Shadowgate                                                                                                    |                                                                                                    | Master Tracks                                                                                                    | 104.95                                                                                                    |
|                                                                                                    |                                                                                                    | Cyber Paint                                                                                                    |                                                                                                    |                                                                                                    |               | The state of the state of the s | 35.00                                                                                                    | MasterTracks Jr.                                                                                                    | 69.95                                                                                                    |
| Superbase                                                                                                    | 104.95                                                                                                    | Section of the Contract of the Contract of the | 49.00                                                                                                    | Buildings(720)                                                                                                    | 14.95         | Uninvited                                                                                                    | 35.00                                                                                                    | Midisoft Studio                                                                                                    | 09.93                                                                                                    |
| Trimbase                                                                                                    | 69.95                                                                                                    | Quantum 4096                                                                                                    | 27.95                                                                                                    | Victorian(720)                                                                                                    | 14.95         | Mouse Quest                                                                                                    | 14.00                                                                                                    | Hybrid Arts                                                                                                    |                                                                                                    |
| Phasar 3.0                                                                                                    | 63.95                                                                                                    | Adv Art Studio                                                                                                    | 26.00                                                                                                    | Etchings(720)                                                                                                    | 14.95         | Slaygon                                                                                                    | 27.95                                                                                                    |                                                                                                    | 400.05                                                                                                    |
| Zoomracks 2                                                                                                    | 84.95                                                                                                    | Spectrum 512                                                                                                    | 49.00                                                                                                    | People (720k)                                                                                                    | 14.95         | Barbarian                                                                                                    | 27.95                                                                                                    | Smpte Track                                                                                                    | 499.95                                                                                                    |
| Base 2                                                                                                    | 42.95                                                                                                    | EzDraw&Superch                                                                                                    | 104.95                                                                                                    | Politics(720k)                                                                                                    | 14.95         | Obliterator                                                                                                    | 27.95                                                                                                    | Sync Track                                                                                                    | 299.95                                                                                                    |
| The Informer                                                                                                    | 69.95                                                                                                    | Canon Scanner                                                                                                    | 1040.0                                                                                                    | Religion(720)                                                                                                    | 14.95         | Gauntlet                                                                                                    |                                                                                                    | EZ Track Plus                                                                                                    | 48.95                                                                                                    |
|                                                                                                    | 189.95                                                                                                    | GFA Artist 1000cl                                                                                                    |                                                                                                    |                                                                                                    | 14.95         |                                                                                                    | 35.00                                                                                                    | Midiscore                                                                                                    | call                                                                                                    |
| Wordperfect                                                                                                    |                                                                                                    |                                                                                                    | 55.95                                                                                                    | Holidays(720)                                                                                                    |               | Dark Castle                                                                                                    | 27.95                                                                                                    | EZ Score Plus                                                                                                    | 104.95                                                                                                    |
| 1st Word Plus                                                                                                    | 69.95                                                                                                    | Drafix 1                                                                                                    | 139.95                                                                                                    | Ad Art (720k)                                                                                                    | 14.95         | F-15 Strike Eagle                                                                                                    | 27.95                                                                                                    | DX-Android                                                                                                    | 139.95                                                                                                    |
| Word Up!                                                                                                    | 64.95                                                                                                    | General Symbols                                                                                                    | 105.00                                                                                                    | Vehicles(720)                                                                                                    | 14.95         | Star Trek-Rebel U                                                                                                    | 27.95                                                                                                    | CZ-Android                                                                                                    | 69.95                                                                                                    |
| Best Accounting                                                                                                    | 279.95                                                                                                    | Elec, or Arch, Sym                                                                                                    | 105.00                                                                                                    | Boats (720k)                                                                                                    | 14.95         | Questron II                                                                                                    | 35.00                                                                                                    |                                                                                                    |                                                                                                    |
| Equal Plus                                                                                                    | 139.95                                                                                                    | Athena 2                                                                                                    | 69.95                                                                                                    | Planes (720k                                                                                                    | 14.95         | Lock-On                                                                                                    | 27.95                                                                                                    | Gen-Patch                                                                                                    | 104.95                                                                                                    |
| Inventory Mgr.                                                                                                    | 69.95                                                                                                    | Circuit Maker                                                                                                    | 55.95                                                                                                    | All (9.2 meg)                                                                                                    | 99.95         | Carrier Command                                                                                                    | 32.50                                                                                                    | Dr. T's                                                                                                    |                                                                                                    |
| Rolobase Plus                                                                                                    | 63.95                                                                                                    | on our manor                                                                                                    | 33.33                                                                                                    | / III (O.L IIIOg)                                                                                                    |               | Carrier Communic                                                                                                    | 32.30                                                                                                    | KCSequencer                                                                                                    | 199.95                                                                                                    |
|                                                                                                    |                                                                                                    |                                                                                                    |                                                                                                    |                                                                                                    | الخبائلية     | Maria de la compania de la compania de la compania de la compania de la compania de la compania de la compania                                                                                                    |                                                                                                    | KCS 1,6 w/PVG                                                                                                    | 289.95                                                                                                    |
| Logistix Spread                                                                                                    | 104.95                                                                                                    | Remember                                                                                                    | Every                                                                                                    | one thousa                                                                                                    | ndth          | purchaser get                                                                                                    | · c 2                                                                                                    | MIDI rec studio                                                                                                    | 56.00                                                                                                    |
| Microlawyer                                                                                                    | 49.95                                                                                                    |                                                                                                    |                                                                                                    |                                                                                                    |               |                                                                                                    |                                                                                                    | Copyist level 1                                                                                                    | 75.95                                                                                                    |
| Payroll Master                                                                                                    | 69.95                                                                                                    | hundred do                                                                                                    | Hars                                                                                                    | credit, and                                                                                                    | the           | ten thousand                                                                                                    | ath                                                                                                    | Copylist level 2                                                                                                    |                                                                                                    |
| Construction EST.                                                                                                    | 35.00                                                                                                    | purchaser wil                                                                                                    | 1 get a                                                                                                    | 10 meg Sup                                                                                                    | ra flor       | ppy. RULES: H                                                                                                    | ane                                                                                                    |                                                                                                    | 185.95                                                                                                    |
| Microsoft Write                                                                                                    | 94.95                                                                                                    |                                                                                                    |                                                                                                    |                                                                                                    |               |                                                                                                    |                                                                                                    | Copy3-Postscript                                                                                                    | 299.95                                                                                                    |
| Datatrieve                                                                                                    | 35.00                                                                                                    |                                                                                                    |                                                                                                    |                                                                                                    |               | eady. Purchase                                                                                                    |                                                                                                    |                                                                                                    |                                                                                                    |
| STOneWrite                                                                                                    | 48.95                                                                                                    | often as you                                                                                                    | like. V                                                                                                    | Ve're your cor                                                                                                    | nputei        | r supermarket                                                                                                    | and                                                                                                    | HARDWARE                                                                                                    |                                                                                                    |
|                                                                                                    |                                                                                                    |                                                                                                    |                                                                                                    |                                                                                                    |               | but we're not                                                                                                    |                                                                                                    | 10 Meg Supra flppy                                                                                                    | 875.00                                                                                                    |
| VIP GEM                                                                                                    | 104.95                                                                                                    |                                                                                                    |                                                                                                    |                                                                                                    |               |                                                                                                    |                                                                                                    | 20 Meg w/clock                                                                                                    | 599.95                                                                                                    |
| DacEasy Payroll                                                                                                    | 48.00                                                                                                    | information s                                                                                                    | servic                                                                                                    | e.  We ship r                                                                                                    | ight c        | away and its y                                                                                                    | our                                                                                                    | 30 Meg Supra                                                                                                    |                                                                                                    |
| DacEasy Acctg                                                                                                    | 52.00                                                                                                    | part to know                                                                                                    | what                                                                                                    | non mant. D                                                                                                    | on't h        | be cheap, at th                                                                                                    | ese                                                                                                    | 3                                                                                                    | 749.95                                                                                                    |
| WordWriter ST                                                                                                    | 56.00                                                                                                    |                                                                                                    |                                                                                                    |                                                                                                    | 0,,,,         | se creap, at tr                                                                                                    |                                                                                                    | 60 meg Supra                                                                                                    | 1249.95                                                                                                    |
| SwiftCalc                                                                                                    | 39.95                                                                                                    | prices you car                                                                                                    | ı spiu                                                                                                    | rgei                                                                                                    |               |                                                                                                    |                                                                                                    | 33 Meg Tulin                                                                                                    | 699.95                                                                                                    |
| EZ Calc by Royal                                                                                                    | 48.95                                                                                                    | CDECL                                                                                                    | Λ I                                                                                                    | CDECL                                                                                                    | $\Lambda$ I   | CDECIA                                                                                                    |                                                                                                    | 51 Meg Tulin                                                                                                    | 839.95                                                                                                    |
|                                                                                                    | 25.95                                                                                                    | SPECIA                                                                                                    | 41 -                                                                                                    | SPECIA                                                                                                    | 41 -          | SPECIA                                                                                                    |                                                                                                    | 80 Meg BMS RRL                                                                                                    | 1249.95                                                                                                    |
| Analyze Spread                                                                                                    |                                                                                                    | 0. –0.                                                                                                    | . —                                                                                                    | 00.                                                                                                    |               | 00.                                                                                                    | . —                                                                                                    | 20 Meg SH205                                                                                                    | 639.95                                                                                                    |
| Final Word                                                                                                    | 99.95                                                                                                    | AAIO                                                                                                    |                                                                                                    |                                                                                                    | 7 1           | MOIT                                                                                                    |                                                                                                    | 250 Meg                                                                                                    | 3250.0                                                                                                    |
| Publishing Partner                                                                                                    | 140.00                                                                                                    |                                                                                                    |                                                                                                    |                                                                                                    |               |                                                                                                    |                                                                                                    |                                                                                                    |                                                                                                    |
|                                                                                                    |                                                                                                    |                                                                                                    |                                                                                                    |                                                                                                    | / 1           | N                                                                                                    |                                                                                                    | 10 Mag Flanny                                                                                                    |                                                                                                    |
| T-works Publisher                                                                                                    | 89.95                                                                                                    | IVIICI                                                                                                    | 70                                                                                                    | JOUR                                                                                                    | / 1           | NRITE                                                                                                    |                                                                                                    | 10 Meg Floppy                                                                                                    | 849.95                                                                                                    |
|                                                                                                    |                                                                                                    |                                                                                                    |                                                                                                    |                                                                                                    |               |                                                                                                    |                                                                                                    | 10 Meg Floppy<br>AST PS LASER                                                                                                    | 849.95<br>3350.00                                                                                                    |
| T-works Publisher<br>EZData Base                                                                                                    | 89.95<br>48.95                                                                                                    |                                                                                                    |                                                                                                    |                                                                                                    |               |                                                                                                    |                                                                                                    | 10 Meg Floppy<br>AST PS LASER<br>Canon Scanner                                                                                                    | 849.95<br>3350.00<br>1040.00                                                                                                    |
| T-works Publisher<br>EZData Base<br>Chart Pak                                                                                                    | 89.95<br>48.95<br>35.00                                                                                                    |                                                                                                    |                                                                                                    |                                                                                                    |               |                                                                                                    |                                                                                                    | 10 Meg Floppy<br>AST PS LASER                                                                                                    | 849.95<br>3350.00                                                                                                    |
| T-works Publisher<br>EZData Base<br>Chart Pak<br>Compute Roots                                                                                                    | 89.95<br>48.95<br>35.00<br>27.95                                                                                                    | F                                                                                                    | OF                                                                                                    | RONL                                                                                                    | Y             | \$50                                                                                                    |                                                                                                    | 10 Meg Floppy<br>AST PS LASER<br>Canon Scanner                                                                                                    | 849.95<br>3350.00<br>1040.00                                                                                                    |
| T-works Publisher<br>EZData Base<br>Chart Pak<br>Compute Roots<br>Thunder NEW!                                                                                                    | 89.95<br>48.95<br>35.00<br>27.95<br>28.95                                                                                                    | F                                                                                                    | OF                                                                                                    | RONL                                                                                                    | Y             | \$50                                                                                                    |                                                                                                    | 10 Meg Floppy<br>AST PS LASER<br>Canon Scanner<br>IMG Scanner                                                                                                    | 849.95<br>3350.00<br>1040.00<br>90.00<br>120.00                                                                                                    |
| T-works Publisher<br>EZData Base<br>Chart Pak<br>Compute Roots<br>Thunder NEW!<br>Habawriter 2                                                                                                    | 89.95<br>48.95<br>35.00<br>27.95<br>28.95<br>48.95                                                                                                    | F                                                                                                    | OF                                                                                                    | RONL                                                                                                    | Y             | \$50                                                                                                    |                                                                                                    | 10 Meg Floppy<br>AST PS LASER<br>Canon Scanner<br>IMG Scanner<br>ComputereyesMon<br>Supra 2400 modem                                                                                                    | 849.95<br>3350.00<br>1040.00<br>90.00<br>120.00<br>159.95                                                                                                    |
| T-works Publisher<br>EZData Base<br>Chart Pak<br>Compute Roots<br>Thunder NEW!<br>Habawriter 2<br>Text Pro                                                                                                    | 89.95<br>48.95<br>35.00<br>27.95<br>28.95<br>48.95<br>35.00                                                                                                    | F                                                                                                    | OF                                                                                                    |                                                                                                    | Y             | \$50                                                                                                    |                                                                                                    | 10 Meg Floppy<br>AST PS LASER<br>Canon Scanner<br>IMG Scanner<br>ComputereyesMon                                                                                                    | 849.95<br>3350.00<br>1040.00<br>90.00<br>120.00                                                                                                    |
| T-works Publisher EZData Base Chart Pak Compute Roots Thunder NEW! Habawriter 2 Text Pro Becker Text                                                                                                    | 89.95<br>48.95<br>35.00<br>27.95<br>28.95<br>48.95<br>35.00<br>62.95                                                                                                    | F                                                                                                    | OF                                                                                                    | RONL                                                                                                    | Y             | \$50                                                                                                    |                                                                                                    | 10 Meg Floppy<br>AST PS LASER<br>Canon Scanner<br>IMG Scanner<br>ComputereyesMon<br>Supra 2400 modem<br>Atari SX212 modem                                                                                                    | 849.95<br>3350.00<br>1040.00<br>90.00<br>120.00<br>159.95                                                                                                    |
| T-works Publisher<br>EZData Base<br>Chart Pak<br>Compute Roots<br>Thunder NEW!<br>Habawriter 2<br>Text Pro                                                                                                    | 89.95<br>48.95<br>35.00<br>27.95<br>28.95<br>48.95<br>35.00<br>62.95<br>59.95                                                                                                    | F                                                                                                    | OF<br>whi                                                                                                    | R ONL<br>le supplie                                                                                                    | Y<br>es la    | \$50<br>ast.                                                                                                    |                                                                                                    | 10 Meg Floppy<br>AST PS LASER<br>Canon Scanner<br>IMG Scanner<br>ComputereyesMon<br>Supra 2400 modem<br>Atari SX212 modem                                                                                                    | 849.95<br>3350.00<br>1040.00<br>90.00<br>120.00<br>159.95                                                                                                    |
| T-works Publisher EZData Base Chart Pak Compute Roots Thunder NEW! Habawriter 2 Text Pro Becker Text                                                                                                    | 89.95<br>48.95<br>35.00<br>27.95<br>28.95<br>48.95<br>35.00<br>62.95<br>59.95                                                                                                    | F(                                                                                                    | OF<br>whi                                                                                                    | R ONL<br>le supplie                                                                                                    | Y<br>es la    | \$50<br>ast.                                                                                                    |                                                                                                    | 10 Meg Floppy<br>AST PS LASER<br>Canon Scanner<br>IMG Scanner<br>ComputereyesMon<br>Supra 2400 modem<br>Atari SX212 modem<br>The Best<br>European Games                                                                                                    | 849.95<br>3350.00<br>1040.00<br>90.00<br>120.00<br>159.95<br>79.95                                                                                                    |
| T-works Publisher EZData Base Chart Pak Compute Roots Thunder NEW! Habawriter 2 Text Pro Becker Text Expert Opinion Al                                                                                                    | 89.95<br>48.95<br>35.00<br>27.95<br>28.95<br>48.95<br>35.00<br>62.95<br>59.95                                                                                                    | F                                                                                                    | OF<br>whi                                                                                                    | RONL<br>le supplie                                                                                                    | Y<br>es la    | \$50<br>ast.                                                                                                    | 27.95                                                                                                    | 10 Meg Floppy AST PS LASER Canon Scanner IMG Scanner ComputereyesMon Supra 2400 modem Atari SX212 modem The Besi European Games I Ball (neat, fast)                                                                                                    | 849.95<br>3350.00<br>1040.00<br>90.00<br>120.00<br>159.95<br>79.95                                                                                                    |
| T-works Publisher EZData Base Chart Pak Compute Roots Thunder NEW! Habawriter 2 Text Pro Becker Text Expert Opinion Al Time Link Partner ST                                                                                                    | 89.95<br>48.95<br>35.00<br>27.95<br>28.95<br>48.95<br>35.00<br>62.95<br>59.95<br>35.00<br>48.95                                                                                                    | FIOGRAMMING GFA Basic 3.0                                                                                                    | OF<br>whi                                                                                                    | RONL<br>le supplie                                                                                                    | Y<br>es la    | \$50<br>est.<br>GAMES<br>Tanglewood<br>Test Drive                                                                                                    | 27.95<br>35.00                                                                                                    | 10 Meg Floppy AST PS LASER Canon Scanner IMG Scanner ComputereyesMon Supra 2400 modem Atari SX212 modem The Besi European Games I Ball (neat,fast) RanaRama(d&d)                                                                                                    | 849.95<br>3350.00<br>1040.00<br>90.00<br>120.00<br>159.95<br>79.95                                                                                                    |
| T-works Publisher EZData Base Chart Pak Compute Roots Thunder NEW! Habawriter 2 Text Pro Becker Text Expert Opinion Al Time Link Partner ST Labelmaster Elite                                                                                                    | 89.95<br>48.95<br>35.00<br>27.95<br>28.95<br>48.95<br>35.00<br>62.95<br>59.95<br>35.00<br>48.95                                                                                                    | PROGRAMMING<br>GFA Basic 3.0<br>GFA Book                                                                                                    | OF<br>whi                                                                                                    | R ONL<br>le supplie<br>Autumn 520<br>Specia                                                                                                    | Yes la        | \$50<br>ast.<br>GAMES<br>Tanglewood<br>Test Drive<br>Chessmastr2000                                                                                                    | 27.95<br>35.00<br>32.95                                                                                                    | 10 Meg Floppy AST PS LASER Canon Scanner IMG Scanner ComputereyesMon Supra 2400 modem Atari SX212 modem  The Besi European Games I Ball (neat,fast) RanaRama(d&d) Warlock'sQuest                                                                                                    | 849.95<br>3350.00<br>1040.00<br>90.00<br>120.00<br>159.95<br>79.95                                                                                                    |
| T-works Publisher EZData Base Chart Pak Compute Roots Thunder NEW! Habawriter 2 Text Pro Becker Text Expert Opinion Al Time Link Partner ST Labelmaster Elite ST Accounts                                                                                                    | 89.95<br>48.95<br>35.00<br>27.95<br>28.95<br>48.95<br>35.00<br>62.95<br>59.95<br>35.00<br>48.95<br>35.00                                                                                                    | PROGRAMMING GFA Basic 3.0 GFA Book GFA Compiler                                                                                                    | <b>OF</b> whi 56.00 56.00                                                                                                    | R ONL<br>le supplie<br>Autumn 520<br>Specia                                                                                                    | Yes la        | \$50<br>ast.<br>GAMES<br>Tanglewood<br>Test Drive<br>Chessmastr2000                                                                                                    | 27.95<br>35.00<br>32.95                                                                                                    | 10 Meg Floppy AST PS LASER Canon Scanner IMG Scanner ComputereyesMon Supra 2400 modem Atari SX212 modem  The Besi European Games I Ball (neat,fast) RanaRama(d&d) Warlock'sQuest                                                                                                    | 849.95<br>3350.00<br>1040.00<br>90.00<br>120.00<br>159.95<br>79.95                                                                                                    |
| T-works Publisher EZData Base Chart Pak Compute Roots Thunder NEW! Habawriter 2 Text Pro Becker Text Expert Opinion Al Time Link Partner ST Labelmaster Elite ST Accounts The Juggler 2.0                                                                                                    | 89.95<br>48.95<br>35.00<br>27.95<br>28.95<br>48.95<br>35.00<br>62.95<br>59.95<br>35.00<br>48.95<br>35.00<br>149.00                                                                                                    | PROGRAMMING GFA Basic 3.0 GFA Book GFA Compiler Mark Williams "C"                                                                                                    | 56.00<br>35.00<br>56.00<br>125.00                                                                                                | RONL<br>le supplie                                                                                                    | Yes la        | \$50<br>est.<br>GAMES<br>Tanglewood<br>Test Drive                                                                                                    | 27.95<br>35.00<br>32.95<br>/ 35.00                                                                                         | 10 Meg Floppy AST PS LASER Canon Scanner IMG Scanner ComputereyesMon Supra 2400 modem Atari SX212 modem  The Besi European Games I Ball (neat,fast) RanaRama(d&d) Warlock'sQuest                                                                                                    | 849.95<br>3350.00<br>1040.00<br>90.00<br>120.00<br>159.95<br>79.95                                                                                                    |
| T-works Publisher EZData Base Chart Pak Compute Roots Thunder NEW! Habawriter 2 Text Pro Becker Text Expert Opinion Al Time Link Partner ST Labelmaster Elite ST Accounts                                                                                                    | 89.95<br>48.95<br>35.00<br>27.95<br>28.95<br>48.95<br>35.00<br>62.95<br>35.00<br>48.95<br>35.00<br>149.00<br>35.00<br>35.00                                                                                                    | PROGRAMMING GFA Basic 3.0 GFA Book GFA Compiler Mark Williams "C" Laser "C"                                                                                                    | 56.00<br>35.00<br>56.00<br>125.00<br>159.95                                                                                      | R ONL<br>le supplie<br>Autumn 520<br>Specia<br>\$599 Ma                                                                                                    | Yes la        | GAMES Tanglewood Test Drive Chessmastr2000 Starglider II NEW Hunt for Red Oct                                                                                                    | 27.95<br>35.00<br>32.95<br>/ 35.00<br>35.00                                                                                | 10 Meg Floppy AST PS LASER Canon Scanner IMG Scanner ComputereyesMon Supra 2400 modem Atari SX212 modem  The Best European Games I Ball (neat,fast) RanaRama(d&d) Warlock'sQuest The Flintstones Trivial Pursuit                                                                                                    | 849.95<br>3350.00<br>1040.00<br>90.00<br>120.00<br>159.95<br>79.95<br>19.95<br>29.95<br>29.95<br>29.95                                                                                                    |
| T-works Publisher EZData Base Chart Pak Compute Roots Thunder NEW! Habawriter 2 Text Pro Becker Text Expert Opinion Al Time Link Partner ST Labelmaster Elite ST Accounts The Juggler 2.0                                                                                                    | 89.95<br>48.95<br>35.00<br>27.95<br>28.95<br>48.95<br>35.00<br>48.95<br>35.00<br>48.95<br>35.00<br>35.00<br>35.00<br>27.95                                                                                                    | PROGRAMMING GFA Basic 3.0 GFA Book GFA Compiler Mark Williams "C" Laser "C" Cambridge Lisp                                                                                                    | 56.00<br>35.00<br>56.00<br>125.00<br>159.95<br>139.95                                                                            | R ONL<br>le supplie<br>Autumn 520<br>Specia                                                                                                    | Yes la        | GAMES Tanglewood Test Drive Chessmastr2000 Starglider II NEW Hunt for Red Oct TyphoonThompson                                                                                                    | 27.95<br>35.00<br>32.95<br>/ 35.00<br>35.00                                                                                | 10 Meg Floppy AST PS LASER Canon Scanner IMG Scanner ComputereyesMon Supra 2400 modem Atari SX212 modem  The Best European Games I Ball (neat,fast) RanaRama(d&d) Warlock'sQuest The Flintstones Trivial Pursuit The Enforcer                                                                                                    | 849.95<br>3350.00<br>1040.00<br>90.00<br>120.00<br>159.95<br>79.95<br>19.95<br>29.95<br>29.95<br>29.95<br>19.95                                                                                                    |
| T-works Publisher EZData Base Chart Pak Compute Roots Thunder NEW! Habawriter 2 Text Pro Becker Text Expert Opinion Al Time Link Partner ST Labelmaster Elite ST Accounts The Juggler 2.0 Max Pack                                                                                                    | 89.95<br>48.95<br>35.00<br>27.95<br>28.95<br>35.00<br>62.95<br>59.95<br>35.00<br>48.95<br>35.00<br>149.00<br>35.00<br>127.95<br>21.00                                                                                                    | EFOGRAMMING GFA Basic 3.0 GFA Book GFA Compiler Mark Williams "C" Laser "C" Cambridge Lisp RAID                                                                                                    | 56.00<br>35.00<br>56.00<br>125.00<br>159.95<br>139.95<br>27.95                                                                   | R ONL<br>le supplie<br>Autumn 520<br>Specia<br>\$599 Ma                                                                                                    | Yes la        | GAMES Tanglewood Test Drive Chessmastr2000 Starglider II NEW Hunt for Red Oct TyphoonThompsor Aliants                                                                                                    | 27.95<br>35.00<br>32.95<br>/ 35.00<br>35.00<br>27.95<br>24.95                                                              | 10 Meg Floppy AST PS LASER Canon Scanner IMG Scanner ComputereyesMon Supra 2400 modem Atari SX212 modem  The East European Games I Ball (neat, fast) RanaRama(d&d) Warlock'sQuest The Flintstones Trivial Pursuit The Enforcer Seconds Out                                                                                                    | 849.95<br>3350.00<br>1040.00<br>90.00<br>120.00<br>159.95<br>79.95<br>29.95<br>29.95<br>29.95<br>29.95<br>19.95<br>29.95                                                                                                    |
| T-works Publisher EZData Base Chart Pak Compute Roots Thunder NEW! Habawriter 2 Text Pro Becker Text Expert Opinion Al Time Link Partner ST Labelmaster Elite ST Accounts The Juggler 2.0 Max Pack Stuff Flash 1.5                                                                                                    | 89.95<br>48.95<br>35.00<br>27.95<br>28.95<br>35.00<br>62.95<br>59.95<br>35.00<br>48.95<br>35.00<br>149.00<br>35.00<br>127.95<br>21.00                                                                                                    | PROGRAMMING GFA Basic 3.0 GFA Book GFA Compiler Mark Williams "C" Laser "C" Cambridge Lisp                                                                                                    | 56.00<br>35.00<br>56.00<br>125.00<br>159.95<br>139.95                                                                            | RONL le supplie Autumn 520 Specia \$599 Mo \$799 Co                                                                                                    | Yes la        | GAMES Tanglewood Test Drive Chessmastr2000 Starglider II NEW Hunt for Red Oct TyphoonThompsor Aliants Alien Fire                                                                                                    | 27.95<br>35.00<br>32.95<br>/ 35.00<br>35.00<br>27.95<br>24.95<br>35.00                                                     | 10 Meg Floppy AST PS LASER Canon Scanner IMG Scanner ComputereyesMon Supra 2400 modem Atari SX212 modem  The Best European Games I Ball (neat,fast) RanaRama(d&d) Warlock'sQuest The Flintstones Trivial Pursuit The Enforcer Seconds Out Scruples(board)                                                                                                    | 849.95<br>3350.00<br>1040.00<br>90.00<br>120.00<br>159.95<br>79.95<br>19.95<br>29.95<br>29.95<br>29.95<br>29.95<br>29.95<br>29.95<br>29.95                                                                                                    |
| T-works Publisher EZData Base Chart Pak Compute Roots Thunder NEW! Habawriter 2 Text Pro Becker Text Expert Opinion Al Time Link Partner ST Labelmaster Elite ST Accounts The Juggler 2.0 Max Pack Stuff Flash 1.5 Omni Res                                                                                                    | 89.95<br>48.95<br>35.00<br>27.95<br>28.95<br>48.95<br>35.00<br>62.95<br>35.00<br>48.95<br>35.00<br>149.00<br>27.95<br>21.00<br>27.95                                                                                                    | PROGRAMMING GFA Basic 3.0 GFA Book GFA Compiler Mark Williams "C" Laser "C" Cambridge Lisp RAID Fast Editor                                                                                                    | 56.00<br>35.00<br>56.00<br>125.00<br>159.95<br>139.95<br>27.95                                                                   | R ONL<br>le supplie<br>Autumn 520<br>Specia<br>\$599 Ma                                                                                                    | Yes la        | GAMES Tanglewood Test Drive Chessmastr2000 Starglider II NEW Hunt for Red Oct TyphoonThompsor Aliants Alien Fire Santa Paravia                                                                                                    | 27.95<br>35.00<br>32.95<br>/ 35.00<br>35.00<br>1 27.95<br>24.95<br>35.00<br>21.00                                          | 10 Meg Floppy AST PS LASER Canon Scanner IMG Scanner ComputereyesMon Supra 2400 modem Atari SX212 modem  The Best European Games I Ball (neat,fast) RanaRama(d&d) Warlock'sQuest The Flintstones Trivial Pursuit The Enforcer Seconds Out Scruples(board) Livingstone                                                                                                    | 849.95<br>3350.00<br>1040.00<br>90.00<br>120.00<br>159.95<br>79.95<br>19.95<br>29.95<br>29.95<br>29.95<br>29.95<br>29.95<br>29.95<br>29.95                                                                                                    |
| T-works Publisher EZData Base Chart Pak Compute Roots Thunder NEW! Habawriter 2 Text Pro Becker Text Expert Opinion Al Time Link Partner ST Labelmaster Elite ST Accounts The Juggler 2.0 Max Pack Stuff Flash 1.5 Omni Res Turbo ST(~blitter)                                                                                                    | 89.95<br>48.95<br>35.00<br>27.95<br>28.95<br>48.95<br>35.00<br>62.95<br>35.00<br>48.95<br>35.00<br>149.00<br>27.95<br>21.00<br>27.95                                                                                                    | EFOGRAMMING GFA Basic 3.0 GFA Book GFA Compiler Mark Williams "C" Laser "C" Cambridge Lisp RAID Fast Editor Alice Pascal                                                                                                    | 56.00<br>35.00<br>56.00<br>125.00<br>159.95<br>139.95<br>27.95<br>35.00                                                          | RONL le supplie Autumn 520 Specia \$599 Mo \$799 Co                                                                                                    | Yes la        | GAMES Tanglewood Test Drive Chessmastr2000 Starglider II NEW Hunt for Red Oct TyphoonThompsor Aliants Alien Fire Santa Paravia Lurking Horror                                                                                                    | 27.95<br>35.00<br>32.95<br>/ 35.00<br>27.95<br>24.95<br>35.00<br>21.00<br>27.95                                            | 10 Meg Floppy AST PS LASER Canon Scanner IMG Scanner ComputereyesMon Supra 2400 modem Atari SX212 modem  The Best European Games I Ball (neat,fast) RanaRama(d&d) Warlock'sQuest The Flintstones Trivial Pursuit The Enforcer Seconds Out Scruples(board) Livingstone Battle Ships                                                                                                    | 849.95<br>3350.00<br>1040.00<br>90.00<br>120.00<br>159.95<br>79.95<br>19.95<br>29.95<br>29.95<br>29.95<br>29.95<br>29.95<br>29.95<br>29.95                                                                                                    |
| T-works Publisher EZData Base Chart Pak Compute Roots Thunder NEW! Habawriter 2 Text Pro Becker Text Expert Opinion Al Time Link Partner ST Labelmaster Elite ST Accounts The Juggler 2.0 Max Pack Stuff Flash 1.5 Omni Res Turbo ST (~blitter) Signum technical                                                                                                    | 89.95<br>48.95<br>35.00<br>27.95<br>28.95<br>48.95<br>35.00<br>62.95<br>35.00<br>149.00<br>35.00<br>27.95<br>27.95<br>35.00<br>249.95                                                                                                    | FIOGRAMMING GFA Basic 3.0 GFA Book GFA Compiler Mark Williams "C" Laser "C" Cambridge Lisp RAID Fast Editor Alice Pascal DSS Pascal                                                                                                    | 56.00<br>35.00<br>56.00<br>125.00<br>159.95<br>139.95<br>139.95<br>35.00<br>69.95<br>59.95                                       | RONL le supplie Autumn 520 Specia \$599 Mo \$799 Co                                                                                                    | Yes la        | GAMES Tanglewood Test Drive Chessmastr2000 Starglider II NEW Hunt for Red Oct TyphoonThompsor Aliants Alien Fire Santa Paravia                                                                                                    | 27.95<br>35.00<br>32.95<br>/ 35.00<br>27.95<br>24.95<br>35.00<br>21.00<br>27.95                                            | 10 Meg Floppy AST PS LASER Canon Scanner IMG Scanner ComputereyesMon Supra 2400 modem Atari SX212 modem  The Best European Games I Ball (neat,fast) RanaRama(d&d) Warlock'sQuest The Flintstones Trivial Pursuit The Enforcer Seconds Out Scruples(board) Livingstone                                                                                                    | 849.95<br>3350.00<br>1040.00<br>90.00<br>120.00<br>159.95<br>79.95<br>19.95<br>29.95<br>29.95<br>29.95<br>29.95<br>29.95<br>29.95<br>29.95                                                                                                    |
| T-works Publisher EZData Base Chart Pak Compute Roots Thunder NEW! Habawriter 2 Text Pro Becker Text Expert Opinion AI Time Link Partner ST Labelmaster Elite ST Accounts The Juggler 2.0 Max Pack Stuff Flash 1.5 Omni Res Turbo ST (~blitter) Signum technical word processor                                                                                               | 89.95<br>48.95<br>35.00<br>27.95<br>28.95<br>48.95<br>35.00<br>62.95<br>35.00<br>149.00<br>35.00<br>27.95<br>21.00<br>27.95<br>35.00<br>249.95                                                                                                    | FROGRAMMING GFA Basic 3.0 GFA Book GFA Compiler Mark Williams "C" Laser "C" Cambridge Lisp RAID Fast Editor Alice Pascal DSS Pascal Fortran 77 GEM                                                                                                    | 56.00<br>35.00<br>56.00<br>125.00<br>159.95<br>139.95<br>27.95<br>35.00<br>69.95<br>59.95<br>139.95                              | RONL le supplie Autumn 520 Specia \$599 Mo \$799 Co                                                                                                    | Yes la        | GAMES Tanglewood Test Drive Chessmastr2000 Starglider II NEW Hunt for Red Oct TyphoonThompsor Aliants Alien Fire Santa Paravia Lurking Horror                                                                                                    | 27.95<br>35.00<br>32.95<br>35.00<br>35.00<br>27.95<br>24.95<br>35.00<br>21.00<br>27.95<br>39.95                            | 10 Meg Floppy AST PS LASER Canon Scanner IMG Scanner ComputereyesMon Supra 2400 modem Atari SX212 modem  The Best European Games I Ball (neat,fast) RanaRama(d&d) Warlock'sQuest The Flintstones Trivial Pursuit The Enforcer Seconds Out Scruples(board) Livingstone Battle Ships                                                                                                    | 849.95<br>3350.00<br>1040.00<br>90.00<br>120.00<br>159.95<br>79.95<br>19.95<br>29.95<br>29.95<br>29.95<br>29.95<br>29.95<br>29.95<br>29.95<br>29.95<br>29.95                                                                                                    |
| T-works Publisher EZData Base Chart Pak Compute Roots Thunder NEW! Habawriter 2 Text Pro Becker Text Expert Opinion Al Time Link Partner ST Labelmaster Elite ST Accounts The Juggler 2.0 Max Pack Stuff Flash 1.5 Omni Res Turbo ST(~blitter) Signum technical word processor SBT DLedger                                                                                    | 89.95<br>48.95<br>35.00<br>27.95<br>28.95<br>48.95<br>35.00<br>62.95<br>35.00<br>48.95<br>35.00<br>27.95<br>21.00<br>27.95<br>21.00<br>27.95<br>249.95                                                                                                    | PROGRAMMING GFA Basic 3.0 GFA Book GFA Compiler Mark Williams "C" Laser "C" Cambridge Lisp RAID Fast Editor Alice Pascal DSS Pascal Fortran 77 GEM BCPL                                                                                                    | 56.00<br>35.00<br>125.00<br>159.95<br>139.95<br>27.95<br>35.00<br>69.95<br>139.95<br>139.95<br>104.95                            | RONL le supplie Autumn 520 Specia \$599 Mo \$799 Co                                                                                                    | STFT on o lor | GAMES Tanglewood Test Drive Chessmastr2000 Starglider II NEW Hunt for Red Oct TyphoonThompsor Aliants Alien Fire Santa Paravia Lurking Horror Star Fleet 1 Empire                                                                                                    | 27.95<br>35.00<br>32.95<br>35.00<br>35.00<br>27.95<br>35.00<br>21.00<br>27.95<br>39.95                                     | 10 Meg Floppy AST PS LASER Canon Scanner IMG Scanner ComputereyesMon Supra 2400 modem Atari SX212 modem  The Besi European Games I Ball (neat,fast) RanaRama(d&d) Warlock'sQuest The Flintstones Trivial Pursuit The Enforcer Seconds Out Scruples(board) Livingstone Battle Ships Outrun(fast cars) Crazy Cars                                                                                            | 849.95<br>3350.00<br>1040.00<br>90.00<br>129.95<br>79.95<br>19.95<br>29.95<br>29.95<br>29.95<br>29.95<br>29.95<br>29.95<br>29.95<br>29.95<br>29.95<br>29.95                                                                                                    |
| T-works Publisher EZData Base Chart Pak Compute Roots Thunder NEW! Habawriter 2 Text Pro Becker Text Expert Opinion AI Time Link Partner ST Labelmaster Elite ST Accounts The Juggler 2.0 Max Pack Stuff Flash 1.5 Omni Res Turbo ST (~blitter) Signum technical word processor                                                                                               | 89.95<br>48.95<br>35.00<br>27.95<br>28.95<br>35.00<br>62.95<br>35.00<br>48.95<br>35.00<br>149.00<br>27.95<br>21.00<br>27.95<br>249.95<br>195.00                                                                                                    | PROGRAMMING GFA Basic 3.0 GFA Book GFA Compiler Mark Williams "C" Laser "C" Cambridge Lisp RAID Fast Editor Alice Pascal DSS Pascal Fortran 77 GEM BCPL Modula 2 dev. kit                                                                                                    | 56.00<br>35.00<br>56.00<br>125.00<br>159.95<br>139.95<br>35.00<br>69.95<br>139.95<br>104.95                                      | RONL le supplie Autumn 520 Specia \$599 Mo \$799 Co                                                                                                    | STFT on o lor | GAMES Tanglewood Test Drive Chessmastr2000 Starglider II NEW Hunt for Red Oct TyphoonThompsor Aliants Alien Fire Santa Paravia Lurking Horror Star Fleet 1 Empire Liesure Suit Larry                                                                                                    | 27.95<br>35.00<br>32.95<br>35.00<br>35.00<br>27.95<br>35.00<br>21.00<br>27.95<br>39.95<br>27.95                            | 10 Meg Floppy AST PS LASER Canon Scanner IMG Scanner ComputereyesMon Supra 2400 modem Atari SX212 modem  The Essi European Games I Ball (neat,fast) RanaRama(d&d) Warlock'sQuest The Flintstones Trivial Pursuit The Enforcer Seconds Out Scruples(board) Livingstone Battle Ships Outrun(fast cars) Crazy Cars Tetris (from USSR)                                                                         | 849.95<br>3350.00<br>1040.00<br>90.00<br>120.00<br>159.95<br>79.95<br>29.95<br>29.95<br>29.95<br>29.95<br>29.95<br>29.95<br>29.95<br>29.95<br>29.95<br>29.95<br>29.95<br>29.95                                                                                                    |
| T-works Publisher EZData Base Chart Pak Compute Roots Thunder NEW! Habawriter 2 Text Pro Becker Text Expert Opinion Al Time Link Partner ST Labelmaster Elite ST Accounts The Juggler 2.0 Max Pack Stuff Flash 1.5 Omni Res Turbo ST(~blitter) Signum technical word processor SBT DLedger                                                                                    | 89.95<br>48.95<br>35.00<br>27.95<br>28.95<br>35.00<br>62.95<br>35.00<br>48.95<br>35.00<br>149.00<br>27.95<br>21.00<br>27.95<br>249.95<br>195.00                                                                                                    | PROGRAMMING GFA Basic 3.0 GFA Book GFA Compiler Mark Williams "C" Laser "C" Cambridge Lisp RAID Fast Editor Alice Pascal DSS Pascal Fortran 77 GEM BCPL                                                                                                    | 56.00<br>35.00<br>56.00<br>159.95<br>139.95<br>27.95<br>35.00<br>69.95<br>59.95<br>104.95<br>104.95<br>48.95                     | RONL le supplie Autumn 520 Specia \$599 Mo \$799 Co                                                                                                    | STFT on o lor | GAMES Tanglewood Test Drive Chessmastr2000 Starglider II NEW Hunt for Red Oct TyphoonThompsor Aliants Alien Fire Santa Paravia Lurking Horror Star Fleet 1 Empire Liesure Suit Larry Gridiron                                                                                                    | 27.95<br>35.00<br>32.95<br>/ 35.00<br>35.00<br>27.95<br>35.00<br>21.00<br>27.95<br>39.95<br>27.95<br>35.00                 | 10 Meg Floppy AST PS LASER Canon Scanner IMG Scanner ComputereyesMon Supra 2400 modem Atari SX212 modem  The Best European Games I Ball (neat,fast) RanaRama(d&d) Warlock'sQuest The Flintstones Trivial Pursuit The Enforcer Seconds Out Scruples(board) Livingstone Battle Ships Outrun(fast cars) Crazy Cars Tetris (from USSR) Screaming Wings                                                         | 849.95<br>3350.00<br>1040.00<br>90.00<br>159.95<br>79.95<br>19.95<br>29.95<br>29.95<br>29.95<br>29.95<br>29.95<br>29.95<br>29.95<br>29.95<br>29.95<br>29.95<br>29.95<br>29.95<br>29.95                                                                                                    |
| T-works Publisher EZData Base Chart Pak Compute Roots Thunder NEW! Habawriter 2 Text Pro Becker Text Expert Opinion Al Time Link Partner ST Labelmaster Elite ST Accounts The Juggler 2.0 Max Pack Stuff Flash 1.5 Omni Res Turbo ST(~blitter) Signum technical word processor SBT DLedger SBT DPayables                                                                      | 89.95<br>48.95<br>35.00<br>27.95<br>28.95<br>35.00<br>62.95<br>35.00<br>48.95<br>35.00<br>35.00<br>27.95<br>21.00<br>27.95<br>35.00<br>249.95<br>195.00                                                                                                    | PROGRAMMING GFA Basic 3.0 GFA Book GFA Compiler Mark Williams "C" Laser "C" Cambridge Lisp RAID Fast Editor Alice Pascal DSS Pascal Fortran 77 GEM BCPL Modula 2 dev. kit                                                                                                    | 56.00<br>35.00<br>56.00<br>159.95<br>139.95<br>27.95<br>35.00<br>69.95<br>59.95<br>139.95<br>104.95<br>104.95<br>48.95<br>56.95  | RONL le supplie Autumn 520 Specia \$599 Mo \$799 Co                                                                                                    | STFT on o lor | GAMES Tanglewood Test Drive Chessmastr2000 Starglider II NEW Hunt for Red Oct TyphoonThompsor Aliants Alien Fire Santa Paravia Lurking Horror Star Fleet 1 Empire Liesure Suit Larry Gridiron Dungeon Master                                                                                                    | 27.95<br>35.00<br>32.95<br>/ 35.00<br>35.00<br>27.95<br>35.00<br>27.95<br>39.95<br>27.95<br>35.00<br>27.95                 | 10 Meg Floppy AST PS LASER Canon Scanner IMG Scanner ComputereyesMon Supra 2400 modem Atari SX212 modem  The East European Games I Ball (neat, fast) RanaRama(d&d) Warlock'sQuest The Flintstones Trivial Pursuit The Enforcer Seconds Out Scruples(board) Livingstone Battle Ships Outrun(fast cars) Crazy Cars Tetris (from USSR) Screaming Wings Spitfire                                               | 849.95<br>3350.00<br>1040.00<br>90.00<br>120.00<br>159.95<br>79.95<br>29.95<br>29.95<br>29.95<br>29.95<br>29.95<br>29.95<br>29.95<br>29.95<br>29.95<br>29.95<br>29.95<br>29.95<br>29.95<br>29.95<br>29.95                                                                                                    |
| T-works Publisher EZData Base Chart Pak Compute Roots Thunder NEW! Habawriter 2 Text Pro Becker Text Expert Opinion Al Time Link Partner ST Labelmaster Elite ST Accounts The Juggler 2.0 Max Pack Stuff Flash 1.5 Omni Res Turbo ST(~blitter) Signum technical word processor SBT DLedger SBT DPayables SBT DIvoices SBT DMenu                                               | 89.95<br>48.95<br>35.00<br>27.95<br>28.95<br>35.00<br>62.95<br>59.95<br>35.00<br>48.95<br>35.00<br>149.00<br>27.95<br>21.00<br>27.95<br>35.00<br>249.95<br>195.00<br>195.00<br>49.95                                                                                                    | GFA Basic 3.0 GFA Basic 3.0 GFA Book GFA Compiler Mark Williams "C" Laser "C" Cambridge Lisp RAID Fast Editor Alice Pascal Fortran 77 GEM BCPL Modula 2 dev. kit Assempro                                                                                                    | 56.00<br>35.00<br>56.00<br>159.95<br>139.95<br>27.95<br>35.00<br>69.95<br>59.95<br>104.95<br>104.95<br>48.95                     | RONL le supplie Autumn 520 Specia \$599 Mo \$799 Co                                                                                                    | STFT on o lor | GAMES Tanglewood Test Drive Chessmastr2000 Starglider II NEW Hunt for Red Oct TyphoonThompsor Aliants Alien Fire Santa Paravia Lurking Horror Star Fleet 1 Empire Liesure Suit Larry Gridiron Dungeon Master Flight Simulator                                                                                                    | 27.95<br>35.00<br>35.00<br>35.00<br>35.00<br>27.95<br>35.00<br>27.95<br>39.95<br>27.95<br>35.00<br>27.95                   | 10 Meg Floppy AST PS LASER Canon Scanner IMG Scanner ComputereyesMon Supra 2400 modem Atari SX212 modem  The Basi European Games I Ball (neat,fast) RanaRama(d&d) Warlock'sQuest The Flintstones Trivial Pursuit The Enforcer Seconds Out Scruples(board) Livingstone Battle Ships Outrun(fast cars) Crazy Cars Tetris (from USSR) Screaming Wings Spitfire Blue War                                       | 849.95<br>3350.00<br>1040.00<br>90.00<br>120.00<br>159.95<br>79.95<br>29.95<br>29.95<br>29.95<br>29.95<br>29.95<br>29.95<br>29.95<br>29.95<br>29.95<br>29.95<br>29.95<br>29.95<br>29.95<br>29.95<br>29.95<br>29.95<br>29.95                                                                                                    |
| T-works Publisher EZData Base Chart Pak Compute Roots Thunder NEW! Habawriter 2 Text Pro Becker Text Expert Opinion Al Time Link Partner ST Labelmaster Elite ST Accounts The Juggler 2.0 Max Pack Stuff Flash 1.5 Omni Res Turbo ST(~blitter) Signum technical word processor SBT DLedger SBT DPayables SBT DInvoices SBT DMenu Neo Desk                                     | 89.95<br>48.95<br>35.00<br>27.95<br>28.95<br>35.00<br>62.95<br>35.00<br>48.95<br>35.00<br>149.00<br>27.95<br>21.00<br>27.95<br>35.00<br>249.95<br>195.00<br>195.00<br>49.95<br>27.95                                                                                                    | GFAMMING GFA Basic 3.0 GFA Book GFA Compiler Mark Williams "C" Laser "C" Cambridge Lisp RAID Fast Editor Alice Pascal DSS Pascal Fortran 77 GEM GCPL Modula 2 dev. kit Assempro Fast Basic True Basic                                                                                                    | 56.00<br>35.00<br>56.00<br>159.95<br>139.95<br>27.95<br>35.00<br>69.95<br>59.95<br>139.95<br>104.95<br>104.95<br>48.95<br>56.95  | RONL le supplie Autumn 520 Specia \$599 Ma \$799 Co                                                                                                    | STFO          | GAMES Tanglewood Test Drive Chessmastr2000 Starglider II NEW Hunt for Red Oct TyphoonThompsor Aliants Alien Fire Santa Paravia Lurking Horror Star Fleet 1 Empire Liesure Suit Larry Gridiron Dungeon Master Flight Simulator                                                                                                    | 27.95<br>35.00<br>35.00<br>35.00<br>35.00<br>27.95<br>35.00<br>27.95<br>39.95<br>27.95<br>35.00<br>27.95                   | 10 Meg Floppy AST PS LASER Canon Scanner IMG Scanner ComputereyesMon Supra 2400 modem Atari SX212 modem  The Besi European Games I Ball (neat,fast) RanaRama(d&d) Warlock'sQuest The Flintstones Trivial Pursuit The Enforcer Seconds Out Scruples(board) Livingstone Battle Ships Outrun(fast cars) Crazy Cars Tetris (from USSR) Screaming Wings Spitfire Blue War Star Quake                            | 849.95<br>3350.00<br>1040.00<br>90.00<br>120.00<br>159.95<br>79.95<br>29.95<br>29.95<br>29.95<br>29.95<br>29.95<br>29.95<br>29.95<br>29.95<br>29.95<br>29.95<br>29.95<br>29.95<br>29.95<br>29.95<br>29.95<br>29.95<br>29.95<br>29.95                                                                                                    |
| T-works Publisher EZData Base Chart Pak Compute Roots Thunder NEW! Habawriter 2 Text Pro Becker Text Expert Opinion Al Time Link Partner ST Labelmaster Elite ST Accounts The Juggler 2.0 Max Pack Stuff Flash 1.5 Omni Res Turbo ST (~blitter) Signum technical word processor SBT DLedger SBT DPayables SBT DInvoices SBT DMenu Neo Desk Sales Pro                          | 89.95<br>48.95<br>35.00<br>27.95<br>28.95<br>48.95<br>35.00<br>62.95<br>35.00<br>149.00<br>35.00<br>27.95<br>21.00<br>27.95<br>21.00<br>249.95<br>95.00<br>195.00<br>49.95<br>69.95                                                                                                    | GFAMMING GFA Basic 3.0 GFA Book GFA Compiler Mark Williams "C" Laser "C" Cambridge Lisp RAID Fast Editor Alice Pascal OSS Pascal Fortran 77 GEM BCPL Modula 2 dev. kit Assempro Fast Basic True Basic IEDUCATIONAL                                                                                                    | 56.00<br>35.00<br>56.00<br>125.00<br>159.95<br>35.00<br>69.95<br>139.95<br>104.95<br>104.95<br>48.95<br>69.95                    | RONL le supplie Autumn 520 Specia \$599 Mc \$799 Co                                                                                                    | STFO          | GAMES Tanglewood Test Drive Chessmastr2000 Starglider II NEW Hunt for Red Oct TyphoonThompsor Aliants Alien Fire Santa Paravia Lurking Horror Star Fleet 1 Empire Liesure Suit Larry Gridiron Dungeon Master Flight Simulator TrailblazerSPECIALS                                                                                                    | 27.95<br>35.00<br>32.95<br>35.00<br>35.00<br>27.95<br>39.95<br>27.95<br>35.00<br>27.95<br>35.00<br>27.95                   | 10 Meg Floppy AST PS LASER Canon Scanner IMG Scanner ComputereyesMon Supra 2400 modem Atari SX212 modem  The Besi European Games I Ball (neat,fast) RanaRama(d&d) Warlock'sQuest The Flintstones Trivial Pursuit The Enforcer Seconds Out Scruples(board) Livingstone Battle Ships Outrun(fast cars) Crazy Cars Tetris (from USSR) Screaming Wings Spitfire Blue War Star Quake Enduro Racer               | 849.95<br>3350.00<br>1040.00<br>90.00<br>120.00<br>159.95<br>79.95<br>29.95<br>29.95<br>29.95<br>29.95<br>29.95<br>29.95<br>29.95<br>29.95<br>29.95<br>29.95<br>29.95<br>29.95<br>29.95<br>29.95<br>29.95<br>29.95<br>29.95                                                                                                    |
| T-works Publisher EZData Base Chart Pak Compute Roots Thunder NEW! Habawriter 2 Text Pro Becker Text Expert Opinion Al Time Link Partner ST Labelmaster Elite ST Accounts The Juggler 2.0 Max Pack Stuff Flash 1.5 Omni Res Turbo ST(~blitter) Signum technical word processor SBT DLedger SBT DPayables SBT DInvoices SBT DMenu Neo Desk Sales Pro Mail Manager              | 89.95<br>48.95<br>35.00<br>27.95<br>28.95<br>48.95<br>35.00<br>62.95<br>35.00<br>48.95<br>35.00<br>27.95<br>21.00<br>27.95<br>21.00<br>195.00<br>195.00<br>49.95<br>27.95<br>69.95<br>39.95                                                                                                    | GFA Basic 3.0 GFA Basic 3.0 GFA Book GFA Compiler Mark Williams "C" Laser "C" Cambridge Lisp RAID Fast Editor Alice Pascal Fortran 77 GEM BCPL Modula 2 dev. kit Assempro Fast Basic Frue Basic Frue Basic Frue Assic Frue Assic Frue Assic                                                                                                    | 56.00<br>35.00<br>125.00<br>159.95<br>139.95<br>27.95<br>35.00<br>69.95<br>104.95<br>104.95<br>48.95<br>56.95<br>14.00           | RONL le supplie Autumn 520 Specia \$599 Mc \$799 Co                                                                                                    | STFO          | GAMES Tanglewood Test Drive Chessmastr2000 Starglider II NEW Hunt for Red Oct TyphoonThompsor Aliants Alien Fire Santa Paravia Lurking Horror Star Fleet 1 Empire Liesure Suit Larry Gridiron Dungeon Master Flight Simulator                                                                                                    | 27.95<br>35.00<br>32.95<br>35.00<br>35.00<br>27.95<br>35.00<br>27.95<br>39.95<br>27.95<br>35.00<br>27.95<br>35.00<br>27.95 | 10 Meg Floppy AST PS LASER Canon Scanner IMG Scanner ComputereyesMon Supra 2400 modem Atari SX212 modem  The Eesi European Games I Ball (neat,fast) RanaRama(d&d) Warlock'sQuest The Flintstones Trivial Pursuit The Enforcer Seconds Out Scruples(board) Livingstone Battle Ships Outrun(fast cars) Crazy Cars Tetris (from USSR) Screaming Wings Spitfire Blue War Star Quake Enduro Racer BMX Simulator | 849.95<br>3350.00<br>1040.00<br>90.00<br>120.00<br>159.95<br>79.95<br>29.95<br>29.95<br>29.95<br>29.95<br>29.95<br>29.95<br>29.95<br>29.95<br>29.95<br>29.95<br>29.95<br>29.95<br>29.95<br>29.95<br>29.95<br>29.95<br>29.95<br>29.95                                                                                                    |
| T-works Publisher EZData Base Chart Pak Compute Roots Thunder NEW! Habawriter 2 Text Pro Becker Text Expert Opinion Al Time Link Partner ST Labelmaster Elite ST Accounts The Juggler 2.0 Max Pack Stuff Flash 1.5 Omni Res Turbo ST (~blitter) Signum technical word processor SBT DLedger SBT DPayables SBT DInvoices SBT DMenu Neo Desk Sales Pro Mail Manager Mighty Mail | 89.95 48.95 35.00 27.95 28.95 35.00 62.95 35.00 48.95 35.00 149.00 195.00 195.00 | PROGRAMMING GFA Basic 3.0 GFA Basic 3.0 GFA Compiler Mark Williams "C" Laser "C" Cambridge Lisp RAID Fast Editor Alice Pascal COSS Pascal Fortran 77 GEM BOCPL Modula 2 dev. kit Assempro Fast Basic True Basic True Basic Frue Arakis Series Unicorn Series                                                                                                    | 56.00<br>35.00<br>125.00<br>159.95<br>139.95<br>27.95<br>35.00<br>69.95<br>104.95<br>104.95<br>104.95<br>69.95<br>14.00<br>27-35 | Pontage Property Property Prop | STFO          | GAMES Tanglewood Test Drive Chessmastr2000 Starglider II NEW Hunt for Red Oct TyphoonThompsor Aliants Alien Fire Santa Paravia Lurking Horror Star Fleet 1 Empire Liesure Suit Larry Gridiron Dungeon Master Flight Simulator TrailblazerSPECIALS                                                                                                    | 27.95<br>35.00<br>32.95<br>35.00<br>35.00<br>27.95<br>35.00<br>27.95<br>39.95<br>27.95<br>35.00<br>27.95<br>35.00<br>27.95 | 10 Meg Floppy AST PS LASER Canon Scanner IMG Scanner ComputereyesMon Supra 2400 modem Atari SX212 modem  The Besi European Games I Ball (neat,fast) RanaRama(d&d) Warlock'sQuest The Flintstones Trivial Pursuit The Enforcer Seconds Out Scruples(board) Livingstone Battle Ships Outrun(fast cars) Crazy Cars Tetris (from USSR) Screaming Wings Spitfire Blue War Star Quake Enduro Racer               | 849.95<br>3350.00<br>1040.00<br>90.00<br>120.00<br>159.95<br>79.95<br>29.95<br>29.95<br>29.95<br>29.95<br>29.95<br>29.95<br>29.95<br>29.95<br>29.95<br>29.95<br>29.95<br>29.95<br>29.95<br>29.95<br>29.95<br>29.95<br>29.95<br>29.95<br>29.95<br>29.95<br>29.95                                                                                                    |
| T-works Publisher EZData Base Chart Pak Compute Roots Thunder NEW! Habawriter 2 Text Pro Becker Text Expert Opinion Al Time Link Partner ST Labelmaster Elite ST Accounts The Juggler 2.0 Max Pack Stuff Flash 1.5 Omni Res Turbo ST(~blitter) Signum technical word processor SBT DLedger SBT DPayables SBT DInvoices SBT DMenu Neo Desk Sales Pro Mail Manager              | 89.95 48.95 35.00 27.95 28.95 35.00 62.95 35.00 48.95 35.00 149.00 195.00 195.00 | GFA Basic 3.0 GFA Basic 3.0 GFA Book GFA Compiler Mark Williams "C" Laser "C" Cambridge Lisp RAID Fast Editor Alice Pascal Fortran 77 GEM BCPL Modula 2 dev. kit Assempro Fast Basic Frue Basic Frue Basic Frue Assic Frue Assic Frue Assic                                                                                                    | 56.00<br>35.00<br>125.00<br>159.95<br>139.95<br>27.95<br>35.00<br>69.95<br>104.95<br>104.95<br>48.95<br>56.95<br>14.00           | RONL le supplie Autumn 520 Specia \$599 Mc \$799 Co                                                                                                    | STFO          | GAMES Tanglewood Test Drive Chessmastr2000 Starglider II NEW Hunt for Red Oct TyphoonThompsor Aliants Alien Fire Santa Paravia Lurking Horror Star Fleet 1 Empire Liesure Suit Larry Gridiron Dungeon Master Flight Simulator TrailblazerSPECIALS Jewel of Darknss                                                                                                    | 27.95<br>35.00<br>32.95<br>35.00<br>35.00<br>27.95<br>35.00<br>27.95<br>39.95<br>27.95<br>35.00<br>27.95<br>35.00<br>27.95 | 10 Meg Floppy AST PS LASER Canon Scanner IMG Scanner ComputereyesMon Supra 2400 modem Atari SX212 modem  The Eesi European Games I Ball (neat,fast) RanaRama(d&d) Warlock'sQuest The Flintstones Trivial Pursuit The Enforcer Seconds Out Scruples(board) Livingstone Battle Ships Outrun(fast cars) Crazy Cars Tetris (from USSR) Screaming Wings Spitfire Blue War Star Quake Enduro Racer BMX Simulator | 849.95<br>3350.00<br>1040.00<br>90.00<br>120.00<br>159.95<br>79.95<br>29.95<br>20.95<br>20.95<br>20.95<br>20.95<br>20.95<br>20.95<br>20.95<br>20.95<br>20.95<br>20.95<br>20.95<br>20.95<br>20.95<br>20.95 |

Are you a gamer? How about joining our game of the month club? \$10 gets you the hottest new title at an extra 5% off & you can return it for 75% credit. Plus you'll be eligible each purchase to win as #1000 or #10,000. Call us and be first to play the new ones. Start now with Typhoon Thomson for \$25.95.

ONE NEW NUMBER
800-759-1110
Prices subject to change without notice.
We ship ANYWHERE! \$4.00 min S&H. No 1040's or Megas mail order. Hand delivery only, List plus \$100.

CIRCLE #117 ON READER SERVICE CARD.

```
(from page 33)
                      Gosub Outputprint(Lp)
                    Next Lp
                    Defmouse 0
                  Endif
                  If Hold$=" Print Screen " Then
' Print out current month calendar
                    Defmouse 2
                     Lprint Bon$;
                    Lprint "
                                                             ";Month$(Currmonth)+" "+Str$(Curryear)
                    Lprint Boff$
                    Lprint Dayname$
                    Lp=0
                     For Lp2=1 To 6 !each week
                      Lprint Lyne$
                       For Lp3=1 To 4
                        Lprint Bar$
                      Next Lp3
For Lp3=1 To 7
                         Lp=Lp+1
Lprint "l ";
                         C=Lp-(Q-1)
                         If C>=1 And C<=Lastday(M) Then
                           Lprint C;
                           If C<10 Then
                                               ";
                             Lprint
                           Else
                                              ";
                             Lprint "
                           Endif
                         Else
                           Lprint "
                                              ";
                         Endif
                       Next Lp3
                       Lprint "1"
                       For Lp3=1 To 4
                         Lprint Bar$
                       Next Lp3
                    Next Lp2
                      Lprint Lyne$
                       Lprint
                       Defmouse 0
                    Endif
                    Menu Off
                  Return
                  Procedure Errorroutine
                    A$="Error accessing|the disk"
Alert 1,A$,1," OK ",Dum
                    Menu Off
                     Gosub Drwmonth
                     Resume Aftererror
                  Return
                  Procedure Menubutton
                     ' Respond to mouse button when calendar is on the screen
                     Xmouse=Menu(10)
                     Ymouse=Menu(11)
                     Xstart=Int((Xmouse-12)/88)*88+12
                     Xend=Xstart+88
                     If Rez=1 Then
                       Ystart=Int((Ymouse-28)/28)*28+8
                       Yend=Ystart+28
                     Else
                       Ystart=Int((Ymouse-51)/57)*57+16
                       Yend=Ystart+57
                    Endif
                    Xchosen=(Xstart-12)/88
                      Xchosen counts the days from the beginning of the week (0-6)
                     ' Ychosen counts the weeks from the beginning of the month (0-6)
                     If Rez=1 Then
                       Ychosen=(Ystart-8)/28
                     Else
                       Ychosen=(Ystart-16)/57
                     Endif
                     Chosenbox=((Xchosen+1)-(Q-1))+(Ychosen*7)
                     If Chosenbox>=1 And Chosenbox<=Lastday(M) And Xmouse>11 And Xmouse<628 Then
                       Graphmode 3
                       Pbox Xstart, Ystart, Xend, Yend
                       Graphmode 1
                       Daynum=((Chosenbox-1)+Q) Mod 7
```

```
If Daynum=0 Then
       Daynum=7
     Endif
     Daynum is the number of the weekday (1-7)
T$=Day$(Daynum)+" "+Month$(Currmonth)+" "+Str$(Chosenbox)
     Titlew 2,T$
     Dpoke Ypos2,19+10*(Rez=1)
     Dpoke Height2,399+210*(Rez=1)
     Openw 2
    Clearw 2
     Tme=7
    For Lp=1 To 21
      Print At(1-(Tme(10),Lp);Int(Tme);
If Even(Lp)=-1 Then
         Print At(3,Lp);":30"
       Fise
         Print At(3,Lp);":00";
       Endif
      Print At(6,Lp);Appt$(Chosenbox,Lp);
Tme=Tme+0.5
       If Tme=13 Then
Tme=1
       Endif
    Next Lp
    Color 1
    Box 250, 90+45*(Rez=1), 320, 150+75*(Rez=1)
    Print At(36,8);"OK";
    Box 250,190+95*(Rez=1),320,250+125*(Rez=1)
Print At(34,14);"Print";
     Box 250, 290+145*(Rez=1), 320, 350+175*(Rez=1)
    Print At(34,20);"Clear";
    Psy=1
    Psx=1
    Gosub Prntit !put in initial cursor
     On Menu Key Gosub Respondkey
    On Menu Button 1,1,1 Gosub Respondbutton
     On Menu Gosub Dummy
    Alldone=False
    Do
       On Menu
       Exit If Alldone=True
    Loop
     Closew 2
    Dooke Ypos2, Dypos
     Dpoke Height2, Dheight
     Gosub Drwmonth
     On Menu Key Gosub Dummy
    On Menu Button 1,1,1 Gosub Menubutton
     On Menu Gosub Respondmenu
  Endif
Return
Procedure Respondkey
Key=Menu(14) And &HFF
  Lkey=Menu(14)
  If Key=27 Then !Escape
    Alldone=True
  Endif
  If (Key)=32 And Key(123) Then
Mid$(Appt$(Chosenbox,Psy),Psx,1)=Chr$(Key)
Print At(Psx+5,Psy);Chr$(Key);
     Psx=Psx+1
    If Psx>25 Then
       Psx=25
     Endif
    Gosub Prntit
  Endif
  If Key=13 Then !Return
     Gosub Oldprint
    Psx=1
     Psy=Psy+1
     If Psy>21 Then
      Psy=21
     Endif
    Gosub Prntit
  Endif
  If Key=8 Then !Backspace
                                                                (to page 46)
     Gosub Oldprint
```

### ST-U.S.E.

### THE USED PROGRAM EXCHANGE FOR YOUR ST

Trade Your Old Programs for Exciting New Titles

Buy Quality ST Programs at a Fraction of the Original price.

Over 250 Titles currently in stock New Arrivals Daily

### **NOW SELLING NEW SOFTWARE**

Call or write today for a free price list and membership info.

### ST-USE

314 Main Street

Great Barrington, MA 01230 (413) 528-4728 9 a.m. - 5 p.m. Eastern Time MasterCharge and VISA Accepted

CIRCLE #118 ON READER SERVICE CARD.

### Computer Garden

Wilkes-Barre & Scranton's Favorite Computer Stor

| white barre a belanton a l'avoirte compater biore                                                                                                    | 1  |
|----------------------------------------------------------------------------------------------------|----|
| Accolade Intersect Soft Logik                                                                                                    | -  |
| Hardball\$25 Interlink\$25 Pub. Partner\$4                                                                                                    | an |
|                                                                                                    | ~  |
|                                                                                                    |    |
| Test Drive\$25 Stereotek kit \$139 Font Disk 1 or 2 . \$                                                                                                    | .v |
| Antic Megamax Springboard                                                                                                    | ı  |
| Spectrum 512\$56 Laser C\$159 Certificate Mkr .\$                                                                                                    | 33 |
|                                                                                                    |    |
| . MICHICA                                                                                                    | _  |
|                                                                                                    |    |
| 520STFM \$Call GFA Compiler\$39 Rings of Zilfin\$                                                                                                    | 25 |
| 1040S1 \$Call GEA Companion \$23 Phantasie\$                                                                                                    |    |
| Mega-2 51 \$Call GEA Back hook 425 Phantasie II\$                                                                                                    |    |
|                                                                                                    | 25 |
| Avant-Garde Microprose War Game Con.\$                                                                                                    | 23 |
| F-15 Strike Eql. \$25                                                                                                    | -  |
| Guisiip                                                                                                    |    |
| A Valex Silent Service 125 NA 1000 Printers II                                                                                                    |    |
| 1200e modem\$79 Microsoft Color version\$2                                                                                                    |    |
| 2400 modem \$169 Missage Males and Printer Cable\$                                                                                                    | 15 |
| Modem cable #15 Pilotosoft Williams Cublogie                                                                                                    |    |
| D_AA T1d_d Fallasonic Flight Cimulator &                                                                                                    | 22 |
| 1080-II Printer.\$175 Scenary Diek 7                                                                                                    |    |
| TOTAL PRINTER STOP COMPANY DOLLAR                                                                                                    | 5  |
| LUIPILAL VISION Printer cover \$9                                                                                                    | ٧, |
| Computereves\$179 Printer cable \$15                                                                                                    |    |
| D4;1 D 2700 IIIOU@III\$1                                                                                                    |    |
| KCS\$189 Monitor Master \$44                                                                                                    | 15 |
|                                                                                                    |    |
| The Copyist\$109 Mouse Master\$00                                                                                                    | 40 |
| MIDI Recording Seymor Radix Wordwriter\$                                                                                                    |    |
| MIDI Recording Seymor Radix Wordwriter                                                                                                    | 19 |
| EDVY C:                                                                                                    |    |
| Impos. Mission II\$25 Space Quest\$33 Desktop Publish\$                                                                                                    | 33 |
| Space Quest\$33 Desktop Publish\$                                                                                                    | 9  |
| FIL Space Quest II. \$33 Trin Fing                                                                                                    |    |
| Dungeonmaster\$25 King's Quest\$33 Dicienec                                                                                                    | al |
| Sundog\$25 King's Quest II\$33 Ligienes                                                                                                    | 49 |
| Introduce Kings Quest III \$33 FT : YET 1                                                                                                    | ĩ  |
| Future Sys. Kings Quest iii\$33 Unison Worl                                                                                                    | u  |
| GTS-100 drive\$199 Donald Duck\$16 Printmaster +\$1 Printmaster +\$1 Printmaster + | 3  |
| include Still Contraction y de                                                                                                    |    |
| F20A-ST drive \$669 Mother Goose\$20 Fonts & Borders \$                                                                                                    | 23 |
|                                                                                                    |    |

3% charge for VISA-MC-AMEX. Shipping, extra.
Computer Garden, 106 W. Carey St, Plains PA 18705

CIRCLE #119 ON READER SERVICE CARD.

Toll-free order line:

1-800-456-5689

For information call 1-717-823-4025

### The reviews are in ...

"'A Best Buy' I'm impressed"

David H. Ahl, Atari Explorer, Nov-Dec 1987

"If you've got an Atari, you probably need this program."

Jerry Pournell, Byte Magazine, October 1987

"pc-ditto is a winner."

Charlie Young, ST World, July 1987

"This is the product we have been looking for."

Donna Wesolowski, ST Informer, August 1987

"This truly incredible software emulator really works."

Mike Gibbons, Current Notes, September 1987

### NOW! RUN THESE IBM PROGRAMS ON YOUR ATARI ST.

Lotus 1-2-3 Flight Simulator Framework Symphony Enable A&0 Ability DESQview Sidekick Norton Utilities dBase II, III, III+ Superkey Crosstalk IV Carbon Copy Chart-Master Print Shop EasyCAD DAC Easy Accounting BPI Accounting Turbo Pascal GW Basic Managing Your Money Silvia Porter's pfs:Professional File

And Hundreds More!

pc-ditto is a software-only utility which taps the power of our Atari St to imitate an IBM PC XT. No extra hardware is required (an optional 5.25-inch drive may be required for 5.25-inch disks). All your IBM disks will work "out-of-the-box".

### pc-ditto features include:

- All ST models supported (520, 1040, & Mega)
- o up to 703K usable memory (1040 & Mega)
- o not copy-protected -- installable on hard disk
- o imitates IBM monochrome and IBM color graphics adapters
- O access to hard disk, if hard disk used
- o optionally boots DOS from hard disk
- parallel and serial ports fully supported
- supports 3.5-inch 720K format and 360K single-sided formats
- O supports optional 5.25-inch 40-track drives

### System requirements:

- IBM PC-DOS or Compaq MS-DOS version 3.2 or above recommended
- optional 5.25-inch drive is required to use 5.25-inch disks
- 3.5-inch 720K DOS disks require a double-sided drive (Atari SF314 or equivalent)

See pc-ditto today at an Atari dealer near you, or write for free information!

pc-ditte

Avant-Garde Systems 381 Pablo Point Drive Jacksonville, FL 32225 (904) 221-2904

\$89.95

For those who missed last issue (shame on you!), I discussed how, in late 1986, I obtained copies of what was eventually to become Epyx's Art & Film Director. At the time, these Hungarian-designed programs were to have been published in the U.S. by Broderbund. With the software, I had produced a series of animations for a Star Trek game proposal, which were put together on videotape. A copy of the video was taken to Broderbund (by Stephen Friedman, American representative of the Hungarian company Novotrade Software) in order to show them what kinds of things could be done with the software.

I received a call from Steve a few weeks after delivering the tape. He said, "Broderbund wants to know how much you would charge to make a video for *them* to use to promote Art and Film Director."

### **Naughty But Mice**

Surprise! It was the last thing I'd expected to come out of that Star Trek demo! A challenge to be sure. They made no specifics; I had to submit my own concept. Fortunately, I got an idea almost right away. Months earlier I had been toying around with the idea of producing a computer-generated cartoon that would feature a rather smart-alecky mouse, and which would demonstrate various forms of animation (cel, stop motion, claymation) and poke fun at them (to show that Saturday-morning cartoon characters are flat and lifeless the mouse would slap a Smurf, causing it to spin, and we would see that indeed it does have the depth of cardboard!).

I adapted this concept. The video would compare Art and Film Director to other paint and animation programs, and, specifically, poke fun at Saturdaymorning or Japanese cartoons. The mouse character would be pitted against the obligatory narrator and the programs themselves. In other words, whenever a feature was shown, it would be demonstrated by using it on the mouse.

The written outline I submitted was accepted, and I was asked to submit a storyboard. I had begun storyboarding (sometimes brainstorming with Vince Reynolds) parallel with writing the proposal, but it still took a long time to get the whole thing hammered out. I was determined to make a "cartoon," not just a series of unrelated animated vignettes, so the structure and pacing of the whole thing, the way gags built on gags, etc., was important. The following, from the origi-

nal written proposal, makes clear what my intentions were:

"...The thrust...is such that the viewer waits anxiously to see just what can happen [to the poor character] next, and the improbability of the situations keeps it funny...By making the demo tape something of a film, complete with a continuing character, people will more likely stop and watch, to see the whole demo and how it ultimately ends, than if we just threw a bunch of pictures on the screen."

At this point I decided to create a cartoon human character. I doodled a short, chubby, bald fellow with a huge round nose. The reasons for creating him were

demonstrating the limitations of traditional art forms. Next, we would poke fun at "crude" paint programs, then show off a flood of Art Director features. A bunch of graphic bits would then crash together to form the mouse, and Art Director tools would be demonstrated on him. Next, the mouse would be knocked around by the Film Director interface, then would run a movie projector and show some miscellaneous animations. Finally, the projector bulb would burn out, and the narrator. deciding there was nothing else to show, would erase the mouse animation. The mouse would then push the GEM Desktop screen off the monitor, jump out of

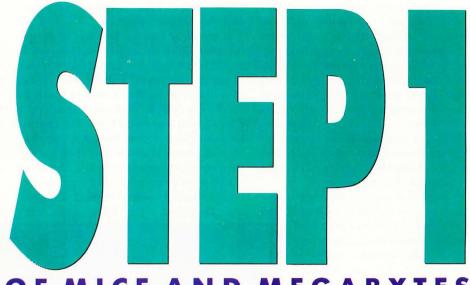

OF MICE AND MEGABYTES

### PART II · MICE FOLLIE

### by Maurice Molyneaux

twofold. First, the abrasive personality planned for the mouse was inappropriate for a few scenes I had in mind. Secondly, I was worried that I might not be able to do a good job creating the mouse. If the mouse proved impractical, this character would take his place.

### A Star is Bored

The completed preliminary storyboard consisted of 112 "thumbnail" sketches. These were assembled, four to a page, with text describing the action, narration, etc. The basic gist of the video was this:

The human character was to be involved in three opening sequences: a "presented by" gag and two scenes

the screen and throw the Art & Film Director disk at the "camera," cracking its lens.

Whew!

I estimated the demo would run six to seven minutes. Broderbund wanted ten, but I thought it would be too much work to try for that much time.

The storyboards were approved, but changes were requested. The only serious blow was that I had to remove the sequence making fun of Japanese cartoons, because Broderbund was afraid that viewers passing by at a show would see only that part and think *that* scene was indicative of the programs' capabilities! (The storyboard called for choppy movement,

ST-LOG DECEMBER 1988

obnoxious voices, and, of course, out-of synch dialog—just like a real Japanese cartoon.)

By this time the video had been christened "Notions in Motion." It was the beginning of April, 1987. Broderbund wanted the tape for the June CES.

### **War and Pieces**

One of the first things done was the design of the human character—actually making shape tables. I had to figure out a way to make a truly flexible character within the limits of the hardware and software.

(A quick technical discussion: Film Director creates animation using two basic building blocks: polygons and patterns. A polygon is a closed, unfilled, multi-sided outline defined with Film Director's own tools. Patterns are rectangular graphic blocks [with the background color transparent to other colors] "clipped" from pattern pages [full-screen, low-resolution pictures], which are usually imported from Art Director. These elements can be combined into more complex elements, such as Groups, Actors and Stages, which are then combined to make the frames of the animation.)

The idea of drawing a separate image for each pose was quickly discarded. Six-

teen screens of pattern data could be loaded into the then-new versions of Film Director, but that wasn't enough for the complex movements the storyboards called for, especially with a character who was to be almost a half-screen tall.

The demo animation of a little boy that came with Film Director was interesting. The boy's shape table took only a single screen and contained all of his parts (hands, feet, etc.), each drawn in numerous positions. Great, except that in order to get such a flexible character in such a small space, the animator(s) had left out a few small details—specifically, limbs. The boy had no arms, legs or neck! He consisted of only a head, body, two hands and two feet. Simple to animate, easy to create shape tables for, yes. What I was after, no. I wanted to make a traditional cartoon character, not a bunch of disjointed parts.

I dug into my animation references and found an article about an obscure animated film called "Twice Upon a Time." That film used what is called the "Lumage"

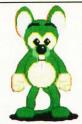

It was clear that the best way to design the characters was in pieces. However, it would be necessary to create shape tables of great complexity.

process, which refers to backlit animation using cutout parts. They had libraries of arms, legs and so on that they would put together on an animation board. I had seen the film and was not really impressed by the animation. Yet I was struck by the resemblance between the technique used in Film Director's boy demo and the Lumage process.

It was clear that the best way to design the characters was in pieces. However, it would be necessary to create shape tables of great complexity. I shuddered at the idea of having to draw scores of heads in every conceivable position. I needed to find a better way—and I did. The character would be composed of pieces, yes, but smaller pieces than the boy had. Rather than drawing complete heads, the head would itself be composed of separate elements, which I could then alter individually. Eyes and other facial parts were

created independent of the actual head object, and thus I could have a character twitch an eyebrow a pixel or shift an eye or perform any number of small movements, without having to have complete parts for each and every pose.

A price was paid for this flexibility. In a given frame of animation, the human character ended up consisting of twice as many parts as the boy in the original Film Director demo, and his shape tables, when properly organized, filled two and a half screens.

Vince labeled the disk containing these shape tables "tiny little man." Seeing this, I dubbed the character "Tiny Mann."

### **Corny Concerto**

The first shot to be animated was called "The Sculptor," wherein Tiny played artist, chiseling on a statue and causing it to crumble. To show how on a computer you can undo your last action, the statue reassembled itself. Of course, it's not possible to reassemble such traditional art forms—so *smash!* the statue collapsed again.

The storyboards called for a statue of "The Thinker." I got the bright idea to swipe the picture of Michelangelo's "Moses" from the Art Director title screen. Not only did it eliminate the need to draw a statue from scratch, but it tied

in with the product much better. The picture was resized, recolored, and a base added to the statue. Copies were made of chunks of it to produce the rubble required. A hammer, chisel and Tiny were all that was needed to begin. I sat down and animated, trying to give Tiny the right kind of walk.

Problems were encountered when the statue shattered. I was animating 40 chunks of rubble, plus 12 pieces of Tiny; thus, things slowed to a crawl during playback. A little quick thinking solved this problem, and I had my first completed animation for the video.

I played it back, and, despite my knowledge of each and every frame, it surprised me. It was funny! It was funny in a way I hadn't expected it to be. Somehow, the plight of this little character got through to me.

I next tackled one of the more difficult sequences. It called for Tiny to play maestro and conduct color changes on a painting in time with the opening part of Bach's Tocatta and Fugue in D Minor (the music to be dubbed onto the final videotape).

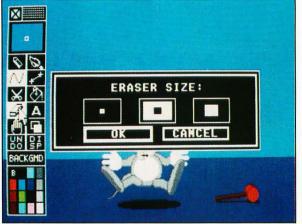

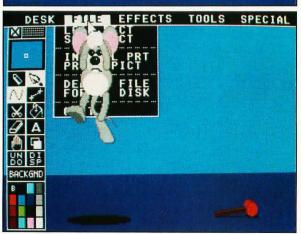

Redesigning Tiny was no problem. Change his clothes to black, make his shirt a shirt-and-jacket combo, make his hands into white gloves (a five-second job using Art Director's X-Color option), add some tux tails, make a white "Leopold Stokowski" wig, and voila!

I had planned to time key points in the music, break these down into a chart based on frames per second and animate according to that. Afterwards, I would adjust frames to compensate for uneven playback speed on the computer. (It varies because the more screen updating that has to be done, the slower the machine is.) With a planned deadline looming before me, I skipped the timing chart and winged it. Picture a man endlessly replaying the opening strains of Bach's Tocatta and Fugue in D Minor, adding, deleting, changing frames, all to get the animation and music in synch. Five nights of this I went through! I thought I'd never want to hear that bloody piece of music again!

Complicating matters, I couldn't just take Tiny's hands from point A to point B and stop. Real animation is the art of movement, and frozen poses are a major no-no! To keep Tiny from freezing up, I had to make his hands quiver as he held them aloft. I also had to make sure to vary the movements slightly so that the quiver-

look mechanical.

The fun part of this otherwise painful exercise was animating all the secondary action: his tux tails flapping, his posture, body twist, etc. Tiny "anticipates" thrusting his hand up by first pulling it back. At one point, he swings his arm so forcefully that one foot comes off the floor!

ing wouldn't fall into a pattern and

### **Plane Daffy**

The final animation needed of Tiny was to be the opening shot. In it, one letter of the software company's name (originally the "o" in Broderbund, later the "Y" in EPYX) has fallen out of the logo, and Tiny goes to ridiculous extremes to put it in place. He was to throw it, catapult it with a seesaw contraption, and finally blast it in place using a cannon.

As props were drawn, I began to feel that the seesaw gag wasn't going to work. Tiny would have to leave the screen, push the thing in, set the letter on it, and then move around and jump on it. Then he'd have to get rid of it when it didn't

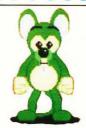

Megabit's first appearance is in a scene where a bunch of graphic bits fly together and, bang!, form a mouse.

work! That would take far too much time. Vince suggested that maybe Tiny should pilot an airplane over the logo and drop the letter like a bomb. I almost rejected this outright, because there was no room above the logo. But then I decided to try it. To show the plane we'd pan up so the logo would be at screen bottom, and pan down again when the letter dropped. The only problem was to make it absolutely clear that the "camera," and not the logo, was moving. To facilitate this, clouds were added during the pan so the viewer's eye would have something to relate the logo to. A simple solution, and

### From Hand to Mouse

no one has ever mistaken the pan for any-

thing else.

With the completion of Tiny and a number of miscellaneous animation sequences (including an example of a

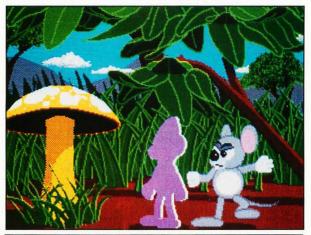

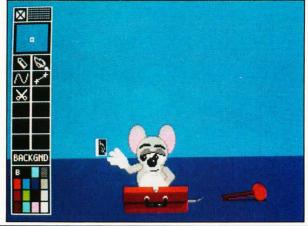

"crude" paint program called "NEO-Lith, Version 40,000 B.C."), it was time to roll out the star of the show. Oh, and I'd given him a name too: "Megabit Mouse" (or just plain "Mega" for short).

I had lavished a lot of care in designing Megabit's parts. Tiny's design had forced me to keep his movements kind of stiff, because of thick limbs and other design flaws. These did not affect Tiny, as he was intended to be kind of "stuffy," but Megabit was supposed to be emotional, flamboyant and flexible. His design reflected the experience with Tiny. Mega's limbs were thinner, allowing for greater range of movement. Thus, more poses were created. His feet were bigger and more cartoony. Best of all, his face was far more expressive, this primarily due to wide, welldefined eyes. (Tiny's eyes were usually shut, and you never see his mouth.)

All along I'd feared that I wouldn't be able to do a decent job animating a mouse's tail. I find freehand drawing on a computer difficult, even with a good graphics tablet. Drawing them any other way resulted in their looking stiff. I solved this problem by drawing dozens of tail positions on paper, then tracing those positions onto a graphics tablet. A little cleanup, a *lot* of reorganizing, and I had my tails. Good thing too, because the tail

really ended up accenting Mega's expressions. It straightens when he's startled, twitches when he's mad, and so forth.

Megabit's first appearance is in a scene where a bunch of graphic bits fly together and, bang!, form a mouse. This was simple. I posed Mega in his "formed" position, then duplicated the frame. I went back to the first one and pulled Mega apart, scattering his components to the screen edges. A quick three-frame Tween (to create in-between positions) and, voila!, instant mouse! After that, all he had to do was look around, then get turned into a paintbrush.

The following shots were not so simple. The next sequence has Mega carrying in a tool chest, tossing the Art Director function icons into the on-screen "toolbox," as well as getting smacked by an alert box, dragged across the menu bar by the pointer, dropped on his butt, magnified, and knocked down by the toolbox. Finally, he shatters the toolbox with a hammer!

Next shot: Mega's colors are altered, and antlers are added to his

head to change him from "A MOUSE" to "A MOOSE." He grabs the eraser from the toolbox to erase the antlers, is poked by the cursor and erases his own face, then fumbles for the UNDO button. Once his face is restored, he is trapped in a window, filled around, scraped through so we can see his skeleton and finally spun. He dizzily collapses, stars spinning over his head.

Then he is flattened against the inside of the monitor glass, knocked around by the Film Director user interface, after which he walks into a Saturday morning cartoon and decks a Smurf-type character. Following that he runs a projector to show the miscellaneous animation.

Animating Mega wasn't much different than animating Tiny, but it was more difficult in some ways. Mega's design was far more complex, averaging 25 to 26 patterns per frame as opposed to Tiny's 12 (which also necessitated running Film Director's playback at full speed just to keep everything running smoothly). Mega's parts filled four entire screens of shape data and consisted of approximately 600 patterns! Imagine trying to pick just the right hand out of 220 possible choices!

(A comparison: Aegis Animator's cel function saves to disk each image clipped from a page of artwork. To animate Megabit using Aegis would require saving over 600 cel files to disk!

And you would have to try to remember which of those 600 files was the one you wanted on a given frame, unless you wished to load by trial and error. This is why I consider Film Director to be the only true cel system available on the ST.)

Mega's tail was a mixed blessing. While it did add a lot to his appeal, it was a pain to work with. If I had it swaying from side to side and needed to add or delete a few frames during that movement, I usually ended up having to adjust the tail over the next 20 to 30 frames just to get everything smoothed out, otherwise the movement would be uneven or jerky.

To further complicate matters, these shots required me to simulate GEM drop-down menus, alert boxes, mouse pointers, the Art and Film Director toolboxes, and on and on!

How long did it take? Even with fully completed shape tables and all patterns and groups defined, it still took an average of two 16-hour days to animate each of the longer sequences (averaging 1.25 minutes each). Mind you, this was two days

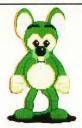

of just putting cels on the screen and manipulating them. No drawing, just animating.

### **Mouse Wreckers**

Fortunately, Broderbund had decided to skip having the demo for June CES and wanted it for later in the year. It was agreed that I would present a "Director's rough cut videotape" to Steve Friedman by September 20, 1987, that he would deliver to Broderbund for review.

The challenge of getting the animation on tape again reared its ugly head. I couldn't just borrow any RF/composite-equipped 520ST, for most of the animation I'd created required one megabyte of RAM to run. My old mid-1985 edition 520ST, upgraded to one meg, had no RF output and thus no composite video line to take to a VCR. No RGB-to-composite converters could be found either. The sit-

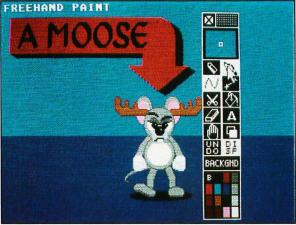

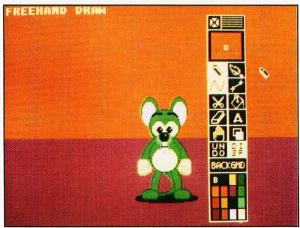

uation looked desperate, but my faithful ST dealer came to my rescue. His tech swapped out the old Revision B mother-board in my 520ST for a new Revision H board complete with RF modulator, moved my RAM expansion board onto it, and only charged me \$20!

In spite of all my last-minute rushing, it became clear that the final scene wasn't going to be ready by the deadline. I had hoped to get access to some Genlock equipment to composite Megabit onto some video of a real computer desk. That hadn't happened. The rough cut had to be received before Steve left for Europe on September 21st, so I couldn't delay. On the 16th I dumped all the animations (except the ending) to VHS videotape, roughdubbed the Bach music and shipped it off. I expected comments in a few weeks, followed by a round of final corrections (and the completion of the ending), and then the okay to go to the final tape. I was in for a big surprise.

Shortly after Steve's return from Europe, Broderbund cancelled the programs. They would not ship after all, meaning they no longer needed the video.

### **Mouse Warming**

Broderbund and I came to terms where they relinquished all rights to the video

> to me, and I did not demand any further payment. My hope was that some other publisher would pick up the programs and want the video.

Months later, in early 1988, Epyx decided to pick up the programs and the video. A contract was signed, and I had to get back to work and complete it. The final shot was still needed. Trouble was, I had soured to the original ending. While visually interesting (Megabit jumping out of the monitor and shattering the camera lens with a disk), it ended on a negative note (Mega very angry), not a funny one. I felt this was not right.

Finally, I decided that when the projector bulb burned out, the narrator would ask Mega what they should do next. Mega would think of things which the narrator would reject. Finally, Mega would pull out a disk and toss it to the narrator, whose hand would appear on screen to catch it. The disk contained the end credits, and that's what they would show. But, just before those ran, Mega would again be clobbered by an alert box (which

would state "The End") and have the antlers placed on his head one last time. But, rather than getting mad, he'd just shrug as the "iris" closed to black.

Bingo! The shot allowed for some funny interaction between the narrator and Megabit, and it ended on an upbeat note. The only potential problem was how to have a near-life size digitized human hand come into view without the animation slowing to a crawl. A little cel trickery was all that was needed, and the video was done.

Well, almost. The Smurf-type character was *too* Smurfy for Epyx, so I had to change it. Also, as the programs had been ported to the Apple IIGS, I had to remove all ST-specific references. The title was also changed from "Notions in Motion" to "Art & Film Director" to make it clear what the tape was.

A final VHS rough cut tape was made. Then, as I tried to get the narrator's voice and the music recorded, I was informed that the tape had to be ready for the Applefest in Boston (May '88)—in less than two weeks! Furthermore, the rough cut had come out to 14 minutes—fully twice my originally planned length! Epyx wanted no more than 12.

A mad scramble was undertaken. Final changes were made, the soundtrack was recorded, paperwork was prepared for the video editor. I packed up a 1040ST, my hard drive, and my (then just arrived) Video Key and headed out to dump the animation onto three-quarter-inch videotape. All was taped, and everything was packed up and shipped off to the editor (Jim Yocom, at the Indiana Vocational Technical College) via overnight air freight.

After much straining from all involved parties, the editor's rough cut tape made an appearance at the Applefest in Boston. (The funny thing is, not a *scrap* of the video had been created on a IIGS!) A few weeks later, the release version of the tape made its debut at June CES in Chicago—a full year after the thing was originally planned to be finished.

### Touch and Go

How is the final product? Personally, I was a bit disappointed. A last-minute order forced cutting two entire minutes of material, taking it from 12 to 10 minutes, throwing the pacing off in a few places. Also, due to the last-minute rush, there was no time for fine-tuning. Some lines of the narration needed a little more emphasis, and some of the sound on the animation was deadened in a few spots. Also,

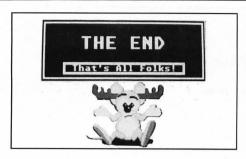

the original music which appears over the credits does its creator (Randy McClanahan) no credit. The music degraded over the course of rerecording, dubbing, etc., so it sounds uneven and a little off-tempo in places, although the original recording sounded just fine.

Not to say it came out badly. Indeed, considering the touch and go status of the project and the crash effort it took to get it finished, it came out very well. I particularly want to take a moment to mention some of the people who helped make it possible: Stephen Friedman of Software & Video arts for negotiating the deals and seeing the thing through; Randy McClanahan for music and the caveman's "Ugh!" (yes, that's him!); Mrs. Andy Morrison for narrating the prerelease cut; Vince Reynolds for his help in producing parts of the animation; Digital Vision for providing a color Computereyes digitizer; Jim Yocom for doing such a good job editing a less-than-perfect master and getting it to look so good in so little time; and, finally, Madeline Canepa and Joe Miller at Epyx for their help in getting it done at last!

### **Believe It or Else**

And thus ends the story of how the video came to be. However, there is a subject I've avoided until now, and it is the real core of this whole matter.

At the Worcester Atari Show (in Worcester, Massachusetts, October, 1987), just before Broderbund dropped Art and Film Director, I gained some interesting and important insights. At the show, a lot of CAD-3D and Cyber animations were displayed, including an eight-minute, four-megabyte animation by Tom Hudson called "Spider Patrol." The odd thing was that people tended to look at those flashy demos, say "neat," and just go about their business.

Meanwhile, just for laughs, STLog's editor, Clayton Walnum, and I set up a 1040ST at the ANALOG booth, and I popped in the animations of Megabit (not the video tape; the actual computer animations). I left one of those running as I went around the show, and whenever

I went by the ANALOG booth I was flabbergasted to see people crowding around that little monitor, watching the animation not just once but *several* times, and bringing other people over to see it. I am not attempting to toot my own horn here. What happened was that I hit on something that is fairly obvious, but most people don't realize.

To wit: Here we are, with a wealth of powerful graphics tools on a system within the price range of almost anyone. And yet, the stigma of "cold" computers nicely fits the majority of animations and graphics created on them. They are technically intriguing, but the designers are so caught up in doing the neat technical trick that they don't make the work interestingthey don't make their graphics involving to those who view it. Megabit Mouse drew an awful lot of attention, and he really isn't doing anything phenomenally complex, nor is he even that impressive graphically. However, he does radiate a definite personality: he reacts to his situations, and, most importantly, he communicates these attitudes to the viewer. To paraphrase Joe Adamson: Megabit Mouse does not exist! Yet he lives!

Think about that a moment. We are often so wrapped up in making computers "productive," with word processors, databases, et al., that we miss many of the other tasks they are beautifully suited for. What I learned is that it is possible to make what is really nothing more than a bunch of colored dots on a screen be more than just technically impressive, but actually elicit *reactions* from an audience!

That, my friends, is one small example of the *real* power computers give us.

Author's Note: In honor of all those old Warner Brothers cartoons that inspired me during the making of the Art & Film Director video, I used the names of actual Warner cartoons as subheadings in this article, and also for the title—so don't blame me for the bad puns!

When not writing articles for STLog, Maurice Molyneaux designs game graphics, consults for software companies and creates animated cartoon productions using microcomputers. Despite a ridiculously French name, he claims to having been born in Vicenza, Italy, and denies vicious rumors that he eats escargots and calamari while computing. His DELPHI username is MAURICEM.

```
ROGRAM LISTING
```

```
(from page 39)
                             Psx=Psx-1
                             If Psx(1 Then
                                Psx=1
                             Endif
                             Mid$(Appt$(Chosenbox,Psy),Psx,1)=Chr$(95)
Gosub Prntit
                           Endif
                           If Lkey=19200 Then !left arrow
Gosub Oldprint
                             Psx=Psx-1
If Psx<1 Then
Psx=1
                             Endif
                             Gosub Prntit
                           Endif
                           If Lkey=19712 Then !right arrow
                             Gosub Oldprint
Psx=Psx+1
                             If Psx>25 Then
                                Psx=25
                             Endif
                             Gosub Prntit
                           Endif
                           If Lkey=20480 Then !down arrow
                             Gosub Oldprint
                             Psy=Psy+1
                              If Psy>21 Then
                             Psy=21
Endif
                             Gosub Prntit
                           Endif
                           If Lkey=18432 Then !up arrow
                             Gosub Oldprint
                             Psy=Psy-1
If Psy(1 Then
                             Psy=1
Endif
                             Gosub Prntit
                           Endif
                           If Lkey=21375 Then !Delete
   For Lpp=Psx To 24
   Mid$(Appt$(Chosenbox, Psy), Lpp, 1)=Mid$(Appt$(Chosenbox, Psy), Lpp+1, 1)
                             Mid$(Appt$(Chosenbox,Psy),25,1)=Chr$(95)
Print At(6,Psy);Appt$(Chosenbox,Psy)
Gosub Prntit
                              Next Lpp
                           Endif
                           If Lkey=20992 Then !Insert
                             Dm$=Appt$(Chosenbox, Psy)
                             For Lpp=Psx To 25
                                Mid$(Appt$(Chosenbox, Psy), Lpp, 1)=Mid$(Dm$, Lpp-1, 1)
                             Mext Lpp
Mid$(Appt$(Chosenbox, Psy), Psx, 1)=Chr$(95)
                             Print At(6, Psy); Appt$ (Chosenbox, Psy)
Gosub Prntit
                           Endif
                           If Lkey=18176 Then !Clear
                             Appts(Chosenbox, Psy)="_____Print At(6, Psy); Appts(Chosenbox, Psy)
Gosub Prntit
                          Endif
                        Return
                        Procedure Dummy
                          'dummy procedure for turning off ON MENU commands temporarily
Menu Off
                        Return
                        Procedure Clearappt
For Lp1=1 To 31
Astatus(Lp1)=0
                             For Lp2=1 To 21
Appt$(Lp1,Lp2)="
                          Next Lp2
Next Lp1
                        Return
                        Procedure Prntit
                          Dpoke Contrl, 32
Dpoke Contrl+2,0
                          Dpoke Contrl+6,1
Print At(Psx+5,Psy);Chr$(32);
Dpoke Intin,4 !reverse transparent--looks like a cursor
                           Vdisys
                           Print At(Psx+5,Psy);Mid$(Appt$(Chosenbox,Psy),Psx,1)
Dpoke Intin,1 !back to replace mode
                           Vdisys
                        Return
                        Procedure Oldprint
                           Print At(Psx+5, Psy); Mid$(Appt$(Chosenbox, Psy), Psx, 1)
                        Return
                        Procedure Respondbutton
                          Ys=98+45*(Rez=1)
Ye=150+75*(Rez=1)
If Mousex>250 And Mousex<320 And Mousey>Ys And Mousey<Ye Then
Graphmode 3
```

```
Pbox 250, Ys, 320, Ye
  Graphmode 1
Alldone=True
Endif
   Ys=190+95*(Rez=1)
Ye=250+125*(Rez=1)
   If Mousex>250 And Mousex<320 And Mousey>Ys And Mousey<Ye Then
     Graphmode 3
Pbox 250, Ys, 320, Ye
Defmouse 2
      Gosub Outputprint(Chosenbox)
     Defmouse 0
Pbox 250, Ys, 320, Ye
      Graphmode 1
  Tendif
Ys=290+145*(Rez=1)
Ye=350+175*(Rez=1)
If Mousex>250 And Mousex<320 And Mousey>Ys And Mousey
     Graphmode 3
Pbox 250, Ys, 320, Ye
Graphmode 1
For Lp=1 To 21
Appt*(Chosenbox, Lp)="_
         Print At(6, Lp); Appt$ (Chosenbox, Lp)
      Next Lp
Gosub Prntit
  Graphmode 3
Pbox 250, Ys, 320, Ye
Graphmode 1
Endif
   Yss=0
  YSS=0
Yee=336+168*(Rez=1)
If Mousex>40 And Mousex<240 And Mousey>Yss And Mousey<Yee Then
Cx=Int((Mousex-40)/8)+1
Cy=Int((Mousey-(16+8*(Rez=1))))+1
     Gosub Oldprint
Psx=Cx
      Psy=Cy
      Gosub Prntit
  Endif
Return
Procedure Gtnewpath(Pt$)
  L=Len(Pt$)
Tp$=""
  While (Tp$<>"\" And Tp$<>":" And Tp$<>"/")
  Tp$=Mid$(Pt$,L,1)
L=L-1
Wend
   Path$=Left$(Pt$, L+1)+"*.*"
Return
Procedure Outputprint(Which)
   Lprint
Lprint
   Lprint Bon$+T$+Boff$
   Lprint
  Tme=7
For Lp2=1 To 21
Tm$=Str$(Int(Tme))
      If Tme<10 Then
Tms=" "+Tms
      Endif
      If Even(Lp2)=-1 Then
Tm$=Tm$+":30"
     Else
Tm$=Tm$+":00"
      Endif
      Tme=Tme+0.5
If Tme=13 Then
Tme=1
      Endif
      Lprint Tm$+" "+Appt$ (Which, Lp2)
   Next Lp2
For Lp2=1 To 8
     Lprint
   Next Lp2
Return
Procedure Checkstatus
   For Lm=1 To 31
      St=False
For Lpp=1 To 21
If Appt$(Lm, Lpp) <>"_
St=True
Endif
For Lpp=1 To 21

St=True
                                                                             " Then
      Next Lpp
If St=True Then
         Astatus(Lm)=1
     Else
Astatus(Lm)=0
      Endif
   Next Lm
Return
```

END

### by Bob Retelle

Without giving away too much that might detract from your enjoyment of the game, let's take a tour of the dungeon, check out some of the more difficult puzzles, and introduce you to those charming monsters.

The first level you encounter is where the Hall of Champions is located. Here is where you'll select the party of four brave souls that you will guide down into the dungeon. Once you've assembled the group, and found the exit into the dungeon, the game begins. This level is safe from danger and merely serves to introduce you to the things you'll see later on. You'll find food and supplies and learn how to work the doors. Your first magical-spell scroll is here, as is an Altar of VI where you can resurrect the bones of party members who are unlucky enough to die.

Unlike the first level, which is well lit, the second level is dark and gloomy until you either light a torch or use magic to create some light. From this point on you'll have to maintain your own source of light. This is important because there are many tiny details to watch for and many items which may be hard to see in poor light. Grey keys on the grey floor are one example.

This level is still mainly an introduction to the dungeon. You'll fight your first monsters here and learn how to use the weapons you've found. There are many puzzles on this level, but most of them are easy to solve and just serve to show you the kinds of things you'll be encountering later. If you run into anything which seems to stop you cold, try getting *very* angry with it. The keys on this level are all out in plain sight, but as mentioned before, you'll have to watch very closely to find some of them.

Be careful of falling into pits while your party is still fairly weak. While there are some items of interest in pits, the damage you'll take from falling might be fatal. On this level you'll fight Screamers and Mummies. The Screamers are slow moving and not too dangerous if you use the strategic retreat, or "jump forward, hack, and jump back" method of fighting them. The Mummies, however, are fast, so you'll have to retreat quickly to avoid being badly injured. Remember to throw weapons at them!

The third level gives you more difficult puzzles to solve and more dangerous creatures to fight. The Blue Trolls with their nasty clubs can be fatal if you let them hit you. Get them from a distance if you can. The Rockpile Monsters on this level are slow, but hard to kill. Even worse, their bite is poisonous. The poison is only temporary, though, so you don't necessarily have to use a "Cure Poison" potion. Again, throw things at them, and use the strategic retreat.

Another thing this level teaches you is the value of slamming a door in a monster's face and resting safely on the other side. You can always retreat into the large central room and sleep to regain your health and mana, as long as you remember to close *all* the doors.

This level has two puzzles which require quick movement. Be sure none of your party is carrying too much to move quickly. Their LOAD indicators should not be yellow. If any of them are, have them drop items.

If you find a compass, use it in the Matrix room to show you the action of the invisible "spinner" fields. In the Chamber of the Guardian, persistence will pay off. You'll need to search the large central room to find something you can use to pay for entrance to the Vault; then you'll need to use magic to open a door you can't reach. Once the door is open, you'll see what you need to do to close the pit in front of the door.

The Time Is of the Essence room is the second area where you need to move fast. Where it says "Hit and Run," do exactly that to the button on the wall. If you run to your left fast enough, you'll see what to do next. The Room of the Gem is fairly straightforward, once you've used something to close the pit; but watch out behind you, as another action you take may trap you! Also, be *very* watchful around corners, or you may find yourself sandwiched between pairs of Rockpile monsters! This room gives you the opportunity to drop monsters into a pit, something that while not giving you any experience points, is at least satisfying to do.

Creature Cavern is just what the name implies. Be ready to do a lot of fighting in there! You will need at least four gold keys to proceed to the next level and a fifth one to open a room near the end.

Just when you think you've learned to survive whatever the dungeon can throw at you, level 4 feeds you to the Purple Worms. This may in fact be the nastiest level of the entire dungeon. Once you get through the Purple Worms—assuming you

(to page 64)

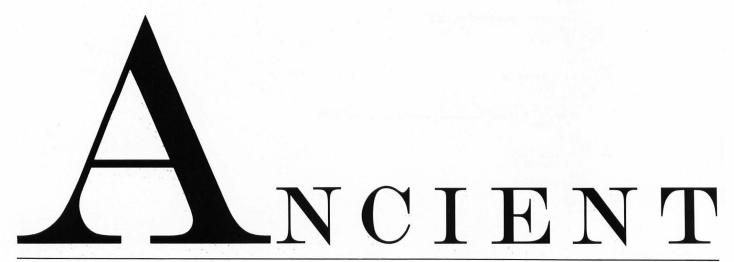

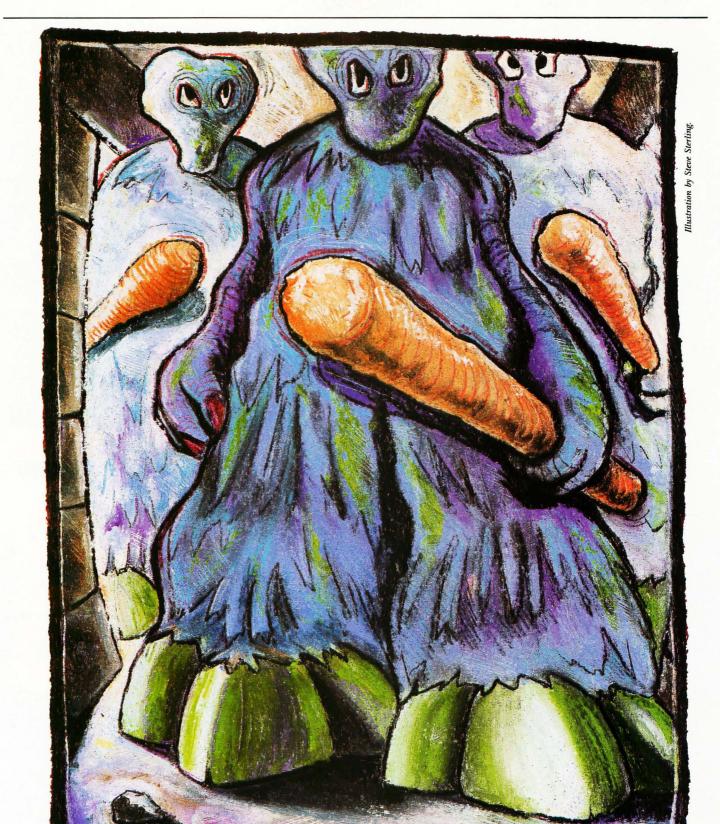

# CORRIDORS

Sterling

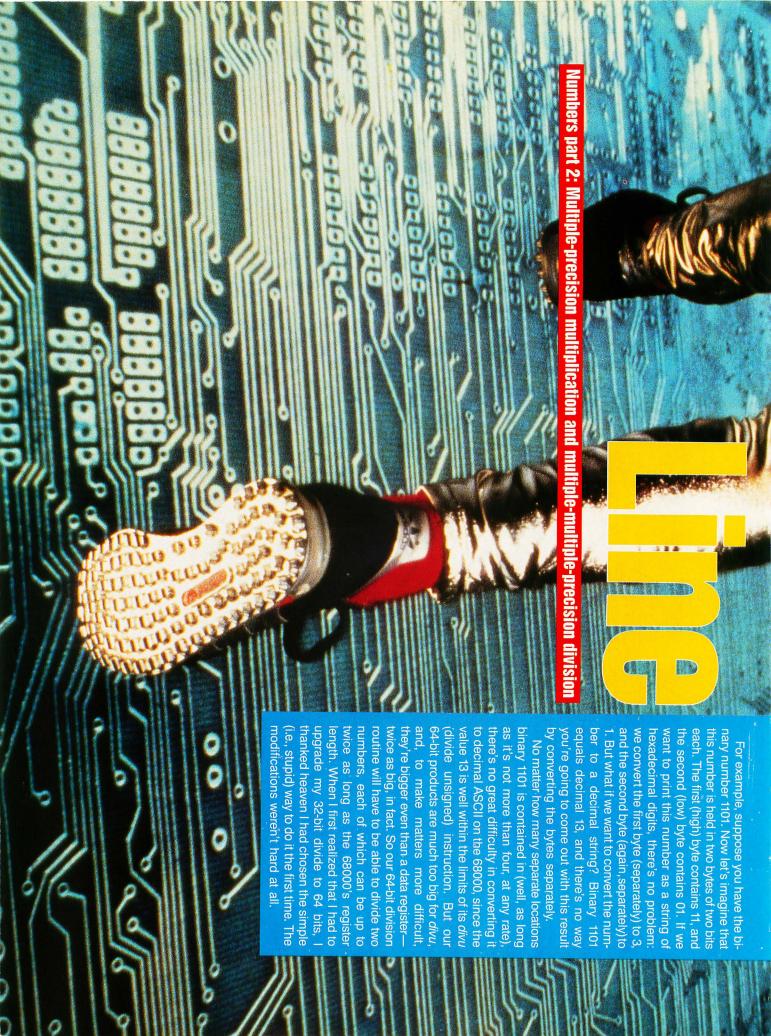

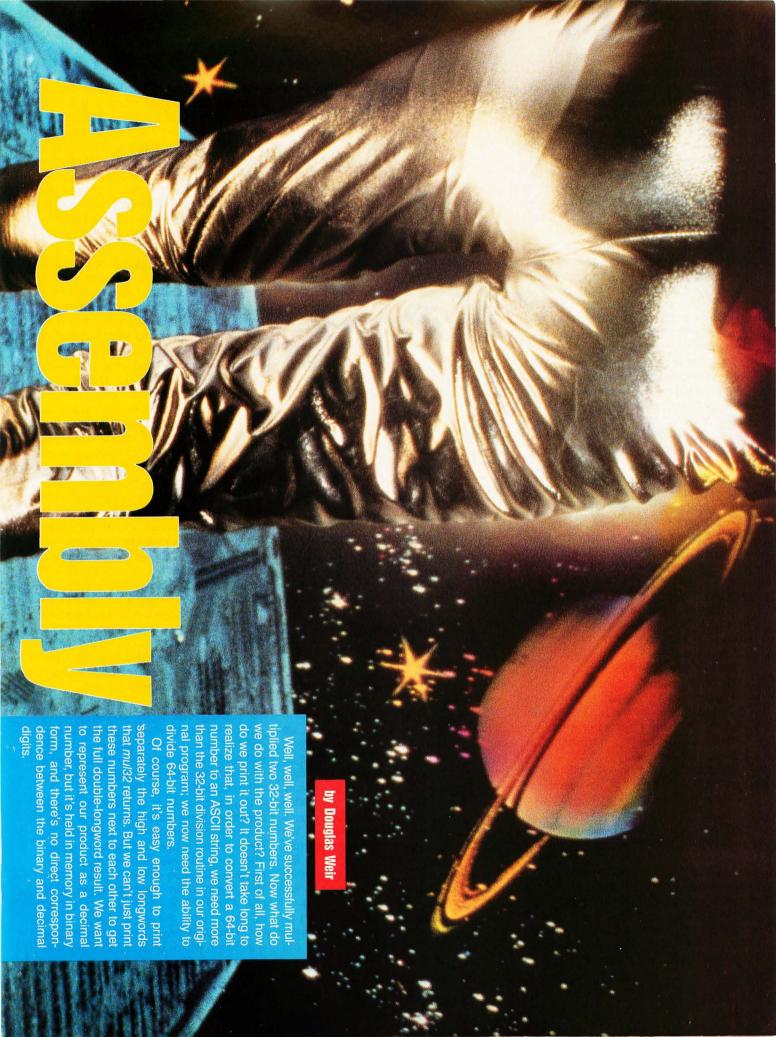

### Subtract and conquer

Although there wasn't space to discuss it last time, you've no doubt noticed that *div32* doesn't really do any dividing. Instead, one number is ''divided'' into another by simply subtracting it from the dividend until the dividend is either less than the divisor or equal to zero. At this point the number of subtractions is equivalent to the quotient from dividing the numbers, and what's left of the dividend is the remainder.

This is a perfect example of a "brute force" algorithm. There's an interesting characteristic of brute force approaches—they almost always work, and when they don't, you know why. You can't say that about "complicated" algorithms, and "real" long division in assembly language is definitely complicated.

Take a look at *div64* in this month's listing (the entire program has been reprinted, since the 64-bit upgrade made other changes necessary too).

To subtract two double-longword values, you begin by subtracting the two low longwords and storing the result. There may be a carry generated as a result of the subtract; this is the equivalent of a "borrow." If, for example, you were to subtract decimal 17 from 24, you would begin by subtracting 7 from 4. Since 4 is less than 7, you borrow a 1 (actually a 10) from the next decimal place to the left, and make the 4 a 14. Now 14 minus 7 is 7; you write the 7 down and subtract the next column, and so on.

A borrow can occur in exactly the same way in a 68000 data register. When this happens, the Carry bit in the Condition Codes register is automatically set to 1. You can thus subtract numbers a hundred bytes (or words, or longwords) long, simply by subtracting byte by byte, checking the Carry bit after each subtract, and subtracting an extra 1 from the next byte whenever a borrow has occurred. Why the extra 1?

Because when a borrow "occurs" in the 68000 (or most other processors, for that matter), it doesn't really happen—the Carry bit lets you know that it should happen. After all, the 68000 has no way of knowing the location of the next-higher unit of the value you're subtracting from. It could be a register or a memory location. So, when this situation occurs, the current subtraction is handled as though a borrow was completed, but it's up to you—the programmer—to make sure that the borrowed digit is actually subtracted from the "next" value. Understanding the

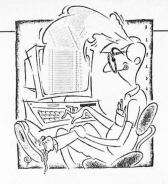

mechanics of subtracting a larger from a smaller binary value requires learning about signed binary numbers, and we'll leave that for another time.

Since we only want to subtract double longwords, all we have to do is subtract the low longwords, check for a carry, and (if the Carry bit is set) subtract an extra 1 when we subtract the high longwords. However, there's an even easier way to do this on the 68000.

### Extending a helping hand

The designers of the 68000 wanted to make it as easy as possible for program-

"To subtract two doublelongword values, you begin by subtracting the two low longwords and storing the result."

mers to implement multi-precision arithmetic operations. There are times when it's not convenient to detect and react to a carry condition right away. However, we know that the condition codes are very volatile-the Carry bit is set or reset by most instructions. So instead of forcing the programmer to explicitly save the condition in such circumstances, the 68000 has a special bit in its Condition Codes register that behaves identically to the Carry bit, but only when certain instructions are used. The bit is called the Extend bit, and instructions that use or affect it always contain an x in their names. For example, subx: subtract with extend.

A *subx* has exactly the same effect as a plain *sub*—it subtracts the source from the destination operand, and puts the result in the latter. The difference is

twofold: first, the Extend bit is set or cleared in exactly the same way as the Carry bit (which is still affected as before, by the way), and it won't be altered until another "extend" instruction is executed or the programmer explicitly changes the contents of the Condition Codes register. (We'll see how this works in a moment.) You can execute a *subx* and then execute any number of other instructions and be sure that the carry condition will be saved in the Extend bit until you need it.

The second difference in *subx* is that the carry from the previous *subx* will automatically be incorporated in the next *subx*. In other words, if a subtract operation generates a borrow, then the next subtract will subtract both its source operand and the borrowed bit from its destination operand, if both operations are executed with *subx*. It seems that all of our work will be done for us.

There's one hitch with the extend instructions, though. You are always restricted to much fewer addressing modes when you use them. For example, *subx* will allow you only to subtract a data register from another data register, or a value in memory from another value in memory, both of which must be accessed with the predecrement addressing mode. This won't be a problem for us here: our operands are already in data registers.

Since the effect of any subx always depends partly on what the value of the Extend bit already is, we would like to be sure that this bit has a value of zero when we do the first subtract—otherwise a spurious borrow could be subtracted the first time around. There is a way to write values into the Condition Codes register, but it's a rather roundabout way.

### **Logical operations**

Yes, I know—all my operations are logical. But what I have in mind here is a special kind of logic whose rules have a lot to do with the way computer hardware is implemented.

Suppose we want to know whether a statement (we'll call it X) is true or false. Suppose further that we know that, if statement A is true or if statement B is true, then X is true. Now all we need to know is the value of A or B. If A is true, then X is true, no matter what the value of B. And if B is true, then again X is true, no matter what the value of A.

On the other hand, it's easy to imagine a situation where both A and B have to be true in order for X to be true. In this

case, if we know that *A* or *B* is true, then we don't know enough: everything depends on whether the other statement, *B* or *A*, is true also. But if we know that *A* or *B* is false, then we can stop right there: *X* must be false also, since both *A* and *B* must be true if *X* is to be true.

Now let's substitute the values 1 and 0 for the rather abstract concepts of "true" and "false." If we have three variables, called *A*, *B* and *X*, then we can rephrase our rules as follows. In the first case we can say:

If 
$$A = 1$$
 OR  $B = 1$  then  $X = 1$ 

And in the second case we can say:

If 
$$A = 1$$
 AND  $B = 1$  then  $X = 1$ 

Now let's make up a little table showing all the possible values of the three variables for the two relationships:

| Α | OR  | В | Х |
|---|-----|---|---|
| 1 |     | 0 | 1 |
| 0 |     | 1 | 1 |
| 1 |     | 1 | 1 |
| 0 |     | 0 | 0 |
| Α | AND | В | Χ |
| 1 |     | 0 | 0 |
| 0 |     | 1 | 0 |
| 1 |     | 1 | 1 |
| 0 |     | 0 | 0 |
|   |     |   |   |

This is not as trivial as it looks. Semiconductor "logic" is implemented by complex combinations of transistors that "gate" electrical current through various paths according to these rules (and others). There are also 68000 instructions that operate on registers and memory locations according to these rules, and that's what we're interested in here.

Think of A, B and X not as variables but rather as bits in a binary representation of data. The 68000 instruction andi.b #\$01,d4 will take the immediate byte value 1 hex (i.e., a byte with only its rightmost bit set) and match it with the low byte in register d4. Now the bits in the two values will be compared according to the logical relationship specified (in this case, AND), and the result will be put in the destination operand, register d4. In other words, bit 7 of the source operand will be ANDed with bit 7 of d4, bit 6 with bit 6, and so on. We don't know what's in d4, so we can't say definitely what the result of executing this instruction would be, but we can say that d4 will have to end up with either the value 1 or 0, since the zeroed upper bits of the source operand prevent any of those bits from being 1 in the result.

Changing conditions

We need to know about the 68000's logical operations here because these are the only instructions that allow us to write to the Condition Codes register. We want to make sure that the Extend bit is 0 before we execute our first *subx*, but we don't want to affect any of the other bits. According to the rules above, if we AND a 1 with a 0, the result will be 0; and if we AND a 1 with a 1, the result will be 1. Also, if we AND a 0 with anything, the result will always be 0.

So we want to AND an immediate value with the Condition Codes register that will contain 1s to be matched against all but the Extend bit. The Motorola manual tells us that the Extend bit is bit 4, so we want a binary value that looks like this (the Condition Codes register is only 8 bits long): 11101111. This is the same as hex EF. Actually, we don't have to worry about bits 5, 6 and 7: they aren't used. And since

"A subx has exactly the same effect as a plain sub—it subtracts the source from the destination operand, and puts the result in the latter."

bit 4 is 0, we can shorten the number to binary 1111, or hex F. The instruction would then be written as andi #\$0f, ccr. There's no size specifier, since operations on the Condition Codes register are automatically byte size. This instruction, when executed, will clear the Extend bit and leave the others alone.

### **Dividing 64 bits**

Aside from these new instructions, div64 is fairly straightforward. Since we're dealing with double-longword values, we have to work with register pairs for the operands and for the "subtract counter," which will contain our quotient. The routine begins by making sure that the divisor isn't zero. If it is, then it loads register d4 with an error code and returns to its caller. Note that none of the "return

registers" (d0 through d3) are used for the error code. Now that we're dealing with all possible 32-bit values as valid return values, we have to reserve a separate register for any return codes.

If all is well, then the main loop is entered. The numbers must be compared to see if the dividend is still larger than the divisor-when it isn't, or when it becomes zero, then we're finished. The subtract itself is accomplished with two subx instructions—one for each longword. Each complete subtract is counted in d5; when there's a carry out of d5, it's added explicitly into d4. Since we have a pair of data registers (d6 and d7) that aren't being otherwise used, we could have used a pair of addx (add with extend) instructions instead by loading, say, d6 with 0 and d7 with 1 at the beginning. Then we could do the following:

### addx.1 d7,d5 count subtract

First the 1 in d7 is added to d5. Then the 0 in d6 is added to d4. If there was a carry out of the first add, then the Extend bit was set, and it will be included in the second *add*. There's no need to clear the Extend bit before this operation: if our comparisons at the top of the loop are correct, then there's no possibility that the second *subx* could have generated a borrow. Instead of using *addx* here, however, I thought I'd show how the operation is done explicitly.

Finally, the remainder and quotient are transferred to the correct return registers, a "success" code is loaded into d4, and div64 returns to its caller.

### **ASCII** you shall receive

Of course, the divisors table had to be expanded to allow a 64-bit conversion, and cv64, the conversion-to-ASCII routine, is changed also as a result. Most of the differences between it and cv32 from last time involve the data registers used for certain operations, and the new double-longword table.

The algorithm used here for ASCII conversion is simple. The number is divided by decreasing powers of 10 (beginning with a number equal to a 1 followed by 19 zeros—I'm not sure what it's called!). The quotient from each of these operations is a number from 0 to 9, which is then converted to ASCII by adding it to the ASCII value for zero; the remainder is then divided by the next-lower power of 10 to get the next digit, going from left to right, and so on, until 10 to the power of 0 (i.e., 1) has been used as a divisor,

which yields the rightmost digit. The powers of 10 used by *cv64* come from the divisors table.

The routine begins by writing spaces to the string area in dgts. Then it checks to see if leading zeros are to be written into the result. Register d6 gets the result of this test. You can think of d6 as a flag that tells whether the converted number is, so far, a zero (TRUE) or non-zero (FALSE). In the former case, spaces are written instead of leading zeros; otherwise, zeros are written whether leading or not. If leading zeros are not desired, then d6 is immediately set to TRUE: the number is considered to be a zero until a nonzero digit occurs. Otherwise, d6 is set to FALSE, the number is considered to be non-zero from the start, and consequently all zeros are written. At the end of the loop, if d6 is TRUE, then the number was a zero and only spaces have been written so far; so a single zero is written in the last byte of the string.

The digits are converted leftmost first, and the converted bytes are written to the string with the Address Register Indirect with Index mode. Register a0 points to the end of the string. Register d5 is loaded with the length of the string; this value is then negated with the *neg* instruction. When the negative value in d5 is added to a0, the result is the address of the first byte in the string; subsequent additions to d5 point further into the string; when d5 contains 0, the end of the string has been reached.

### **Back to numbers**

The routine cynbr handles the ASCIIto-number conversion. It has been changed slightly since last time in order to work with the new version of the factors table and also to use d1 to return a possible error code. The numbers to be multiplied can only be up to 32 bits long, so our task here is a bit easier. The routine begins by doing a crude check on the size of the string it's received. Register d1 is loaded with the maximum size allowed plus 1, and is then used as a counter as the string is indexed through until (or if) a null is found. The dbeg instruction will get us out of the loop as soon as a null is found or when d1's value becomes -1. whichever happens first. If it's the latter, then the string was too long.

(If you remember our discussion of the dbcc family of instructions several episodes back, then you know that they decrement their counter to -1, not to 0, before terminating. We loaded d1 with a

value 1 greater than required, which would seem to set up for two extra iterations of the loop. However, we branch immediately to the *dbeq* the first time around, which uses up one of the extra iterations; and the null terminator, which is counted, uses up the other.)

Although this test will catch any input number longer than 10 digits, there are some illegal numbers it won't catch: any 10-digit number greater than 4,294, 967,295 to be exact. Numbers larger than this are too big to be held in a 32-bit register; multiplying them with this program will give a result of zero. There are various ways these values could have been checked for, but I didn't want the routines to get too long.

After this, it's just a matter of reading each digit from the string (starting with the leftmost), multiplying it by the next factor from the factors table, and adding the

"Typing in a number larger than 10 digits will end the program with an error message; otherwise, you can end it by pressing Control-C."

product to a cumulative total. We know that our product here will be much smaller than even 32 bits, so the high longword is simply discarded. The table of factors is simply the divisors table reading in the opposite direction; register a1 is decremented to index through it. Since divisors has double-longword values but only longwords are needed for factors, a1 is decremented an extra time to skip each extra longword. Converting an ASCII digit to a number is only a matter of subtracting the ASCII value of zero from it.

### **Carried away**

Only one instruction has changed in *mul32*, but it's an important one. The instruction just before the label *m\_nxt0* adds in a carry from the previous addition to the product. Up until now I'd never

used the high longword returned by *mul32*; I converted some random values by hand, and they seemed to be correct. But as soon as I was able to look at a lot of 64-bit conversions, it became clear that there was a subtle error in the way I was handling the carry.

Remember that a carry out of a data unit means that the bit can't be represented in that area: the number is now too big for it. As mul32 points back through the product area to add in successive partial products, it does point to the new memory area, which is where the carry should go; however, the indexing is done by words (i.e., two bytes backward at a time). whereas the partial products are added in as longwords. In other words, each new partial product "overlaps" with the old by a word. This is the way it should bethat's the way the numbers are added. However, it means that the carry shouldn't be added directly into the partial product as a longword-that would be the same thing as trying to stuff it back into the longword it just popped out of. Instead, it should be added into the first entirely free word (or byte, to be precise) in the product

With a0 and d0 pointing to the new partial product area, we can access the first non-overlapping word by writing to the address as a word rather than as a longword. If we tried this with a data register, it wouldn't work; we would be writing to the low word of the register. But in memory it's different: writing to a word at a given address will access the two bytes at that address and the next higher one; writing to the longword will access those two bytes and the next two as well, which are just the ones we don't want to touch. The new instruction addq.w #1, 0(a0,d0.l) adds in the carry correctly.

Why jsr?

I promised last time to explain why you can jsr but not bsr to a subroutine indirectly. The bsr instruction calculates the new address to be loaded into the Program Counter (PC) by using a number which is an offset from the current value of the PC. In other words, when a program is assembled, the assembler calculates for every bsr instruction the distance from it (or rather the next instruction after it) to the label in the instruction's destination field. The assembler can do this because both the value of the label and the location of the bsr are known to it, and the distance to (the "relative address" of) the destination is the difference between the two.

Jumping to an indirect address is different, however. The assembler knows only that the address will be in a certain register; it can't possibly know what that address will be, so it can't calculate the distance between the jump and the address. So this has to be an absolute jump; the jsr instruction simply loads its destination address into the PC, and-jumps.

But why do we need relative addressing at all? The answer is that it allows "position-independent" code—programs that can be loaded and run anywhere in memory, since what seem to the programmer to be absolute addressese.g., labels of subroutines-are actually represented as relative addresses in the program.

"Remember that a carry out of a data unit means that the bit can't be represented in that area: the number is now too big for it."

### The rest of the program

The beginning of the program should be self-explanatory. GEMDOS function 10 (hex 0A), READLINE, is used to read the number strings from the keyboard. It's an easy way to input an edited string. To use it, you just push the address of a string area (more about this in a moment), then the function code, and call GEMDOS. The first byte of your string should contain a number (less than or equal to 255, of course) that tells GEMDOS the maximum number of characters to input. When the function returns, the second byte of the area will contain the number of characters actually input. If you add this number to the address of the third byte in the area (which is where the input characters begin), you will get the address of the carriage return (hex 0d) that ended the input. Note that if you want a null-terminated string, this is where you should insert the null; READLINE does not do this.

Typing in a number larger than 10 digits will end the program with an error message; otherwise, you can end it by pressing Control-C.

Now that we can divide 64-bit numbers, it seems only natural to multiply them. Of course, to check our result, we'd have to have a 128-bit divide routine. But it seems silly to stop at 128 bits-I wonder if IBM started this way?

Program listings begin on page 78.

### Regent Base II

A 4GL SQL Database System

G

S

A Fourth Generation Language (4GL) lets you use a language like C or BASIC and an easy to use screen layout system to create your own GEM programs. If you thought developing GEM applications was impossible, you haven't tried Regent Base II.

The Structured Query Language (SQL) was developed for novice database users. Now the standard American database language, SQL is very easy to learn and yet much more powerful than dBase III Plus! Print complex reports, create custom entry screens, even share data from other databases.

"You might loose a weekend learning the Regent Base II language, but the results just can't be beat!" Current Notes

For More Information

Regent Software, P.O. Box 14628, Long Beach, CA 90803 (213) 439-9664

CIRCLE #121 ON READER SERVICE CARD.

### Templicity 55 Practical Applications

for Your Spreadsheet!

Available for Analyze!, EZ-Calc, Logistik, MasterPlan, SwiftCalc ST, and VIP.

- •Try it for 30 Days on our no risk money-back guarantee!
- Increase control over your finances.
- Very easy to use.
- Ready-made templates save time.
- ·Specifically adapted for your program.
- Flexible and affordable.

Over 50 worksheets for personal finance, home office. small business, real estate, etc. in one package. Specify which spreadsheet and disk drive (S/S or D/S) you have.

> Only \$24.95 (before Jan. 1, 1989) To order, send check or money order to:

> > The Sterling Connection Box 4519

Berkeley, CA 94704

Or order by phone. Call (415) 655-2355 (Mon.-Fri. 9 a.m.-5 p.m. PST). Mastercard and Visa accepted. California residents add \$1.75 sales tax.

CIRCLE #122 ON READER SERVICE CARD.

## N T R O D Ü C I N G

# And Computer Entertainment Magazine

12 ALL COLOR ISSUES
ONLY \$19.95

Save over \$15 off the cover price!

- GAME REVIEWS
- ARCADE, ACTION
- STRATEGY GUIDES
- TECHNICAL REPORTS
- · COMPUTER SOFTWARE

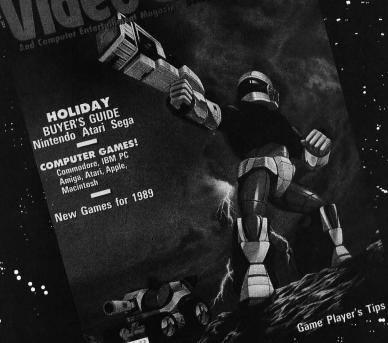

### Video Games

P.O. BOX 16927, N. HOLLYWOOD, CA 91615

Yes! Sign me up for 12 is:

Sign me up for 12 issues for only \$19.95—I'll save over \$15!

□ Payment Enclosed — Charge My □ VISA □ MC NAME\_\_\_\_\_\_\_

EXP\_\_\_\_\_ ADDRESS\_\_\_\_\_\_

\_\_\_\_\_EXP\_\_\_\_\_ADDRESS\_\_\_\_\_

SIGNATURE\_\_\_\_\_ STATE\_\_\_\_ ZIP\_\_\_\_

Money back on unused subscriptions if not satisfied! Foreign—add \$7 for postage.

Your first issue will arrive in 6 to 8 weeks. WATCH FOR IT!!
Offer Expires 3/1/89.

CIYWA

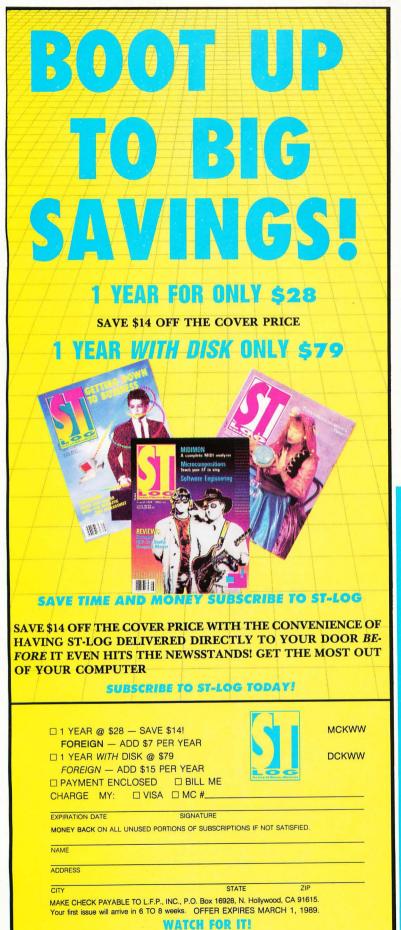

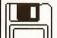

### Public Domain Software

Over 575 Disks Available for the ST \$4.00 Each

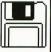

Christmas Special Buy 6 Disks get 1 FREE Buy 10 Disks get 2 FREE

Buy 20 Disks get 5 FREE

Utilities, Games, MIDI, Clip Art, Applications, Music, Educational, Graphics and more 24 Hour Shipping Telephone Support Free Catalog Updates

Call or Write for FREE Catalog (800) 622-7942

### Clip Master 10 Screens per disk

\$19.95 per disk FREE Bonus Disk with Purchase

Dealer Inquires Welcome

Disk 1: Animals, Christian, Folks, Food, Home, Music, Plants Disk 2: Americana, Patriotic, US Map, Outlines of all 50 States Disk 3: Arrows, Designs, Kid Stuff, Signs, Symbols, Christmas Disk 4: Animals, School, Thanksgiving, Transportation & more

### Clip Art for Desktop Publishing Programs

Dungeon Master DM Hint Book DM Hint Disk Typhoon Thompson GFA Basic 3.0 GFA Reboot Camp Publisher ST

Omnires Turbo ST Procopy Neodesk Flash \$26.95 \$9.95 *\$15.95* \$22.95 \$24.95 \$39.95 \$16.95 *\$79.95* Shadow Interlink ST Degas Elite

\$37.95 \$24.95 \$19.95 \$19.95 \$22.95 \$29.95 \$45.95

Spectrum 512 Labelmaster Elite Tune Up Mouse Master \$49.95 \$32.95 Monitor Master \$39.95 Helpful Hints (Book) \$16.95 Supra 2400 Modem \$139.95 Call for More

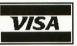

Dept. STL **BRE Software** 352 W. Bedford, Suite 104 Fresno, CA 93711 (209) 432-2159 in CA

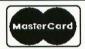

Dealer

Inquiries

Welcome

CIRCLE #112 ON READER SERVICE CARD.

### Procopy ST BACKUP UTILITY

You can't backup your software because copy protection locks you out. ProCopy is the key!

- Protects against the accidental loss of expensive software
- Works with all Atari STs
- Copies both S/S & D/S disks
- Use with 1 or 2 disk drives
- Not copy protected
- FREE shipping and handling
- **TOLL-FREE** telephone number
- Updates available to registered owners
- Orders shipped same day
- Disk analyze function included

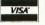

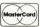

and C.O.D. orders

Call (800) 843-1223

Send check for \$34.95 (overseas add \$2.00 for air mail) to:

### PROCO PRODUCTS

P.O. BOX 665, CHEPACHET, RHODE ISLAND O2814 USA (401) 568-8459

Available in Europe

THE MOVING FINGER CO. Building 2 Shamrock Quay Southampton, SO1-1QL England Tel. 0703-229041

TECH-SOFT COMPUTER WHOLESALE 324 Stirling Highway Claremont Western Australia 6010 Tel. 09-385-1885

CIRCLE #113 ON READER SERVICE CARD.

# The Birth of

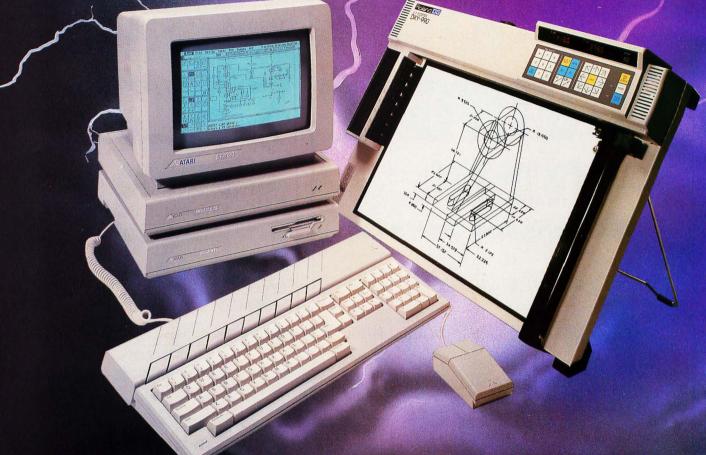

### A Partial List of Features

Fully interactive 2 dimensional & TRUE 3 dimensional capabilities

Multiple 3D views can be opened and modified at any time A user can work in any combination of views with all views instantly updating at all times

Automatic generation of ANY orthographic view including user defined auxillary views

defined auxillary views

Entities can be selectively hidden in any view allowing easy generation of true orthographically sound views

Extremely user friendly
Full GEM interface, pull down menus, mouse or keyboard
commands, dialog boxes and more.

256 Layers can be activated invidually or in groups 9 zoom modes allow magnification's of up to 1,000,000 times The ability to overlay other programmes from within DynaCADD

### Dimensioning

Auto Dimensioning includes; Mechanical and Architectural formats Full 2D and 3D dimensioning is supported Baseline, chaining, angular and linear dimensioning is supported

Automatic tolerancing in any of three different styles
Text orientation using any one of the three different systems
(uni-directional, angled or aligned)

### Commands

Sophisticated command nesting allows the following partial list of commands to be accessed at any time:

Zoom in or out
Zoom a window
Scroll or "Pan" the page
Center the page on a point

Multiple 3 Dimensional dynamic rotations at any angular increment

Rotate any 3 Dimensional view to a predefined co-ordinate plane

Zoom a 3 Dimensional view in or out...

### **Fonts**

Full featured Vector Font Editor

Automatic proportional spacing can be activated or deactivated with the click of a mouse

Up to 16 extremely high resolution fonts can be active in any drawing with no need for repeated disk access

### Insertion

Insert POINTS, LINES, CIRCLES, ARCS, FILLETS, ELLIPSES, ELLEPTICAL ARCS, TEXT, BOX, POLYGON, POLYFIGURE and SUBFIGURES using a wide variety of modifiers

# a New Breed

### Introducing DynaCADD...a Professional CADD Solution at a Fraction of the Cost

DynaCADD is a 2D and true 3D Computer Aided Design and Drafting software solution that will turn your personal computer into a sophisticated and powerful CADD work station. With electrical, mechanical, architectural or civil applications DynaCADD provides a total design and drafting solution. DynaCADD revises, designs and details drawings in 2D or true 3D, reads and writes the industry standard

DXF file formats and provides compatibility with the new Desktop Publishing solution Calamus. DynaCADD proves itself invaluable from conception to output by offering an alternative solution to expensive, difficult to use 2D and 3D CADD systems. DynaCADD brings mainframe CADD capabilities to the CADD Professional at a fraction of the cost.

### SPECIAL OFFER!!

For a limited time only Save up to \$150.00

off our introductory price of U.S. \$695.00

Trade in your existing Atari ST CAD package and receive up to \$150.00 in credit against the purchase

of DynaCADD

Call us for details

### **Information Commands**

DynaCADD gives you the ability to: Measure distances, angles and perimeters Verify location and style

List database extents, drawing parameters...

### **Entity Transformation**

Translation between 2D or 3D positions, circular arrays, mirror, linear arrays, stretch, sweep, rescale, project, revolve, trim and divide

3 Dimensional entity transformation of any view into 2 Dimensional entities

Select entities for transformation & editing using: Digitize, Windows, Windows Out, View Windows or Last..

By entity color By entity layer

By chaining with direction and much more

### Plotter Output

Both HPGL and DM/PL and compatible plotters are supported

Plots can be generated at a constant 1:1 ratio or a drawing can be automatically scaled to any degree Plotting extents can be defined using:

The drawing page

The current extents

A definable plotting window The database extents

Plotter and printer output can be directed through the serial port, parallel port or to a disk file (ie; i/o redirection)

### **Printer Output**

Laser Printers, draft and final mode Epson and compatible printers are supported, both 8 and 24 pin

All drivers allow;

Quickplots, Final drafts utilizing the printers highest graphics mode, multi sheet prints, scaled and constant ratio prints

### Data Transfer

DynaCADD reads and writes both DXF Entity and **DXF** Drawing Files

DEF File Format is included to insure upward compatibility to all versions on all micro computers DynaCADD allows compatibility with the new Desktop Publishing solution, Calamus

### **System Requirements:**

Atari 1040ST or Mega series, minimum 1 MByte of memory, 1 MByte disk drive and a Monochrome Monitor

To order and for more information please contact:

ISD Marketing, Inc. 2651 John Street, Unit #3, Markham, Ontario, Canada L3R 2W5 Tel: (416) 479-1880 Fax: (416) 479-1882 CIRCLE #114 ON READER SERVICE CARD.

### Commitment to the **Future**

A modular design structure provides the basis for continued upward growth of the DynaCADD solution. A strong commitment to research and development and a world wide support mechanism combined with a young experienced dynamic programming team, are your insurance that the DynaCADD package will remain on the leading edge of CADD technology. Upgrade modules currently under development include surface design and image design, both with the same easy to use graphic interface of the DynaCADD base module.

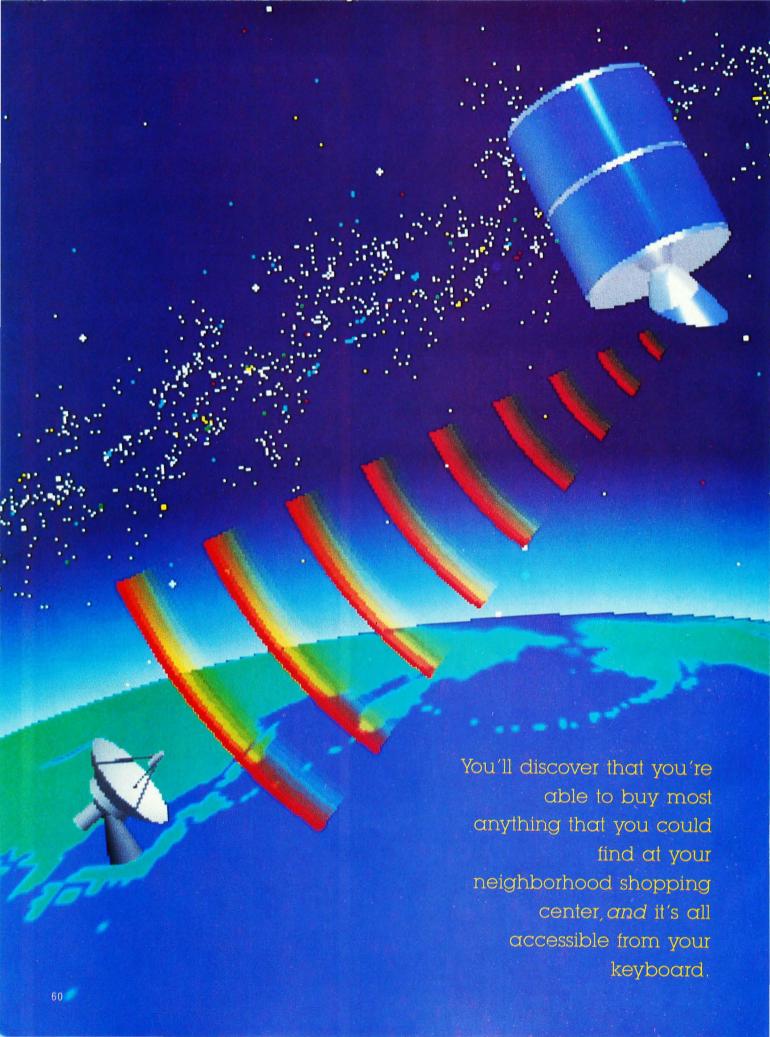

# DATABASE DELPHI by Andy Eddy

Merry Christmas to all of you and thanks for stopping by! If you're at all like me, you've got about two weeks left until Christmas, still have most—if not all—of your shopping left to do and, most of all, despise fighting crowds in the stores. As much fun as this cheery holiday is, it's a ritual that takes its toll on my mental and physical well-being.

This month, fittingly enough, we'll take a glimpse into DELPHI's solution to some of this tedium. From the main menu you can enter an area called the "Merchants Row," an electronic shopping mall of sorts. You'll discover that you're able to buy most anything that you could find at your neighborhood shopping center, and it's all accessible from your keyboard.

Let's start at the Main menu. From here, all you need to do is type "MER" (the abbreviation for "MERCHANTS ROW"), and this is what you'll see: [Figure 1]

ST-LOG DECEMBER 1988 61

You can see how much power you have at your fingertips. The first step you should take, if you plan on buying anything, is to use the "Set Billing Address" selection which will inform DELPHI and the merchants where your order should be shipped. Simply typing "SET" from the Merchants' menu, then entering "ADD" will get you to the proper area for input of your name, address and phone number.

Once the vital information is in place, you can enter any of the areas—or "stores," if you will—and cruise around for anything that strikes your fancy. Again, DELPHI's menus are not hard to understand, since they don't require you to memorize numbers or cryptic letter combinations to get where you want to go.

At the time of this writing, this is a list of the vendors available from the Merchants' Row and what they have in their online stores:

### Boston Computer Exchange

This is a database that links used computer sellers with needy buyers. You can search through the listings for specific equipment or create your own listing to get rid of computer gear you want to sell off. Listings are categorized, such as Micro, Mini, Laptop, as well as accessories like Printers, Word Processors and Monitors.

### Long Distance Roses

As the name implies, this is an online florist. They'll ship roses, orchids and selected FTD bouquets nationwide via overnight delivery.

### MaryMac Industries

This is a computer dealership that focuses on Tandy equipment but also has other general computer accessories available as well.

### Comp-u-store OnLine

These people claim to have over 250,000 products available, which range from computers to cars, stereos to sofas, and more. There is an additional charge for maintaining membership in the club, which must be taken care of before you can purchase items through them.

### Express Music

Have a record album, cassette or CD that you're interested in buying? Do it simply with Express Music, that claims over 25,000 titles are available online. You can scan the database from start to finish, or select specific artists or titles of interest.

### FIGURE 1

Merchants' Row Menu:

Boston Computer Exchange Classified Ads Comp-u-store OnLine Computer Express DELTA Gold Voyager Modem Fantasy Plaza Florida Fruit Shippers Investment Software Long Distance Roses
MaryMac Industries
Xpress Music
Vendor & Product Support Services
Set Billing Address
Help
Exit

MERCHANTS>(Please select a service)

### Computer Express

They carry products specific to a variety of computer brands and software, in addition to general computer equipment.

### DELTA Gold Voyager Modem

A pocket-sized, 300/1200 baud modem with Hayes compatibility.

### Fantasy Plaza

A center for interesting software items.

### Florida Fruit Shippers

As the name implies, you can order various types of fruit—limes, pineapple, coconuts, mangos and more—as well as fresh seafood, rum cake and other exotic items.

### FIGURE 2

MERCHANTS>(Please select a service) bos

Welcome to the BoCoEx Database, the oldest and largest of its kind.

You can search for bargains; you can post the equipment you want to sell. We are here to match buyer and seller at fair market prices. We charge the seller a 10% commission or \$25 minimum at the time of the sale. Further sales between partners we introduce are subject to the same commission. The seller is responsible for delivering working equipment, or accepting back or repairing damaged goods.

We've made thousands of trades all over the world. Let us help you sell equipment or find what you need. These listing data are provided in good faith and deemed reliable, but are offered subject to errors, omissions, changes in price or withdrawal without notice. Incomplete listings will be refused, and we reserve the right to reject any listing.

We are here to help you find what you need. If you find a bargain, send EMail to BoCoEx or call a broker at 617-542-4414.

Happy hunting in a great database! Copyright 1988 Boston Computer Exchange Corporation

Boston Computer Exchange Menu:

Search
Enter a New Listing
Comments to List Manager
Help
Exit

BOCOEX>(Search, Enter, Comments, Help or Exit): sea

Please answer the following questions. They allow a search of the BoCoEx Database for the items you want. Note: The default answers appear in the brackets [].

continued on next page

#### FIGURE 2 CONTINUED

If you are looking for items that are available to buy, type BUY If you are looking for items that other people wish to buy and that you may be able to sell to them, type SELL.

(Please note that the BUY/SELL question has been recently updated)

Which database? (BUY or SELL) [BUY] buy

### EQUIPMENT Menu:

Accessories Monitor
Disk Drive Network
Hard Disk Plotter
Laptop Printer
Main Frame Software
Micro Terminal
Mini Word Processor
Modem

>What type of product? [] lap

#### MAKER Menu:

NEC Altos Novation Apple Ashton-Tate Okidata Panasonic AST AT&T Princeton Quadram Burroughs Control Data Racal-Vadic Seagate Corvus Data General Sony Talltree Digital Tandon Eagle Tandy Epson Tecmar Hayes TRS-80 Hercules Vector HewlettPackard IBM Wang Intel Xerox Zenith Iomega OTHER Lotus

>What manufacturer? [press RETURN for all manufacturers] nec What model? [press RETURN for all Models]

If you want to buy what other people have for sale, what is the HIGHEST price you would be willing to pay? If you want to sell, what is the LOWEST price you would accept?

Price? [press RETURN to not specify price]

Searching...Press Control-C at any time to interrupt search

### 1 Item selected.

: 18,107 CODE LIST DATE : 07-26-1988 QUANTITY : 2 : LAPTOP **EQUIPMENT** : NEC MAKER MODEL : MULTISPEED : 640 K RAM RAM DISK DRIVE : 2 @ 720 K : Panasonic 1091 PRINTER : CGA Princeton Mac 12 MONITOR

HOW OLD : 1 yr PRICE : \$1,225.00

(Enter Number, Scan, Contact Me, {?" or Exit):

### Investment Software

IBM-compatible, financial software.

As I mentioned, the menus are all designed for maximum simplicity and comfort. To show how easy it is, Figure 2 is a sample session starting from the Merchants' Row menu and continuing on through the listings of the Boston Computer Exchange.

The Merchants' Row also offers a couple of other services of interest and help to online shoppers. The first is the Classified Ads section. Here you can scan through listings from other DELPHItes, or post your own advertisements, in a variety of categories: Employment, Real Estate, Messages, Automotive Sales, Business Services, Computer Marketplace and Other Items to Buy/Sell.

The other area is Vendor & Product Support Services, which offer assistance to Apple, Macintosh and CAD/CAM professionals. For obvious reasons, we won't go into them here.

### More Online Entertainment

DELPHI is working on a few games that promote interactivity between users, though at this writing (August) the final locations aren't set. The first is called *Flip-It*, which is an Othello-type game that can be played against the system or against another human player. It's a thought-provoking contest and a lot of fun.

The other game under construction is called *Scramble*, which is an addicting and challenging game of wordplay. It's held in a separate conference room, so players—as many as you want—can chat with each other between games. When a player types "GO," it starts the action: DELPHI throws a 4x4 grid of letters on the screen, and the players present must enter as many words at they possibly can in 90 seconds. The larger the word, the bigger the score; but smaller words can be built and entered more quickly, though at a lesser point count.

Scramble really tests your vocabulary and speed, but most of all is hard to pull away from. By the time you read this, both Flip-It and Scramble should be in their set locations, and we'll give you an update in the next installment of Database DELPHI.

That ought to be enough for now. Again, have a happy holiday and I'll see you *next* year. Till next month, C U online.

(from page 48)

do—nothing else, no matter how bad or how nasty, will be quite as scary as watching far out ahead of you, in the waning light of your torch, for the flicker of purple that means Worms!

Jese the "DM Two-Step" here if you can, because the worms are fast enough to pursue you down the longest corridor if you retreat. Hit them with doors, use fireballs if you've learned that spell, throw boots at them, and, finally, if you need to, run back to the stairs and up to level 3 to rest. Thankfully, nothing will pursue you up a staircase. The Worm's bite is poisonous, and you'll need to use a "Cure Poison" potion to cure your champions.

You'll also encounter Rockpile monsters and Screamers on this level, but that isn't the worst of it. There are three places where the each of the monsters can regenerate if you take too long getting through the level. If you retreat too often, you may find yourself fighting your way back through more monsters each time. Worse yet, you may find yourself retreating from Rock monsters and suddenly encounter a group of Screamers behind you. Oh yes, this is a *bad* level!

The one good thing about level 4 is that, near the end of the level, there is a room where Screamers regenerate. If you walk away from the room with the door left open, you'll hear the rattle of the door closing when you're a little way down the hall. If you return to see what's going on, you'll find that there's another group of Screamers in the room. You can repeat this process as often as you like.

This not only gives you an unending supply of food, in the form of Screamer Slices, but it gives you a golden opportunity to get some fairly safe fighting experience for your weaker characters and to advance to higher levels for your strong ones. Be sure to close the door behind you when you go into the room, though, so that you don't suddenly find a stray group of Purple Worms chewing on your backside! If you take much damage while fighting the Screamers, you can always just sleep in the room, with the door closed, to regain your health.

Further down level 4, you will find the Prisoner. Unfortunately, his fate is sealed when you realize that the floor plate he is standing on is what is holding shut the iron grating which blocks the stairs to the next level. Be well rested and healthy when you get to this point though, because the worms aren't through with you yet!

evel 5 presents you with another set of rooms, with even more difficult puzzles to solve, to get into the Treasure Stores. These puzzles will require a lot of patience to solve, as most of them involve finding a pattern of buttons or movement. In addition, you will meet two nasty new creatures. The Flying Rattlesnake is fast and poisonous. Luckily, a fireball will take care of him—if you're fast enough.

The other new creature looks for all the world like a deadly Gumby. It's poisonous, too, and has the nasty habit of throwing fireballs back at you.

One nice thing about level 5 is that there is a stairway up to a secret door on level 4 near the Screamer Regeneration room, and there is a hidden doorway near the end of level 5 that connects back to the beginning of the level. This way you can make a quick trip back when you need food. An even better plan is to throw a good supply of Screamer Slices down the stairs, out in front of the party as you go. This way your food supply is always close at hand, and your characters will get a lot more Ninja level practice.

Some of the items you find in the Treasure Stores will be needed on level 6 in the Riddle Room. Here you will find four riddles that you have to answer by placing the correct object in a niche in the wall next to each riddle. You only need to correctly answer three of the riddles to open the door into the rest of the level, but you get a bonus if you answer all four. The answers are fairly logical, and shouldn't be too much of a problem if you think of them in terms of the items you've found. Don't be afraid to use something which appears to be important to the party—as you can take it back once the door is open.

This level presents some of the most difficult puzzles in the dungeon. One of the toughest is in a room near the Riddle Room. This room has a door that closes when you approach it, a transporter mist controlled by a lever, a pit and several floor plates. To solve this puzzle, watch carefully to see where you are transported; then watch what happens when something else is transported.

In the King Midas room, find a way to give the King some gold. The Combination room requires patience. Later, when you find a tiny floorplate that you can't keep depressed, try to get someone, or something else, to stand on it for you, then find a way to freeze them in place temporarily. You'll then find yourself locked between closed doors, with a blinking transporter facing you. This is another place where fast movement is necessary. Practice the timing of the transporter and use magic to open the door behind it. Lighten the load of the Champions, and you'll get it.

Incidentally, just a little before this area is where you'll want to look for that hidden Vorpal Blade.

When it's time to "Test Your Strength," look around the corridors a little first. Then when you've tried to get yourself, or something else down the "Test" corridor, look around again. You may find that you've passed the test without knowing it!

This level introduces you to bands of Skeletons, which can be fairly easily killed, and the golden Eyeballs, or "Beholders." Watch the pupils of the eyeballs; when they turn red, get ready to duck! There are Giant Wasps on this level too. You'll already have made their acquaintance, back on the Purple Worm level. Use a low level fireball on them, but be quick about it, because their sting is poisonous! There's one more place where you need to move quickly, but by now you should be able to handle it easily.

Level 7 is a important level, but for now you won't be able to get into much of it. The keys you need are buried deeper in the dungeon.

Level 8 is one of the most devious traps in the entire dungeon. Unless you can find a way to shut off the incessant rain of fireballs, you may not survive for long. Luckily there's an Altar of VI back up on level 6! This level is important because it's at the top of the Express Stairway which runs down the "back way" to all lower levels. You need to find the Skeleton Keys to open the doors to this stairway though, and the doors can only be opened from within the individual levels. Watch the walls for the places to use the Skeleton Keys; they'll be obvious.

This huge open area is populated not only by Mummies and Skeletons, but by the Green Ghosts or Banshees that you first met on the Purple Worm level. Since they are non-material, you'll need to use either a magical spell to weaken them, or the Vorpal Blade to kill them.

Also, for the first time, you'll meet the annoying giggling Thief. This character won't hurt you, but will steal things right out of your ready hands and run away with them. He can be killed easily, but will lead you on a merry chase, usually right into the clutches of something a lot more deadly! Try not to carry anything in the champions' left hands while on this level. If he steals your torch, it'll get dark all of a sudden, and you

THE DARK LORD
CANNOT BE
DESTROYED. YOUR
MISSION IS TO
CAPTURE HIM WITH
THE GOOD SIDE OF
YOUR MASTER,
RESTORING
BALANCE TO THE
WORLD. THUS YOU
HAVE TO USE THE
POWERS OF THE
FIRESTAFF TO CAGE
HIM AND THEN
FUSE HIM.

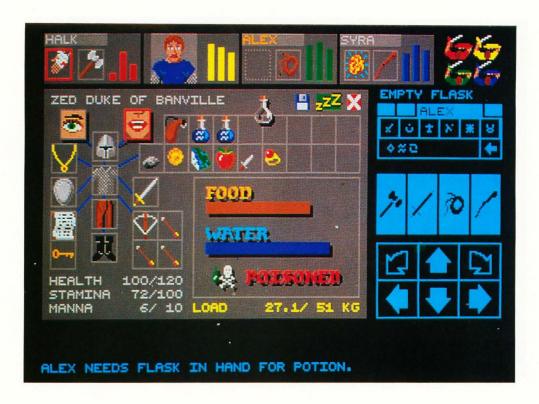

won't be able to see to catch him. There are quite a few hidden doors all around the outside edge of this room, so be very observant.

Most of the lower levels of the dungeon simply introduce more deadly monsters and more intricate and clever puzzles. By the time you've gotten this far, there shouldn't be much you can't handle, given plenty of resting and hiding.

Level 9 has a couple of places where you may need a hint or two though. When you read a riddle engraved in the wall, think about what the wall is made of, and then imagine what you could do if that wall wasn't really there. Don't get a headache from beating your head on the wall, but give it a try a few times nearby. You must find the Corbomite to proceed through this level too. When you find it, examine it closely so you don't overload whoever has to carry it. Finally, by now your party should be strong enough to survive a jump into a pit. You'll need to do that to get past a closed door on this level, but you'll have to do some climbing first.

There are three notable locations on level 10. The first is the puzzle that faces you right at the beginning. The area at the foot of the stairs is trapped with transporters, and there is only one path through the blocks which will get you to the other side. The message on the wall "gives" you a clue as to the "shape" of the path you must follow to get through.

Once you get through, you are faced with two doors and only one hard-to-see key. Choose either one; they both end up at the same place. The only difference is the monsters you'll encounter behind them. They'll bring you out at the Zoom room, which is one of the most fun places in the dungeon. The key to getting off the "merry-go-round" is timing. Count how many steps there are in a full circle, then jump off when the door comes around. If you want to try for the niche with the objects in it, be warned that if you miss and fall into the transporter mist,

you'll be sent all the way back to the beginning of the level.

This level will present you with the nastiest monsters since the Purple Worms, in the form of Scorpions. One big problem is that they regenerate almost as fast as you can kill them, and their sting is very definitely poisonous. This is a good area to run like heck past them! Unfortunately, the Skeleton Key door to the Express Stairway is back in their domain, so you'll have to return to the area. But when you do, you should notice a difference. You'll need to examine the walls in this area anyway, because there are some valuable items hidden on this level.

The Clockwise room on level 11 is one of the strangest puzzles in the dungeon. You'll need to go forward and backwards, both clockwise and counterclockwise around the room before you'll get out. Watch the floor for keys, and leave the items you'll find in the corners to mark your progress.

nce you get out, you'll find the Diamond Edge Sword down a long passageway with ominous looking holes in the walls. Be prepared to hold your breath a long time once you pick up the sword. A hint for surviving this trap: The trap is triggered by the sword, not by you. If you drop the sword and jump back, things will clear up soon, and you'll be able to repeat the action.

Nearby is also the Fury Sword which throws a limited number of Fireballs. This is nice for times when your magic users are exhausted, but try to save it for later when you'll really need it.

Later on this level you'll again be faced with a "Let's Make a Deal" situation of three doors and only one key. (The key, again, is grey on the grey floor in front of the doors.) All three doors eventually lead to the same place, but one is fairly safe. Through another you meet the "club" and the last is a real "hornet's nest." If you ever need help deciding which way to go, you can place a coin in your action hand and flip it; but in some cases, like this one, the most direct approach is the safest.

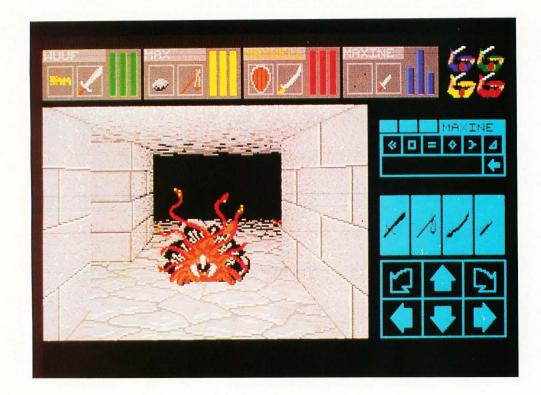

You can only save one game per disk, so it might be a good idea to dedicate several disks to the game while you're playing. You can rename and copy several saved games onto one disk, but that can be a lot of hassle.

Hopefully, you've thought to bring along all the coins you've found, because near the end of this level is a room full of "slot machines" which will reveal all kinds of goodies. Also hidden behind an illusionary wall near the end is a pair of Boots of Speed. They're hard to find, but very valuable! The last puzzle on this level is one worthy of Sherlock Holmes. You'll need an item that he would carry, from the previous level. The item revealed by this puzzle is absolutely essential to the game!

The most notable feature of level 12 is your discovery of the Knights. These animated suits of armor are one of the most fearsome looking of the creatures in the dungeon, as they each wield two swords. They can cause a lot of damage and are hard to kill. If there was ever a place to use a door as a weapon, and those Magical Boxes you've (hopefully) been saving, this is it! When you do manage to kill the Knights, be sure to sift through the wreckage, as you never know when something may be carrying an item you might need.

By now you should have a rope, which you'll need unless you discover how to turn off the invisible pits you'll unexpectedly find. Some things in the dungeon are "toggled" on and off by the same control.

When you fall into the pits, you'll have to fight a Fire Elemental to get back up. Again, this is a non-material being. More seminon-material beings on this level are the Materializers, which slowly appear from just a faint blue globe of light, to a fuzzy outline, and finally to their disgusting solid form, and then back to almost nothing again. They can be hit by normal weapons only when they are fully materialized, so just go after them with your Vorpal Blades. Be wary of them though, because they use both Fireballs and Poison Clouds against you.

If you get through all of that, you'll still need to wade your way through a horde of Giant Spiders. They don't need any special attacks, but they're very tough, and there are *hundreds* of

them. (Well, maybe not that many, but it feels like there are!)

Once you're past the Spider parade, you'll see a closed door at the end of a corridor. This is the Spider Regeneration room, where death awaits. There are a few useful items inside, but unless you can freeze the Spiders in their tracks, the items may not be worth dying for. Be careful because that room is a trap. If you get too close, you may end up having to fight the Spiders anyway.

The last hurdle on this level is another test of your quickness, beyond which there is one more key that is essential to the game.

Level 13 is where Lord Chaos lives. You won't be ready to fight him yet, so it's a good idea to just skip this level for now. He's not alone on this level either!

The last level in the dungeon is the lair of the Dragon. He is incredibly tough and incredibly dangerous. Piles of ashes, which may be all that remains of other foolhardy adventurers, are strewn around on the floor. It's a good idea to investigate these ashes; you might find something important.

The Dragon can be fought with the same move, turn, hit, move, turn, hit technique as the Purple Worms. Just be careful not to slip up and end up facing him! One blast of his fiery breath may be enough to kill most of your party. Once you kill the Dragon, you'll be set for food for the rest of the game.

You should now have all the keys necessary to go back up to level 7 and investigate the Wizard's Workshop. Use the "backstairs" to go directly up to level 8; then run quickly back to the stairs up to level 7. With the RA keys, open the shimmering force-field doors; then with the Ruby Key, enter the workshop.

Inside you'll find all kinds of useful things and many "red herrings." Be sure to read all the scrolls you'll find, as they give hints about what to do when you meet Lord Chaos. Search this area meticulously because you still need more keys.

here are four Turquoise Doors and only one Turquoise Key, so again, it's pick-a-door time. A hint about these doors: To see what's behind all of them, you can save the game before opening any of them, then restart the game from that point. Some of the items are more useful than others. With the last RA key, find your way to the Tomb of the Firestaff and unlock its door with the Master key.

Oh yes-those giant Stone Golems. They'll try to keep you from taking the Firestaff, but they are slow so you should be able to outrun them. But they are hard to kill! Again, bashing with doors and freezing with magic is a good way to approach

Once you have the Firestaff, you need to find the Power Gem to energize it. If you were lucky on the Dragon level, you may have already found it. If not, go back to the Wizard's Workshop and locate the secret exit directly down to the bottom levels of the dungeon. If you search carefully near that exit from the workshop, you'll find an interesting key which will let you out at the bottom of the Express Stairs.

Once you find the Power Gem, there will be a scroll nearby which will tell you what to do with it. Before you do anything, though, be sure that you have all the water and food, and whatever else you think you may need, to finish up the game. Once you free the Gem, all exits back to the upper levels are sealed. When you've freed the Gem and assembled it with the Firestaff, you'll be ready to go back up to level 13 and face Lord Chaos.

The Dark Lord cannot be destroyed. Your mission is to capture him and recombine him with the good side of your master, restoring balance to the world. Thus you have to use the powers of the Firestaff to cage him and then fuse him. This is easier said than done, because he has an annoying habit of transporting out of your cage just before you can get him. If you watch how he moves though, you may notice that he always walks in the direction he's facing, even if there's a completed Fluxcage there.

Of course, Lord Chaos is not alone on this level. While you're dancing with him, you'll also have to be dealing with the Demons which are wandering around and the Black Fire elementals that block your path. Luckily the Firestaff has an option which will help you deal with these too.

This last level may take you some time to get through, and the function of all the coins laying around on the floor in the Dragon's room will become apparent once you notice that there's an Altar of VI behind the door you have to pay to open. Hopefully, you brought lots of coins down from other levels too.

The last hint about playing Dungeon Master is perhaps the most important: Save the game often!! Whenever one of your Champions makes a new experience level, save the game! When you reach the stairs down to the next dungeon Level, save the game! When you run into a new type of monster that looks nasty, save the game! (You get the idea?)

ou can only save one game per disk, so it might be a good idea to dedicate several disks to the game while you're playing. You can rename and copy several saved games onto one disk, but that can be a lot of hassle. By having several disks to save to, you can always go back to an earlier saved game and try things differently without having to exit to the Desktop and rename anything. If something nasty lurking just around a corner should take you and your party by surprise and wipe them all out, you'll be able to start over from a point fairly close to there if you saved the game!

Hopefully this tour of the dungeon and the hints presented here will make your stay in the world of Dungeon Master more enjoyable-not to mention a little longer lasting!

■ Bob Retelle has been a professional in the field of telecommunications for the past several years (look for BOBR online) and has been writing (and playing) computer adventure games for longer than he'd like to admit.

# CircuitMaker

Iliad Software is proud to present CircuitMaker II for the Atari ST computer system. CircuitMaker II provides many enhancements over its predecessor including:

- \* Macro devices: This gives you the ability to define your own working devices and save them in a library for future use!
- \* Separate windows: CircuitMaker II now shows the circuit and wave forms in separate windows each relocatable on the screen!
- \* More devices: More devices are included in the standard library including a 32x8 PROM and 1Kx8 RAM!
- \* Enhanced printer support: More printers are supported, and your drawings can be reduced or enlarged to whatever size you need! If your drawing is larger than one page, CircuitMaker II will break it up over several pages!
- \* Much, much more!!

Come in and see CircuitMaker II today at your local Atari Dealer!!

Limited time on offer. Offer expires January 1, 1989. CircuitMaker II regular price: \$149.95

P.O. Box 1144 Orem, Utah 84059 Software Inc. (801) 226-3270

### MOUSE OF FORTUNE LISTING 1 GFA BASIC

```
** Mouse Of Fortune
           by
Kirk Stover
  ××
On Break Gosub Dne
On Error Gosub Dne_error
On Error usual Discertor

Max_puzzlesx=99

Dim Oldpal%(15),Score%(2),Game%(2),Amount$(20),Ltr_status!(25)

Dim Word!(Max_puzzles%),Title$(Max_puzzles%),Word$(Max_puzzles%)
Gosub Initialize
Gosub Play
Gosub Terminate
End
Procedure Terminate
   Cls
   Gosub Fix_color(0)
Return
Procedure Initialize
   Local TX
   TX=Random(Timer)
   Gosub Check_color
Gosub Fix_color(1)
   Gosub Fix_tolor(1)
Gosub Set_color
Gosub Read_amounts
Gosub Make_sprite
Gosub Set_word_status
Gosub Load_data
Return
Procedure Check_color
  Local Res%
Res%=Xbios(4)
   If Res%(>0
     Alert 3, "Low Resolution| |
                                                Only!", 1, "OK", Button%
   Endif
Return
Procedure Fix_color(Flag%)
Local X%
   For XX=0 To 15
If FlagX=1
        Oldpalx(Xx)=Xbios(7,W:Xx,W:-1)
        Void Xbios(7,W:Xx,W:Oldpalx(Xx))
      Endif
   Next XX
Return
Procedure Set_color
   Black%=0
   Setcolor 0,0,0,0
   Yellow%=1
   Setcolor 15,7,7,0
   Whitex=2
   Setcolor 1,7,7,7
   Red%=3
   Setcolor 2, 6, 0, 0
   Light_gray%=4
Setcolor 4,5,5,5
Light_red%=5
   Setcolor 6,7,0,0
   Blue%=6
   Setcolor 3,0,0,4
   Light_blue%=7
Setcolor 5,0,0,7
   Light_green%=8
   Setcolor 7,0,7,0
Gray%=15
   Setcolor 13, 0, 4, 4
Return
Procedure Read_amounts
  Local XX
For XX=0 To 20
     Read Amount$(X%)
   Next X%
Return
Procedure Set_word_status
  Local X%
```

```
For X%=0 To Max_puzzles% Word!(X%)=True
  Next X%
Return
Procedure Load_data
  Puzzles_loaded!=False
  Repeat
     Deffill Redx, 2, 15
Prbox 0, 0, 319, 199
     Graphmode 2
     Deftext Blue, 4, 0, 12
Text 32, 20, "MOUSE OF FORTUNE"
Deftext White, 4, 0, 12
Text 28, 20, "MOUSE OF FORTUNE"
Deftext White, 0, 0, 4
Text 115, 40, "By Kirk Stover"
Graphmode 1
     Alert 0,"
                                                                  Use puzzles from:
                                                                                                       | [", 3, "File|Create|Program", Button%
     On Button% Gosub Load_puzzles, Create_puzzles, Read_puzzles
  Until Puzzles_loaded!
Return
Procedure Read_puzzles
  Number_words%=0
  Do
     Read Title$
     Title$(Number_words%)=Title$
     Read Word$(Number_words%)
     Word! (Number_words%)=False
     Inc Number_words%
Exit If Number_words%>Max_puzzles%
  Loop
  If Number_words%>0
     Puzzles_loaded!=True
  Endif
Return
Procedure Load_puzzles
Local File_error!
   File_error!=False
   Number_words%=0
  Fileselect "\*.PUZ","",Filname$
If Filname$<\\"
     If Exist(Filname$)
Open "I",#1,Filname$
        Do
           Input #1, Title$
Exit If Eof(#1)
           If Len(Title$)>10
             File_error!=True
           Else
             Title$(Number_words%)=Upper$(Title$)
           Endif
           Input #1,Word$
Exit If Eof(#1)
If Len(Word$)>26
             File_error!=True
           Else
             Word$ (Number_words%) = Upper$ (Word$)
           Endif
           Word! (Number_words%) = False
           Exit If File_error!
           Inc Number_words%
           Exit If Number_words%>Max_puzzles%
        Loop
        Close #1
        If File_error!
_Alert 3,"Invalid data|loaded for|the puzzles.",1,"DK",Button%
           If Number_words%>0
              Puzzles_loaded!=True
           Endif
        Endif
      Endif
   Endif
Return
Procedure Create_puzzles
   Number_wordsx=0
Fileselect "\*.PUZ","",Filname$
If Filname$<\\"
     If Not (Exist(Filname$))
If Right$(Filname$)<?"\"
Open "O",#1,Filname$
```

```
Print "Enter the puzzle (alpha and space only)"
Print "Enter 'END' to quit"
             Print
             Print "Example:"
             Print
             Print "Puzzle topic: TITLE"
Print "Puzzle data: GONE WITH THE WIND"
             Print
            Do
Repeat
                   peat
Print "Puzzle topic: ";
Form Input 10,Title$
Title$=Upper$(Title$)
Exit If Title$="END"
                 Gosub Check_title
Until Title_ok!
Exit If Title$="END"
                 Repeat
                    Print "Puzzle data: ";
Form Input 26,Words
                    Word$=Upper$(Word$)
Exit If Word$="END"
Gosub Check_word
                 Until Word_ok!
Exit If Word$="END"
                 Print "Is this correct? "
                 Print
                Repeat
X$=Inkey$
Until X$<\\''''
If Upper$(X$) <\\''N''
Write #1, Title$, Word$
                    Inc Number_words%
                 Endif
                 Exit If Number_words%>Max_puzzles%
             Loop
             Write #1, Chr$(13)
             Close #1
          Endif
      Endif
   Endif
Return
Procedure Check_title
Local XX, X$
Title_ok!=True
For XX=1 To Len(Title$)
X$=Mid$(Title$, XX, 1)
If X$<"A" Or X$>"Z"
If X$<\" "
Title_ok!=False
Endif
          Endif
      Endif
   Next XX
   If Not (Title_ok!)
Print "INVALID TOPIC, TRY AGAIN!"
   Endif
Return
Procedure Check_word
Local Xx, X$
Word_ok!=True
For Xx=1 To Len(Word$)
X$=Mid$(Word$, Xx, 1)
If X$<"A" Or X$>"Z"
If X$<\""
             Word_ok!=False
          Endif
      Endif
   Next XX
   If Not (Word_ok!)
Print "INVALID DATA, TRY AGAIN!"
   Endif
Return
X=Asc (X$)
Procedure Make_sprite
   Local XX
   Let Mouse$=Mki$(0)+Mki$(0)
   Let Mouse$=Mouse$+Mki$(0)
   Let Mouse$=Mouse$+Mki$(0)
   Let Mouse$=Mouse$+Mki$(5)
   For XX=1 To 16
      Read Foregrnd, Backgrnd
```

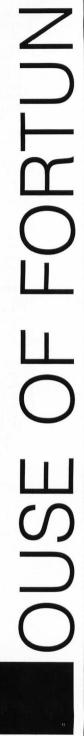

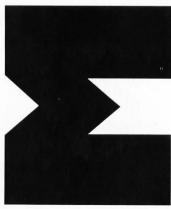

```
Let Mouse$=Mouse$+Mki$(Backgrnd)+Mki$(Foregrnd)
  Next XX
Return
  **** Game Play Loop
Procedure Play
  Local Answer$
   Dο
     Gosub New_game
        Gosub New_round
        If More_puzzles!
          Gosub Sound_begin_puzzle
             Put 0,56,Screen_save$
             Gosub Player_option
On Choice% Gosub Choose_letter,Buy_vowel,Solve_puzzle,Loseturn
             Exit If Solved!
          Loop
          Put 0,56,Screen_save$
Print At(6,12);"Player ";Player%;" wins the round!"
Scorex(3-Player%)=0
          Gosub Print_scores
          Gosub Sound_winner
          Add Gamex(Playerx), Scorex(Playerx)
           Score%(Player%)=0
          Pause 60
Gosub Print_scores
           Pause 40
        Endif
       Exit If Not (More_puzzles!)
Exit If Round%=3
     Loop
     Exit If (Not (More_puzzles!)) And Round%=1
Put 0,56,Screen_save$
If Gamex(1)}Gamex(2)
       Print At(6,12); "Player 1 wins the game!"
     Else
       If Gamex(1) (Gamex(2)
Print At(6,12);"Player 2 wins the game!"
        Else
          Print At(6,12);"Tie game!"
        Endif
     Endif
     Gosub Sound_winner
     Pause 90
Exit If Not (More_puzzles!)
Put 0,56,Screen_save$
Print At(3,12);"(P)lay new game or (Q)uit?";
     Repeat
        Answer$=Inkey$
     Answer$=Upper$(Answer$)
Until Answer$="P" Or Answer$="Q"
     Exit If Answer$="Q"
  Loop
Return
Procedure New_game
Game%(1)=0
  Game% (2) = 0
   Round%=0
Return
Procedure New_round
Local XX
Solved!=False
ScoreX(1)=0
  Score%(2)=0
  Inc RoundX
  Gosub Set_ltr_status
More_puzzles!=False
  For X%=0 To Number_words%-1
If Word!(X%)=False
       More_puzzles!=True
     Endif
   Next XX
  If More_puzzles!
     Repeat
       Xx=Random(Number_wordsx)
     Until Word!(X%)=False
Word!(X%)=True
     Word$=Word$(XX)
     Title$=Title$(X%)
     Gosub Draw_screen
```

```
Player%=2
        Gosub Next_player
    Else
                                                  |There are no more puzzles | left.", 1, "QUIT", Button%
        Alert 3,"
    Endif
Return
Procedure Set_ltr_status
   Local XX
For XX=0 To 25
    Ltr_status!(XX)=True
Next XX
Return
Procedure Draw_screen
Local BX
  Cls
Defline 1,2
Color Light_blue%
Rbox 0,0,319,80
Defline 1,2
Line 0,20,319,20
Deftext Red%,4,0,12
Text 30,16, "MOUSE OF FORTUNE"
For B%=0 To 25
If B% (Len(Word$)-1)
Deffill Gray%,2,3
Else
    Cls
        Else
            If Mid$(Word$,Bx+1,1)=" "
__Deffill Grayx,2,3
            Else
                Deffill Bluex, 2, 4
            Endif
        Endif
        Pbox Bx*12+5, 40, Bx*12+14, 55
     Next B%
    Deftext Whitex, 8, 0, 6
Text (160-(Len(Title$))*4), 35, Title$
    Text (160-(Len(Title$))*4),35,Title
Deftext White%,0,4
Text 20,70,"Letter value $0000"
Get 0,56,319,100,Screen_save$
Deftext Light_red%,0,0,8
Text 30,150,"Player 1"
Deftext Light_gray%,0,8,8
Text 200,150,"Player 2"
Deftext White%,0,0,6
Text 130,170,"ROUND "+Str$(Round%)
Text 140,190,"GAME"
Gosub Print scores
     Gosub Print_scores
Return
Procedure Print_scores
    Local Score$
    Deftext Light_redx,0,0,6
Score$="$"*Right$("000000"+Str$(Scorex(1)),6)
Text 40,170,Score$
Score$="$"*Right$("000000"+Str$(Gamex(1)),6)
    Scores="5"+Kights("000000"+5tr$(udme/ti/),0)
Text 40,190,Score$
Deftext Light=grayX,0,0,6
Score$="$"+Right$("000000"+Str$(ScoreX(2)),6)
Text 210,170,Score$
Scores="$"+Right$("000000"+Str$(GameX(2)),6)
Text 210,100,Score$
     Text 210, 190, Score$
Return
Procedure Pause
    Local X$, Pause_save$
    X$=Inkey$
If X$<>""
        Get 0,100,319,116,Pause_save$
Print At(12,14);"GAME IN PAUSE MODE";
         Repeat
             X$=Inkey$
             If X$=Chr$(27)
                Gosub Terminate
                End
            Endif
        Until X$<>''''
Put 0,100,Pause_save$
         T%=Timer
    Endif
 Return
Procedure Player_option
    Local Bx, T1x, Xx, Yx
```

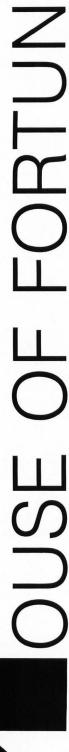

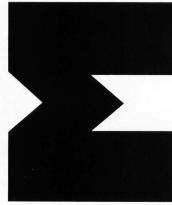

```
Color Light_blue%
  Color Light Divez
Defline 1,1
Box 4,88,110,96
Box 110,80,210,96
Box 210,80,316,96
Deffill Whitex,2,8
Pbox 6,82,108,94
Pbox 112,82,208,94
Phox 212,82,314,94
  Pbox 212,82,314,94
  Graphmode 2
  Deftext Blackx, 0, 0, 4
Text 8, 90, " CHOOSE LETTER
                                                BUY A VOWEL
                                                                        SOLVE PUZZLE
  Gosub Letters_left
  Gosub Vowels_left
  If Not (More_letters!)
Deffill Light_blue%, 3, 1
     Fill 7,82
Fill 112,82
     Gosub Sound_end_of_letters
  Else
     If (Not (More_vowels!)) Or (Score%(Player%)(250)
Deffill Light_blue%,3,1
_Fill 112,82
     Endif
  Endif
  Graphmode 1
  Choicex=0
  Tx=Timer
  T1%=Timer
  Do
     If (Timer-T1%) 200)
        Gosub Sound_clock
        T1%=Timer
     Endif
     Gosub Pause
     Mouse XX, YX, BX
     If Bx=1
        If Yx>80 And Yx<96
If Xx>8 And Xx<110
If More_letters!
                 Choice%=1
              Else
                 Gosub Sound_invalid_choice
              Endif
           Endif
           If XX>110 And XX<210
If (Not (More_letters!)) Or (Not (More_vowels!)) Or (Scorex(Playerx)<250)
                 Gosub Sound_invalid_choice
              Else
                 Choice%=2
              Endif
           Endif
           If Xx>210 And Xx<313
              Choice%=3
              Gosub Sound_valid_choice
           Endif
        Else
           Gosub Sound_invalid_choice
        Endif
     Endif
     If (Timer-Tx)>2000
        Choice%=4
     Endif
     Exit If Choice%>0
  Loop
Return
Procedure Buy_vowel
  Local XX, YX, BX, T1x, Lx, Nx, Dne!
Put 0,56, Screen_save$
Sub Scorex(Playerx), 250
   Gosub Print_scores
   Deftext Light_greenx, 0, 0, 4
Deffill Light_greenx, 2, 8
   Color Light_blue%
  Defline 1,2
For XX=0 To 25
Box XX*12+4,80, XX*12+16,96
If (Not (Ltr_status!(XX))) Or (XX<>0 And XX<>4 And XX<>8 And XX<>14 And XX<>20)
Phox XX*12+5,81, XX*12+15,95
     Else
        Text XX*12+8, 90, Chr$ (XX+65)
     Endif
  Next X%
  Deftext Yellowx, 16, 0, 16
```

```
Dne!=False
   L%=99
   TX=Timer
   T1%=Timer
   Do
      If (Timer-T1%)200)
         Gosub Sound_clock
          T1%=Timer
     Endif
Gosub Pause
Mouse XX, YX, BX
If YX>80 And YX(96
NX=Int((XX-4)\12)
      Endif
          Nx=(Xx-4)/12
If Nx>25
             N%=25
          Endif
          If ((tr_status!(N%)) And (N%=0 Or N%=4 Or N%=8 Or N%=14 Or N%=20)
A$=Chr$(N%+65)
             If LX(>NX
                Text 155,74, A$
                LX=NX
             Endif
             Bx=Mousek
             If Bx=1
               Dne!=True
            Endif
         Endif
      Endif
      Exit If Dne!=True
Exit If (Timer-T%>2000)
  Loop
If Dne!
Ltr_status!(L%)=False
Gosub Find_vowel
      Gosub Loseturn
   Endif
Return
Procedure Choose_letter
Local XX, YX, BX, T1X, LX, NX, Dne!
Put 0, 56, Screen_save$
Gosub Dollar_amt
If (Not (Bankrupt!)) And (Not (Loseturn!))
Deftext Light_greenX, 0, 0, 4
Deffill Light_greenX, 2, 8
Color Light_blueX
Defline 1. 2
      Defline 1,2
For XX=0 To 25
Box XX*12+4,80,XX*12+16,96
If (Not (Ltr_status!(XX))) Or (XX=0 Or XX=4 Or XX=8 Or XX=14 Or XX=20)
            Pbox XX*12+5,81, XX*12+15,95
         Else
             Text XX*12+8, 90, Chr$(XX+65)
         Endif
      Next XX
      Deftext Yellowx, 16, 0, 16
      Dne!=False
L%=99
      Tx=Timer
      T1%=Timer
         If (Timer-T1%)200)
            Gosub Sound_clock
             T1%=Timer
         Endif
         Gosub Pause
Mouse XX, YX, BX
If YX>80 And YX<96
NX=(XX-4)\12
If NX>25
               N%=25
            Endif
            If (Ltr_status!(N%)) And (N%<>0 And N%<>4 And N%<>8 And N%<>14 And N%<>20)
A$=Chr$(N%+65)
If_L%<>N%
                  Text 155, 74, A$
                  LX=NX
               Endif
               B%=Mousek
               If B%=1
                  Dne!=True
               Endif
           Endif
```

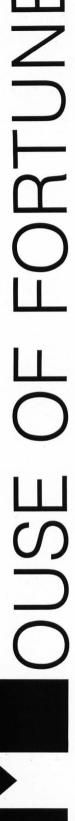

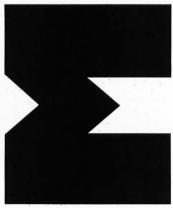

```
Endif
        Exit If Dne!=True
        Exit If (Timer-Tx>2000)
     Loop
     If Dne!=True
        Ltr_status!(Lx)=False
        Gosub Find_letter
     Else
        Gosub Loseturn
     Endif
  Endif
Return
Procedure Solve_puzzle
  Local Answer$
  Put 0,56,Screen_save$
Print At(1,12);Title$;" = ";
Form Input (Len(Word$)),Answer$
   If Word$=Upper$(Answer$)
     Solved!=True
     Gosub Show_letters
  Else
     Gosub Sound_wrong_letter
     Gosub Next_player
  Endif
Return
Procedure Letters_left
  Local XX,L$
More_letters!=False
  Last%=Len(Word$)
  For X%=1 To Len(Word$)
L$=Mid$(Word$, X%, 1)
If L$<>" "
        L=Asc (L$)-65
        If Ltr_status!(L)
If (L$\(\circ\)"A" And L$\(\circ\)"E" And L$\(\circ\)"I" And L$\(\circ\)"O" And L$\(\circ\)"U")
             More_letters!=True
           Endif
        Endif
     Endif
  Next XX
Return
Procedure Vowels_left
  Local XX
  More_vowels!=False
  For XX=0 To 25
If Ltr_status!(XX)
        If XX=0 Or XX=4 Or XX=8 Or XX=14 Or XX=20
          More_vowels!=True
        Endif
     Endif
   Next X%
Return
Procedure Show_letters
Local XX, A$
Deftext YellowX, 0, 0, 6
  Graphmode 2
For XX=1 To Len (Word$)
A$=Mid$ (Word$, XX, 1)
If A$<>""
        Gosub Sound_puzzle_solved 
Text (Xx-1)*12+6,51,A$
        Pause 5
     Endif
   Next XX
   Graphmode 1
Return
Procedure Find_letter
  Local XX, Found!
Found!=False
For XX=1 To Len(Word$)
If Mid$(Word$, XX, 1)=A$
        Found!=True
        Deftext Whitex, 0, 0, 6
        Graphmode 2
Text (XX-1)*12+6,51,A$
        Graphmode 1
        Gosub Sound_right_letter
        Pause 30
        Add Score% (Player%), Val (Amount$ (Amount%))
        Gosub Print_scores
```

```
Endif
  Next XX
  If Not (Found!)
    Gosub Sound_wrong_letter
     Gosub Next_player
  Endif
  Pause 30
Return
Procedure Find_vowel
  Local XX, Found!
  Found!=False
For XX=1 To Len(Word$)
If Mid$(Word$, XX, 1)=A$
       Found!=True
        Deftext Whitex, 0, 0, 6
       Graphmode 2
Text (X%-1)*12+6,51,A$
        Graphmode 1
        Gosub Sound_right_letter
       Pause 30
     Endif
  Next XX
  If Found!=False
     Gosub Sound_wrong_letter
Gosub Mext_player
     Pause 30
  Endif
Return
Procedure Next_player
  Inc Player%
If Player%>2
     Player%=1
     Sprite Mouse$, 60, 120
  Else
     Sprite Mouse$, 230, 120
  Endif
Return
Procedure Bankrupt
  Put 0,56,Screen_save$
Print At(6,12);"Player ";Player%;" is BANKRUPT!"
  Scorex(Playerx)=0
  Gosub Print_scores
Gosub Sound_bankrupt
  Pause 40
  Gosub Next_player
Return
Procedure Loseturn
Put 0,56,Screen_save$
Print At(6,12);"Player ";Player%;" loses turn!"
Gosub Sound_loseturn
  Pause 40
  Gosub Next_player
Return
Procedure Dollar_amt
Local XX
  Deftext White%, 0, 0, 4
  Bankrupt!=False
Loseturn!=False
  For XX=1 To Random (20)+30
     Amount%=Random(21)
     Text 104,70, Amount$ (Amount%)
Sound 1,15, (Abs(Amount%-8)+1),4
  Next X%
  Sound 1,0
  If Amount %=4 Or Amount %=19
     Gosub Bankrupt
     Bankrupt!=True
  Endif
  If Amount%=10 Or Amount%=14
     Gosub Loseturn
     Loseturn!=True
  Endif
Return
  **** sound routines ****
Procedure Sound_begin_puzzle
  Local Nte%
  For Ntex=2 To 6
```

```
Next Nte%
   Sound 1,0
Return
Procedure Sound_end_of_letters
   Local Durx
   For Durx=1 To 5
      Sound 1,15,3,5,Dur%
Sound 1,0
      Pause 4
   Next Durx
Return
Procedure Sound_invalid_choice
Sound 1,15,1,6,5
Sound 1,0
Return
Procedure Sound_valid_choice
Sound 1, 15, 1, 5, 3
Sound 1, 15, 1, 4, 3
Sound 1, 0
Return
Procedure Sound_clock
Sound 1,11,3,5,3
Sound 1,0
Return
Procedure Sound_puzzle_solved
   Print Chr$(7);
Return
Procedure Sound_wrong_letter
   Sound 1, 15, 7, 2, 15
Sound 1, 0
Return
Procedure Sound_right_letter
Print Chr$(7);
Return
Procedure Sound_bankrupt
Local Octx, Ntex, Dlyx
For Octx=7 To 1 Step -1
For Ntex=12 To 1 Step -1
Sound 1,15, Ntex, Octx, 0
For Dlyx=1 To 300
          Next Dly%
       Next Ntex
    Next Oct%
   Sound 1,0
Return
Procedure Sound_loseturn
   Local XX
For XX=1 To 3
      Sound 1, 15, 3, 4, 5
Sound 1, 15, 1, 3, 5
   Next X%
   Sound 1, 0
Return
Procedure Sound_winner
   **Coedure Sound_willing.
Local Octx, Ntex
For Octx=5 To 6
For Ntex=1 To 12
Sound 1,15,Ntex,Octx,1
Sound 1,15,13-Ntex,10-Octx,1
   Next Oct%
   Sound 1,0
Return
            Dollar Amounts
Data 0250,0100,0150,0200,0000,0400,0500,0600,0750,1000,0000
Data 0100,0150,0200,0000,0400,0500,0600,0750,0000,0250
            Sprite Data For Mouse
Data 128,0,448,0,672,0,2032,0,992,0,2032,0,4088,0,8188,0
Data 8188,0,8188,0,8188,0,4088,0,2032,0,25568,0,4544,0,3840,0
```

Sound 1, 15, 1, Ntex, 5

```
Data "PLACE", "LITTLE BIGHORN"
Data "PLACE", "MOUNT RUSHMORE"
Data "PLACE", "MIAMI FLORIDA"
Data "PLACE", "ACAPULCO MEXICO"
Data "PLACE", "NEW YORK CITY"
Data "PLACE", "YELLOWSTONE NATIONAL PARK"
Data "PLACE", "BERNUDA TRIANGLE"
Data "PLACE", "SAN FRANCISCO CHLIFONNA
Data "PLACE", "MEXICO CITY"
Data "PLACE", "MEST BERLIN"
Data "PLACE", "BUFFALO NEW YORK"
Data "PLACE", "CHATTANOOGA TENNESSEE"
Data "PLACE", "COCHESTER MINNESOTA"
Data "PLACE", "ROCHESTER MINNESOTA"
Data "PERSON", "ABRAHAM LINCOLN"
Data "PERSON", "ENNEST HEMINGMAY"
Data "PERSON", "BONALD REAGAN"
Data "PERSON", "BONALD REAGAN"
Data "PERSON", "JOKKIE ROBINSON"
Data "PERSON", "JOKKIE ROBINSON"
Data "PERSON", "JOKKIE ROBINSON"
Data "PERSON", "BUKKIENON"
Data "PERSON", "BULY JOEL"
Data "PERSON", "BRILY JOEL"
Data "PERSON", "BRILY JOEL"
Data "PERSON", "BRICE CHARLES"
Data "PERSON", "BRICE SPRINGSTEEN"
Data "PERSON", "BRUCE SPRINGSTEEN"
Data "PERSON", "BRUCE SPRINGSTEEN"
Data "PERSON", "BRUCE SPRINGSTEEN"
Data "PERSON", "BRUCE SPRINGSTEEN"
Data "PERSON", "BRUCE SPRINGSTEEN"
Data "PERSON", "BRUCE SPRINGSTEEN"
Data "PERSON", "BRUCE SPRINGSTEEN"
Data "PERSON", "BRUCE SPRINGSTEEN"
Data "PERSON", "BRUCE SPRINGSTEEN"
                       Data "PLACE"
                                                                                                                                                                                                                    "SAN FRANCISCO CALIFORNIA"
             Data "PERSON", "BRUCE SPRINGSTEEN"
Data "PERSON", "FRANK SINATRA"
Data "PERSON", "NELSON ROCKEFELLER"
Data "PERSON", "HENRY FORD"
Data "PERSON", "CHARLES SCHULTZ"
Data "PERSON", "CHARLES SCHULTZ"
Data "PERSON", "CHARLES SCHULTZ"
Data "PERSON", "OMAR SHARIFF"
Data "PERSON", "OMAR SHARIFF"
Data "PERSON", "MARILYN MONROE"
Data "PERSON", "MARILYN MONROE"
Data "PERSON", "SHIRLEY TEMPLE"
Data "PERSON", "ALAN ALDA"
Data "PERSON", "PAUL NEWMAN"
Data "PERSON", "FAOM RENISE"
Data "TITLE", "FROM HERE TO ETERNITY"
Data "TITLE", "BRIDGE ON THE RIVER KWAI"
Data "TITLE", "BRIDGE ON THE RIVER KWAI"
Data "TITLE", "BBACH BLANKET BINGO"
Data "TITLE", "BBACH BLANKET BINGO"
                  Data "TITLE", "JAILHOUSE ROCK"
Data "TITLE", "BEACH BLANKET BINGO"
Data "TITLE", "OPERATION OVERLORD"
Data "TITLE", "THE WAY WE WERE"
Data "TITLE", "CATCHER IN THE RYE"
Data "TITLE", "TRUTH OR CONSEQUENCES"
Data "TITLE", "THE HILLS HAVE EYES"
Data "TITLE", "THE WIZARD OF OZ"
Data "TITLE", "THE WIZARD OF OZ"
          Data "TITLE", "THE HILLS HAVE EYES"

Data "TITLE", "THE HILLS HAVE EYES"

Data "TITLE", "ON THE WATERFRONT"

Data "TITLE", "A CHRISTMAS CAROL"

Data "TITLE", "A CHRISTMAS CAROL"

Data "TITLE", "BEVERLY HILLS COP"

Data "TITLE", "BEVERLY HILLS COP"

Data "TITLE", "DIARY OF ANNE FRANK"

Data "PHRASE", "FROM TOP TO BOTTOM"

Data "PHRASE", "TEMPORARILY OUT OF SERVICE"

Data "PHRASE", "BONT TOUCH THAT DIAL"

Data "PHRASE", "HAVE I GOT A DEAL FOR YOU"

Data "PHRASE", "BURNING THE MIDNIGHT OIL"

Data "PHRASE", "BURNING THE MIDNIGHT OIL"

Data "PHRASE", "BURNING THE MIDNIGHT OIL"

Data "PHRASE", "NEEDLE IN A HAYSTACK"

Data "PHRASE", "NEEDLE IN A HAYSTACK"

Data "PHRASE", "THE BUCK STOPS HERE"

Data "PHRASE", "THE BUCK STOPS HERE"

Data "PHRASE", "THE BUCK STOPS HERE"

Data "PHRASE", "THE BEGINNING OF THE END"

Data "PHRASE", "THE BEGINNING OF THE END"

Data "PHRASE", "GET A GRIP ON YOURSELF"

Data "PHRASE", "GET A GRIP ON YOURSELF"

Data "THING", "WALL STREET JOURNAL"

Data "THING", "WALL STREET JOURNAL"

Data "THING", "WALL STREET JOURNAL"

Data "THING", "WALL STREET JOURNAL"

Data "THING", "WALL STREET JOURNAL"

Data "THING", "WALL STREET JOURNAL"

Data "THING", "BROOKLYN BRIDGE"

Data "THING", "BROOKLYN BRIDGE"

Data "THING", "BROOKLYN BRIDGE"

Data "THING", "BROOKLYN BRIDGE"

Data "THING", "BROOKLYN BRIDGE"

Data "THING", "STEREO CASSETTE DECK"
```

Data "THING", "ALARM CLOCK BUZZER"
Data "THING", "GREAT WALL OF CHINA"
Data "THING", "DIGITAL CLOCK RADIO"
Data "THING", "OFF BROADWAY PLAY"
Data "THING", "TELEPHONE EXTENSION"
Data "THING", "YELLOW LEGAL PAD"
Data "THING", "SPIRAL STAIRCASE"
Data "THING", "FLUORESCENT LIGHT FIXTURE"
Data "THING", "EGYPTIAN PYRAMIO"
Data "THING", "EGYPTIAN PYRAMIO"
Data "THING", "CECTRIC GUITAR"
Data "THING", "CHRISTMAS TREE ORNAMENT"
Data "THING", "AUTOMATIC TRANSMISSION"
Data "THING", "THREE SEASON PORCH"

Procedure Dne
Gosub Fix\_color(0)
End
Return

Procedure Dne\_error
Gosub Fix\_color(0)
Print Err
Return

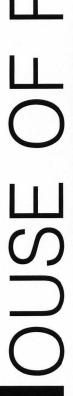

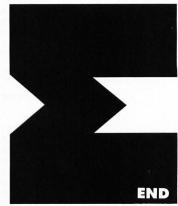

#### ASSEMBLY LINE LISTING 1 ASSEMBLY

```
Assembly Line Nr 9: Multiplying and Converting Numbers
 by Douglas Weir
* Copyright 1988, ST-Log
text
getnbr:
                                         push address of template
        move.l #str_top, -(sp)
        move.w #$0a,-(sp)
                                         code=read edited string
        trap
                #1
                                         do it
        addq.l #6.sp
                                         pop args
       movea.l #string, a0
                                         get address of string
                dØ
                                         clear d0 for indexing
        clr.l
       move.b str_cnt,d0 move.b #0,0(a0,d0.1)
                                         get nr of chars input
                                         insert a null terminator
        move.l #string,-(sp)
                                         get address of string
        bsr
                cvnbr
                                         convert to number
        addq.l #4,sp
                                         pop arg
                d1
                                         error?
        tst.b
                too_long
        hm i
                                         if 50
                d0, d7
        move.1
                                         else save conversion
        bsr
                c_return
                                         print newline
        move.l #str_top,-(sp)
                                         push address of template
       move.w #$0a,-(sp)
                                         code=read edited string
        trap
                                         do it
                                        pop args
get address of string
clear d0 for indexing
        addq.l #6,sp
       movea.l #string, a0
               dØ
        clr.l
       move.b str_cnt,d0
                                         get nr of chars input
       move.b #0,0(a0,d0.1)
                                         insert a null terminator
        move.l
                                         get address of string
               #string, -(sp)
        bsr
                cvnbr
                                         convert to number
        addq.1
              #4, sp
                                         pop arg
        tst.b
                d1
                                         error?
                                         if so
        bmi
                too_long
        bsr
                c_return
                                         else print newline
               d7,-(sp)
d0,-(sp)
       move.1
                                         get first operand
       move.l
                                         get second operand
       bsr
                mu132
                                        multiply them
       move.l
               (sp)+,d0
                                         get high longword
       move.l (sp)+,d1
move.w #FALSE,-(sp)
                                         get low longword
                                        no leading zeros
convert to ascii
        bsr
                cv64
       addq.1 #2,sp
move.1 #dgts,-(sp)
move.w #$09,-(sp)
                                        pop arg
get address of string
                                         code=print string
        trap
                #1
                                         do it
        addq.l
               #6, sp
                                         pop args
        bsr
                c_return
                                         print newline
       bsr
                c_return
                                         print a newline
       bra
                getnbr
                                         go back to start...
too_long:
       move.l #oo_string,-(sp)
                                         "input overflow" string
       move.w #$09,-(sp)
                                         code=print string
                #1
        trap
                                         do it
       move.w #0,-(sp)
                                         code=terminate
                #1
        trap
                                         do it
XXXXX
* c_return-- prints a newline to the screen.
XXXXX
c_return:
       movem.1 d0-d2/a0-a2, -(sp)
                                         save registers
       move.w #$0d,-(sp)
move.w #2,-(sp)
                                         carriage return
                                         code=print character
        trap
               #1
                                         do it
        addq.l #4,sp
                                        pop args
       move.w #$0a,-(sp)
                                         line feed
       move.w #2,-(sp)
                                        code=print character
```

```
trap
                                              do it
         trap #1 addq.l #4,sp
                                             DOD args
         movem.1 (sp)+, d0-d2/a0-a2
                                             restore registers
         rts
                                              and return
XXXXX
 div64-- performs stupid 64-bit division.
  at entry:
                  d0.1 contains high longword of dividend
                  d1.1 contains low longword of dividend
                  d2.1 contains high longword of divisor d3.1 contains low longword of divisor
  at exit:
                  d0.1 contains high longword of quotient
                  d1.1 contains low longword of quotient
                  d2.1 contains high longword of remainder
                  d3.1 contains low longword of remainder d4.1 contains BAD if divide by zero, else 0 (not checked by cv64)
                  all other registers preserved
×××××
div64:
        movem.1 d5-d7,-(sp)
                                             save registers
        clr.l
                  d4
                                             clear subtract counter high
         clr.1
                  d5
                                             clear subtract counter low
         tst.l
                  d2
                                             divisor high zero?
         bne.s
                  div_loop
                                             if not, start
                                             else: divisor low zero?
                  d3
         tst.l
                 div_zero
                                             if 50
        beq.s
div_loop:
         cmp.1
                  d2, d0
                                             compare high longwords
                  div_lp0
                                             if equal, continue comparison
         beq.s
                                             else, subtract if dividend >=
         bcc.s
                  div_count
                                             else we're done
        bra.s
                  div_out
div_lo0:
                                             compare low longwords subtract is ok
                  d3, d1
         cmp.l
                  div_count
        bcc.s
                                             else, finished
        bra.s
                  div_out
div_count:
        andi
                 #$0f,ccr
                                             clear extend bit
        subx.1 d3,d1
subx.1 d2,d0
                                             subtract low longwords with extend
                                             subtract high longwords with extend
                                             count subtract (low)
        addi.l
                 #1, d5
                 div_c0
                                             if no carry
        bcc.s
        addi.1 #1, d4
                                             else add carry
div_c0:
                                             and continue
        bra.s
                 div_loop
div_out:
                                             return remainder high
        move.1
                  d0, d2
                                             return remainder low
                 d1, d3
        move.l
                 d4, d0
d5, d1
                                             return quotient high
        move.1
                                             return quotient low
        move.1
                                             no error
        move.1 #0.d4
div_exit:
        movem.1 (sp)+, d5-d7
                                             restore registers
                                             and return
div_zero:
                                             return remainder high
        move.1 d0, d2
                                             return remainder low
        move.1
                 d1, d3
        move.1 #0,d1
        move.1 #0, d0
        move.1 #BAD, d4
                                             error code
                                              and leave
                  div_exit
         bra.s
XXXXX
  cv64-- converts an unsigned 64-bit binary number to ascii.
          The largest possible unsigned 32-bit number is 4294967295.
  at entry:
                  d0.1 contains number to be converted, high longword d1.1 contains number to be converted, low longword
                  (a6 + 8) -> leading zeros flag (word):
TRUE => do print leading zeros
                                FALSE => do not print leading zeros
* at exit:
                  'dgts' (in data segment) contains converted number.
                  all registers preserved.
XXXXX
cv64:
```

79

```
link register
        link
                 a6,#0
                                           save registers
        movem.1 d0-d7/a0-a1,-(sp)
                                           point to end of string space
        movea.l #dgts_end,a0
                                           insert null terminator
        move.b #0,(a0)
moveq.l #d_len,d5
                                           get length of string space
                                           clear string space
        bra.s
                 cv_test
cv_iloop:
                                           clear a byte
        move.b #BLANK, - (a0)
cv_test:
                                           go till end
         dbra
                 d5,cv_iloop
                                           check leading zero flag
         tst.w
                 8 (a6)
                 cv_nxt0
                                           if FALSE
         beq.s
                                           otherwise, don't check
        move.1
                 #FALSE, d6
                 cv_nxt1
         bra.s
cv_nxt0:
                                           leading zeros = true
        move.1 #TRUE, d6
cv_nxt1:
                                           point to start of array get first divisor high longword
        movea.l #divisors, a1
        move.l
move.l
                 (a1)+, d2
(a1)+, d3
                                            get first divisor low longword
                                            get place index
         moveq.l #d_len,d5
                                            index from back to front
         neg.l
                 d5
                                            point to end of string space
         movea.l #dgts_end, a0
cv_loop:
                  div64
                                            do 64-bit division
                                            leading zeros?
         cmp.1
                 #TRUE, d6
                 cv_nxt2
                                            if not
         bne.s
                                            else: is this a zero?
                  d1
         tst.b
                                            if so
         beq.s
                 cu_nxt3
                                            else set flag = not leading zeros and go insert digit
         move.1 #FALSE, d6
         bra.s
                  cv_nxt2
cv_nxt3:
                 #BLANK, d1
                                            use space vice leading zero
         move.b
         bra.s
                 cv_nxt4
                                            and insert it
cv_nxt2:
                                            convert to ascii
         addi.b #ZERO,d1
cv_nxt4:
                 d1,0(a0,d5.1)
                                            insert into string space
         move.b
                                            recover remainder low
recover remainder high
         move.1
                  d3, d1
         move.l
                  d2, d0
                  (a1)+, d2
                                            get next divisor high
         move.1
                                            get next divisor low
                  (a1)+, d3
         move.l
         addq.1 #1,d5
                                            decrement place index
         bne.s
                  cv_loop
                                            go till end
         cmp.1
                                            was number a zero?
                 #TRUE, d6
                                            if not
         bne.s
                 cv_exit
         subq.1 #1,d5
                                            else find last digit
         move.b #ZERO,0(a0,d5.1)
                                            and insert a zero
cv_exit:
         movem.1 (sp)+, d0-d7/a0-a1
                                            restore registers
                                            deallocate frame
         unlk
                  a6
                                            and return
         rts
****
  cvnbr-- converts a string of ascii digits to a number.
           the digits themselves are not checked for errors.
* at entry:
                  (a6 + 8) -> string to convert (null-terminated).
* at exit:
                  d0 contains converted number
×
                  d1 contains BAD if string is too long, else 0
*
×
                  all other registers preserved.
****
cvnbr:
                  a6,#0
         link
                                            frame pointer
         movem.1 d2/a0-a1,-(sp)
                                            save registers
         movea.1 8(a6), a0
                                            get string
         clr.l
                 d0
                                            clear counter
         move.w #MAX_DIGITS+1, d1
                                            max size of string
                  front_test
                                            get least sig digit
         bra
front_loop:
                                            count one place
         addq.1
                  #1.d0
                                            null?
                  (a0) +
         tst.b
front_test:
                                            if not and <= max length
         dbeq
                  d1, front_loop
```

too long?

else uncount delimiter

if 50

tst.w

subq.l #1,d0

front\_error

bmi

```
point back to null
clear digit holder
         subq.l #1, a0
         clr.l
                  d1
         clr.l
                  42
                                               clear number holder
         movea.l #factors, a1
                                               point to array of factors
         bra
                  cvn_test
                                               start conversion
cvn_loop:
         clr.1
                                               clear upper bytes
                                              get a digit
convert it from ascii
push as first operand
current factor = 2nd operand
         move.b
                  -(a0), d1
                 #ZERO, d1
         subi.b
                  d1, -(sp)
         move.l
                  -(a1),-(sp)
         move.1
                  #4, a1
mul32
                                               skip divisor longword
         suba.l
                                              multiply them
discard high longword
low longword = product
add to total
         bsr
         move.1
                  (sp)+, d1
                  (sp)+, d1
         move.l
         add.1
                  d1, d2
cvn_test:
         dbra
                  d0, cvn_loop
                                               continue to end
                                               no error
         clr.l
         move.1 d2, d0
                                               return number
cun exit:
                                               restore registers
         movem.1 (sp)+, d2/a0-a1
                                               deallocate frame
         unlk
                  аĥ
         rts
front_error:
         move.1 #BAD, d1
                                               error code
         bra
                  cvn_exit
                                               now leave
XXXXX
* mul32-- performs complicated 32-bit multiplication.
  at entry:
                  (a6 + 8) -> first operand.
(a6 + 12) -> second operand.
* at exit:
                   after return to caller,
                  (a7) -> high longword of product.
(a7 + 4) -> low longword of product.
* all registers preserved.
XXXXX
mu132:
                  a6,#0
                                               frame pointer
         link
         movem.1 d\theta - d7/a\theta - a2, -(sp)
                                               save registers
         clr.l
                  d0
d1
                                               clear registers
         clr.l
         clr.l
                  d4
         clr.1
                  d7
                                               base address of swap routines
         movea.l #m_subs,a1
         move.1 8(a6), d5
                                               get operands
                  12(a6), d6
         move.l
                  12(a6), a0
         lea
                                               point to result area, low word
         clr.1
                  8(a6)
                                               clear product area
         clr.l
                  12(a6)
m_loop:
                  d5, d2
                                               get partial operands
         move.w
         move.w
                  d6, d3
d2, d3
         mulu
                                              multiply them
                                               carry from last add?
                  d4
         tst.b
         beq.s m_nxt0
addq.w #1,0(a0,d0.1)
                                               if not
                                               else add it in
m_nxt0:
                                               add partial product
         add.l
                  d3,0(a0,d0.1)
                 d4
#1,d1
                                               save possible carry
         SCS
         addq.1
                                               count loop
         btst.1 #0,d1
                                               odd iteration?
         bea
                                               if not
                  m_nxt1
         subq.1 #2,d0
                                               else index product up one word
m_nxt1:
                  #12.d7
                                               finished?
         cmp.l
                                               if 50
         beg.s
                  m_out
                                               else get swap routine
         movea.1 0(a1,d7.1),a2
                                               execute it
         jsr
                  (a2)
                                               index for next one
         addq.1 #4,d7
                                               and continue
         bra
                  m_loop
m_out:
         movem.1 (sp)+,d0-d7/a0-a2
                                               restore registers
                                               deallocate frame
         unlk
         rts
                                               and return
```

81

```
m_swap_1:
                  d5
         swap
         rts
m_swap_2:
                  d5
         swap
                  d6
         swap
         rts
m_swap_3:
                  d5
         swap
         rts
XXXXX
¥
  data segment
XXXXX
                  data
                  even
                                     address table of subs for 'mul32'
m_subs
                  equ
                  dc.l
dc.l
                           m_swap_1
                           m_swap_2
                           m_swap_3
                  dc.1
MAX_DIGITS
                            10
                                     max length of digit string
                  eau
                                     error code
ascii '0'
BAD
                            -1
                  equ
ZERO
                           48
                  equ
                            ø
FALSE
                                     false constant
                  equ
TRUE
                  equ
                            1
                                     true constant
BLANK
                            32
                                     ascii
                  equ
oo_string
                  dc.b
                            $0d,$0a,'oops... number is too big',$0d,$0a,0
                                     string area for ascii number
length of string space
dgts
d_len
                  ds.b
                            20
                            20
                  eau
                                     null at end of string
dgts_end
                  dc.b
                  even
                                              divisors for ascii conversion:
highest divisor is 1 followed by
divisors
                  dc.1
                            $8ac72304
                            $89e80000
                  dc.1
                  dc.1
                            $0de0b6b3
                                                 19 zeros
                            $a7640000
                  dc.1
                  dc.1
                            $01634578
                  dc.1
                            $5d8a0000
                  dc.1
                            $002386f2
                  dc.1
                            $6fc10000
                            $00038d7e
                  dc.1
                  dc.1
                            $a4c68000
                  dc.1
                            $00005af3
                            $107a4000
                  dc.1
                            $00000918
                  dc.1
                  dc.1
                            $4e72a000
                   dc.1
                            $000000e8
                  dc.1
                            $d4a51000
                  dc.1
                            $00000017
                  dc.1
                            $4876e800
                  dc.1
                            $00000002
                            $540be400
                  dc.1
                  dc.1
                            1000000000
                  dc.1
                  dc.1
                  dc.1
                            100000000
                  dc.1
                  dc.1
                            10000000
                  dc.1
                  dc.1
                            1000000
                  dc.1
                            100000
                  dc.1
                  dc.1
                  dc.1
                            10000
                  dc.1
                            1000
                  dc.1
                  dc.1
                  dc.1
                            100
                            0
                  dc.1
                  dc.1
                            10
                            0
                  dc.1
                  dc.1
factors
                  dc.1
                            0
                                              factors for number conversion
                  dc.1
                            0
str_top
str_cnt
                            81
                                              max nr of chars to input
                  dc.b
                  ds.b
                                              byte for count
                            80
                                              beginning of actual string
                  ds.b
string
```

END

# **YOU NEED THE DISK!**

If you want to get the most out of ST-LOG, you're also going to want to get your copy of the disk. Each issue's disk contains all the exciting programs for that issue, including the programs' whole listings, which could not be included due to space considerations. The ST-LOG disk version is truly an excellent software value. Order yours today!

# ONLY \$995 EACH!

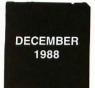

ST Date Planner, Mouse of Fortune, Inside ST Xformer II and more!

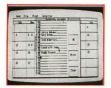

SEPTEMBER 1988

Opus
DEGAS Fast
Loader
Double-column
Printing
And More!

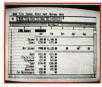

NOVEMBER 1988

ThetaTen Ultra-Graph Number Maze And More!

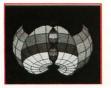

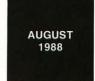

Merlin's Box MID Mon GEMKit And More!

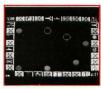

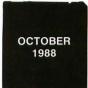

Monkeys & Balloons Spectral Sorcery And More!

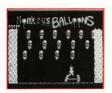

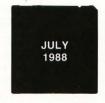

Moonlord ST Busy Buddy Battle Blips And More!

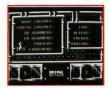

# YES! I DO WANT THE DISK!

ONLY \$995 EACH

| OI LOU | ouly loos  | Dioix     |
|--------|------------|-----------|
| ST-LOG | August 198 | 88 Disk   |
| ST-LOG | September  | 1988 Disk |
| ST-LOG | October 19 | 88 Disk   |
| ST-LOG | November   | 1988 Disk |
| 201-12 | Necember   | 1088 Dick |

ST-LOG July 1988 Disk

| Name              |                    |
|-------------------|--------------------|
| Address           |                    |
| City              | StateZip           |
| Payment Enclosed— | -Charge My VISA MC |
| #                 | Exp                |
| Signature         |                    |
| Siyilature        |                    |

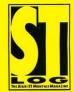

## NEW NEWS IS GOOD NEWS: X\*PRESS

X\*Press Information Services Regency Plaza One 4643 S. Ulster St. Suite 340 Denver, CO 80237 1-800-7PC-NEWS

Reviewed by Andy Eddy

#### Welcome to the Information Revolution!

With the aid of your computer, you can access databases of all kinds to dig up reams of material-government records, business and financial info, airline reservation services and schedules-almost anything under the sun. The only downside, in the majority of cases, is the cost: many services charge an arm and a leg for this availability, breaking it down into "per minute" rates. And since virtually all of these services are laid out in a unique manner, often employing hard-tolearn command structures, many times you're left spending a great deal of time looking for the information you need.

An alternative system has started up, based in Colorado, that delivers the news and financial data in real-time right to your door—or more aptly put, through your serial port and right up to your computer screen. More importantly, it doesn't tie up your phone line, as is the case with other services of this genre.

X\*Press, as it is called, is delivered to your computer by way of a standard cable television line (provided your local system offers the service) or by satellite dish—at a whopping 9600 baud. We'll discuss the choices in the methods of transportation later; first, let's look at what X\*Press is.

### First there were newspapers, but now....

X\*Press is akin to having a news ticker in your home. Through it, you can scroll through story after story from a wealth of sources. both national and international. In addition, you have access to stock prices; all you need to do is set up a portfolio of up to 128 stocks by their symbols and the software automatically updates the current price, high and lows up to that time, and charts up and down arrows as "ticks" for monitoring the latest activity of the stock. This is invaluable to both the dabbling and the experienced investor.

For the news hound X\*Press is equally powerful. With tons of

sources, you can keep up with current events easily. This not only includes national coverage, but imported stories from international news bureaus in many countries. X\*Press Information Providers (IP) include such big names as McGraw-Hill, Associated Press, United Press International, and Cable News Network, as well as international sources such as TASS (Russia's news agency), Xinhua (China's news service), and The OPEC News Agency. New IPs are added frequently to keep the service expanding.

Of course, the X\*Press service isn't restricted to such serious topics as financial information and current events coverage. You'll find other sections pertaining to sports, weather (both stateside and international reports), entertainment and shopping, among others. Within these areas you can find such diverse text as movie and book reviews, horoscopes and computer chat.

There are also two subjects that deal more directly with X\*Press itself. The first, "Inside X\*Press," has sub-categories that inform users of the latest features and additions to the service, hints and tips, and commentary on the system.

The other category is "Information X\*Change." This is a two-way conferencing service, allowing X\*Press users to speak their mind on topics of import under such topic headings as Inside Your Head, Teen Talk and Computers & You.

Now you might wonder how a seemingly one-way system, as X\*Press is, can become a forum for discussion. X\*Press has set up a number of methods for its subscribers to pass their comments along: 1) Comments can be sent by mail; 2) comments can be relayed through their toll-free phone number, after which they will then be transcribed and posted; 3) X\*Press' "mailbox" can be called by computer and the text of your comment uploaded. (This is a toll-call to most of the nation); and 4) you can call X\*Press' mini-BBS, which is accessible through a local phone connection via Tymnet.

In addition, Linda Nicholson, X\*Press's conferencing coordinator, said that they plan on expand-

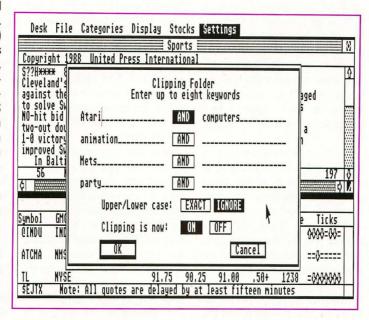

"The best feature of X\*Press is the ability to tailor the software for what type of news you are most interested in."

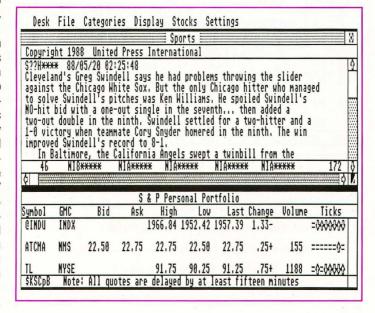

ing the service to offer a toll-free data line that you can employ to upload your comments.

#### Be your own editor

The best feature of X\*Press is the ability to tailor the software for what type of news you are most interested in. Through the category selection process, you can move from menu to menu picking which topics and sources you want to receive data from, and the software will toss into memory all stories that meet those criteria. It's somewhat like having a custom-made newspaper delivered to you at whatever time you choose.

In the Category Selection menu, there are listings of major areas of interest: Finance, Business, News, Sports, Weather, Lifestyles, Entertainment, Tech Talk, Shopping, Information X\*Change and Inside X\*Press. If you click on a category, you'll also get a list of subcategories; for example, the Inside X\*Press category has subcategories of Bulletins, News, What To Watch For, User Tips and New Services. Certain subcategories have indicators next to them that indicate a sub-subcategory, such as the state-bystate list under the USA State listing in the Weather category.

All this procedure does is to narrow down what your focus is, which serves to trigger the software to flag any stories within those specified sections and pop them into memory. Once you go through the entire selection process and have configured the software to the areas of interest to you. clicking on Save Settings will write those selections to a configuration file on the program disk. This will ensure that the same settings are loaded in each time you run X\*Press, though you can change at anytime within a session.

The stories can be pulled up at any time for scanning by selecting the Display header from the menu bar. You can show all stories in the display window, or pick a specific category to view. You can also bounce back and forth between the window for story viewing and the window that holds the stock listings. As long as the pro-

gram is running, it will keep receiving stories and stock figures, refreshing the number of stories until the memory is filled to capacity.

#### Now the good news

I've had the opportunity to see the preliminary versions of the ST software, basically from the start of testing, and watching that evolution tells me that it could be the most feature-filled link to X\*Press to date. The ST version programmed by Alan Page - who's best known for his work as co-author of the popular and powerful terminal software, Flash-has included many innovations. Thanks to the speed and memory capacity of the ST. Page had the room he needed to make the X\*Press and ST pairing very versatile. Here's a glance at what is possible on the ST version of X\*Press that isn't available to other PC versions.

In other versions, you can enact a keyword search for any or all of 16 keywords (from a list you set up) appearing in the stories in memory. As an example, when the Oscar nominations were announced, we activated the software (using an in-house IBM PC in this instance) to flag stories in the Movie subtopic in the Entertainment section. Later, we had the software scan through the existing stories in memory for any occurrences of the word "Oscar." exactly as you would do with the Search command in a word processor.

In the other versions of the software, any story you look at must have had its category previously selected, and you must be insightful in your choice of categories so your keyword search will be lucrative. In fact, the first showing of the Oscar listings we were clamoring for came down the line on the French press in the News category, not from the Entertainment area, as we expected. In a more important, and possibly timely, situation-such as hoping for speedy information on a possible business takeover of a company, which may drastically affect the price of a stock-not knowing what category a potential story will reside in could become a major stumbling block to your search.

While the ST software has a similar keyword option as that mentioned previously, the ST's speed also permitted Page to expand on the keyword segment with what is called a "clipping folder," to poll all stories coming down the line for keyword matches. The main benefit to this is that you can get stories of particular interest to you, without having to first figure which categories that word might appear in.

There are two separate clipping folders, and you can choose up to eight keywords to search for in each folder, with some options for comparing keywords—like Time AND Inc., or Oscar AND NOT Grouch. You also can set it up to take into account matches in upper and lower case if you choose, so using "Time" as a keyword would more likely point to text on Time, Inc., as opposed to just any occurrence of the word "time."

Using the prior example, with the ST version you could plug the word "Oscar" into the keyword list of the clipping folder dialog box. Then the software would grab all stories that contained that word into a packet, separating them from the regular story acquisition, just as you would if you were clipping stories from a newspaper. This would occur regardless of whether or not you had any categories selected, focusing your viewing to the subjects you are interested in.

Page has also programmed a multitasking feature into X\*Press ST that lets you run most any other program while the software continues to receive stories and put them in memory. The cost is a 15 to 20% decrease in speed, the time being used by the X\*Press software to constantly poll the serial port for stories. You must first set up the software before running it, to allocate a smaller chunk of memory to

X\*Press' capture buffer. This will reserve some of the RAM to the other application(s) you plan to run, be it word processor, spreadsheet or game software.

Again, the X\*Press program will continue to monitor the data feed in the background of the application you run, although the smaller storage area will limit your story acquisitions somewhat. There's no doubt that this won't be as much of a limitation once users expand the internal RAM of their STs to a point beyond one megabyte or when more Megas are purchased. To aid the ST user further, Page has added text compression to let more stories fit in memory.

### X\*press' two services and how to get them

Actually, X\*Press is broken down into two different services: X\*Change and Executive. The main difference between the two is in how much "white-collar" data you want to receive and how much you want to pay for it. Executive offers two other categories that X\*Change doesn't have, Business and Finance, and lets the stock investor track a portfolio all day (with a 15-minute delay); X\*Change updates the stocks for its users at the market's opening, midday and closing.

The other difference is in cost, with X\*Change being offered as a "basic," no-monthly-charge service and Executive being charged at a recommended \$19.95 a month. Each service requires the purchase of a kit which contains the software particular to your computer brand and hardware to convert the signal coming off the cable into a data stream readable by your computer and the X\*press software.

The package even contains a file-transfer program, so you can keep your software current and receive the new categories X\*Press offers. X\*Press schedules occasional dates and times (done at night to minimize your loss of the service during prime times) for file transfer. You set up your computer with the file-transfer software running, and when X\*Press starts the transfer, a coded packet is received, and the files are

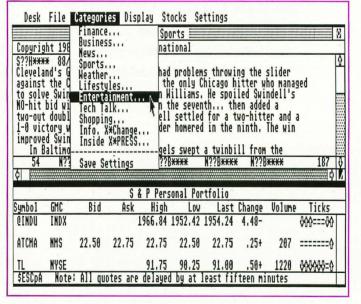

"There's no doubt that this is the future of news and information retrieval, and the variety is immense." saved to disk. Checksums are employed and error counts are tracked to verify an accurate download.

There's no doubt that this is the future of news and information retrieval, and the variety is immense. One other variation to the story is what you can do with this information once you get it. Some packages already exist for the IBM compatibles allowing you to export the data to other software, such as a spreadsheet or word processor. The ST version has a menu selection for loading in or saving out stories to disk in ASCII format.

But the largest potential is as an educational tool. If each school had X\*Press, you'd have a real-time news source for current events, stock and finance information for accounting classes, and even a source of Spanish language text with Notimex, the Mexican news service. The Information X\*Change is a great venue for keeping up with sentiments of others around the country.

They also have a program called X\*Change In The Schools, that provides free software/hardware kits and support materials so that

educational facilities may benefit from the resources the connection brings. Once X\*Press, like the cable TV wires themselves, is exposed to a large volume of the country, we'll see them becoming a force in education—perhaps as much a part of the educational process as a textbook.

X\*Press has just started marketing their service more heavily, so you may not have it in your area as of yet. For those with TVRO (TV Receive Only) satellite dishes, X\*Press also offers a kit for getting their signal. The difference is in the additional hardware required and the subsequent added cost.

For cable systems, the addition of equipment to the already existing hardware is minimal and reasonably inexpensive in most cases. Therefore, X\*Press is finding itself in more cable systems each day-they claim to be in over 480 systems, passing over 5,000,000 homes. If your cable company doesn't currently carry X\*Press, give them a call, or contact X\*Press directly at 1-800-7PC-NEWS (772-6397). You'll be getting in on a chunk of the future.

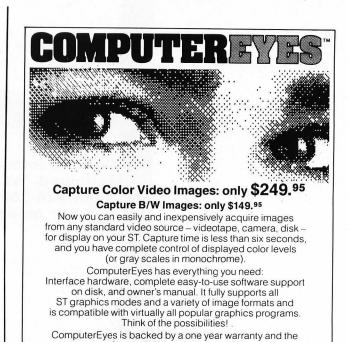

To order call 800-346-0090

or mail your order to: Digital Vision, Inc. 66 Eastern Avenue, Dedham, MA 02026 VISA, M/C, or COD accepted. S&H: \$4 for ComputerEyes
Mass. residents add 5% sales tax

CIRCLE #124 ON READER SERVICE CARD.

success of over 10,000 systems sold. Satisfaction

guaranteed or return it within ten days for full refund Demo disk available, \$3. See your dealer or order direct

For more information call 617-329-5400.

### for ATARI ST's and MEGA's

### MEMORY upgrades:

Solderless "plug in" installation, 1 year warranty 520ST- expand to 1, 2.5 or 4 MB on ONE board prices start at \$129 for the 0K version - or go to 1 Megabyte only, socketed, 0 K \$ 79 1040/520STfm- upgrade to 2.5 and 4 MB, fully socketed 0 K board \$149.

For all our memory upgrades: on board CLOCK module only \$30 including software!

For more detailed catalog contact:

tech-specialities

1022 Hodgkins, Houston, TX 77032 (713) 590-2068 and 590-3738 New address beginning end of October: 909 Crosstimbers, Houston, TX 77022

We ship COD or prepaid, sorry, no credit cards! S/H on mem. upgrades - \$5, on Hard Drive Kits - \$10/no drive - \$20/w. dr.

### **EXPANDABLE** Hard Drive Kits:

1. 10" x 6.8" x 15", full SCSI interface with DMA through - 150 W PC power supply with fan - room for up to 5 half ht. drives - mounts on floor, under desk or on desktop - can supply power to 520ST and disk drives with optional cable set.

with 40 MB full height 30 ms drive

\$745

No Drive...install your own

\$385

2. MEGA footprint, 3.8" high, full SCSI/DMAthrough interface, room and power for 3 half height or 1 each full and half height 5 1/4" drive, with fan. .\$745

with 40 MB half height Seagate 251

with 10 MB 5-1/4" drive

\$395

3. 4.5" wide x 6" high x 13" deep, full SCSI/

DMA-through - ready for 2 half ht. or 1 full height. with 20 MB 1/2 height \$485

No Drive...install your own

\$249

Atari 520ST, 1040St, 520STfm and MEGA are trademarks of ATARI Corp.

Texas residents add 8% state sales tax.

# **FirstCADD**

Generic Software Redmond, Washington (800) 228-3601 Color or monochrome \$50

Reviewed by Ian Chadwick

This is the first of a series of reviews of

CAD—Computer Aided Design (often called Computer Aided Drafting and Design)—programs. These programs are used by such professions as circuit designers, architects, draftsmen and surveyors.

CAD programs differ from paint programs in that they deal not with pixels but with vectors and objects. Objects are not stored as a series of pixels (bits set in video memory), but rather as points in "space," usually connected by lines. CAD programs have defined spatial environments, sometimes in three dimensions, so objects can be positioned with exactitude and sized accurately. The results are generally line-drawings, as compared with the broad canvas paintings created by DEGAS or Neochrome.

Three-dimensional CAD programs deal in planes, lines and points. Two-dimensional CAD programs deal in points and lines, but usually allow a layering effect so that 2D images can be drawn over each other to create such images as a multi-layered circuit board. Using layers and perspective, 3D

effects can be simulated in 2D programs.

CAD programs provide object primitives—that is, pre-defined object types (circle, ellipse, line, rectangle, arc, spline curves, etc.) that are used as the basis of a drawing. Custom objects can usually be created as "components" by connecting lines or defining points, then saved and loaded into other drawings. This object-vector orientation also allows drawings to be saved as ASCII files, since only the points and connections need to be defined in most cases.

Because of its graphic nature, the ST is well-suited for CAD applications. Over the next five or six issues, the major contenders in this field will be reviewed.

FirstCADD is one of those rare software ports from the PC/MS-DOS world, where it is known as Generic CADD. The PC/MS-DOS version is up to 3.0, while the current ST version is 1.02. In the PC/MS-DOS version there are approximately 140 commands, compared to roughly 80 in the ST version.

This is an entry-level, twodimensional CAD program, with enough features to permit complex drawing and design, using real-world measurement, but too few to be a serious professional tool. However, it serves quite well as an inexpensive introduction to CAD principles, and you can produce high-quality drawings with a modest amount of effort.

Although it offers a menu structure for command entry, FirstCADD is a TOS, not a GEM, application. The "menu" is a vertical list of commands and sub-commands which can be selected with the mouse or entered manually through the keyboard. The menu is actually a convenience rather than a necessity, and can be hidden to enlarge the drawing-display area. This mirrors the PC/MS-DOS version, but ST users will find the system awkward and clumsy compared with the smoother and more recognizable GEM menu structure. On the plus side, the menu is simply an ASCII file and can easily be customized for your own use.

The major problem with this method is that the menu cursor moves simultaneously with the drawing cursor, and you may sometimes click the mouse, think-

ing to work on a drawing but instead selecting a menu choice! Pressing Escape clears a command, although there is no Undo feature. If you find yourself in a menu without the correct command to display the previous menu (the component list, for example), you must twice type DM followed by Return to re-display the root menu.

You can also define the function keys (alone, not with Shift or Alternate) to perform any basic First-CADD command.

Because it's not a GEM application, FirstCADD also doesn't use the convenient file selector for loading or saving files, although it does, curiously, let you look at a directory list in order to find a file. Then you must type the path and name to load the file. It is unforgiving about such things as setting the default directory. This isn't a serious problem, merely annoving. You just have to remember to type the drive and pathname if you want to load a picture from a drive or path different than the one from which you loaded the program.

Drawings are made from the essential drawing entities, or primitives, the program supports (point, line, rectangle, two and three point circles, three and four point arcs, ellipses, regular polygons and bspline, or complex, curves). Drawing is quite straightforward, using the mouse to define start and end points for most objects. The program takes care of the actual connections between points. Some objects, such as lines and rectangles, can be drawn with a "rubber band" effect so you can see where the boundaries are as you position them.

Once drawn, a line (most types, including curves and text) can be edited, recolored, moved, copied and changed. It's a good idea to turn on the display of construction points before starting to draw, because working with the cursor and the X/Y coordinates alone is difficult. The status display shows both the coordinates for the absolute X/Y and the delta X/Y (the relative distance from the last point) in the current unit of measurement.

Groups of lines within a speci-

fied window can be defined as a component, named, and saved in your own library. Components of any complexity can be loaded into any drawing on any layer. Components can also be scaled, rotated and removed from a drawing.

FirstCADD permits up to 256 transparent layers, which can be individually or collectively viewed. You can draw in and edit any individual layer, even draw in one layer with others displayed, but unlike the PC/MS-DOS version, layers cannot be saved individually. All layers must be saved together in a single drawing.

Lines and objects can be snapped to the definable grid, either at the grid point, the nearest drawing point or to a point within the definable tolerance level. Tolerance permits you to snap a line to the point nearest the cursor, within the defined limit.

There are three forms of measurement available in the program. You can measure distance between any two points, the area of any number of connected, straightline segments, and the angle between any two points.

You can zoom in on any area of the drawing using several options. You can specify a zoom value, define a zoom window, or zoom to predefined limits. You can also zoom backwards and forwards from any other zoom state.

Text is a special type of component in FirstCADD. Only one rather simple font is provided (the PC/MS-DOS version has seven). but a built-in font editor permits the user to define fonts by creating each letter, much the same way as one would create any other component-by drawing the lines and primitives for each character. Fonts, therefore, can be made of various components, not necessarily just characters. However, the font creation routine, while sounding simple in the manual, is much trickier when you attempt it. Experiment and practice a lot first. But be careful not to overwrite your "main" font!

If you choose Font Select after you've chosen Start Define, your disk will whirl away endlessly, and the program will hang, while "CAD programs differ from paint programs in that they deal not with pixels but with vectors and objects."

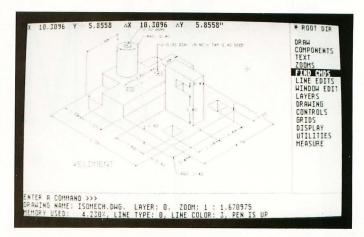

seemingly writing to the drive all the while! You can select any zoom, component or drawing command, but if you select another text command other than Define Start or Define End, you may end up with a hung program. This is the only serious bug I've found in the program.

FirstCADD supports 105 printers, including a wide range of the most popular dot-matrix printers. The Atari laser printer isn't on the list, but the HP Laserjet series is. Only one printer at a time can be selected, using the configuration program (not from within the actual CAD program).

When you print ("plot" in the manual) a drawing, you have several controls over the result. You can print it to scale either according to the paper size or to your own defined scale. You can even rotate a drawing 90 degrees. However, you can print only what you see on the screen. You cannot print a large drawing in several sheets if it is too large for a single sheet. While a drawing is theoretically unlimited in size (as set by the configuration program), the output is limited to your sheet size. That can mean some cramped results on a single page.

FirstCADD is slow in three areas: printing, loading a file and screen redraws. The latter two are not excessive, albeit annoying at times, but when you start printing a complex drawing, be pre-

pared to spend many long minutes waiting for completion.

The major failing of the program lies in its pitifully weak documentation, a mere 100 pages or so, lacking illustrations, a tutorial or even examples of commands. The manual reads as if it was hurriedly and unthinkingly dashed off, a sort of slash and burn editing of the PC/MS-DOS manual. This is unfortunate, because it makes the program appear much weaker and less capable than it really is.

There is also no description of error messages. The index is sparse. The commands are explained in as few words as possible, usually ignoring problems, reliable descriptions and side effects. For the novice user, it will take a lot of experimentation and careful reading to properly understand how the program operates and the caveats that come with it. The PC/MS-DOS version, in contrast, is more than 500 pages long, illustrated, explained and considerably clearer.

Once, however, you surmount the difficult slope the manual presents, FirstCADD is reasonably easy to use and understand. For the newcomer to CAD and the non-professional user, it is an inexpensive entry into a demanding field. While it lacks the ultra-slick features of a program like *DynaCADD*, it has sufficient power for the casual user at a considerably lower price.

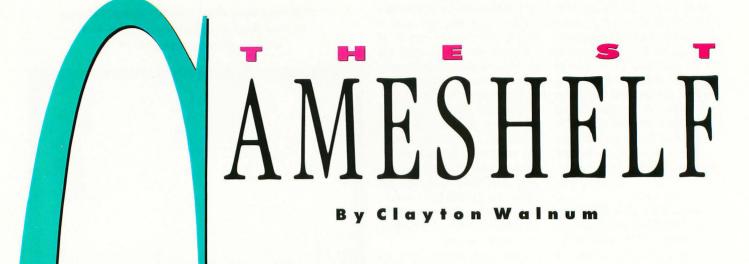

Bubble Ghost Accolade 550 S. Winchester Blvd. Suite 200 San Jose, CA 95128 (408) 296-8400 Color only \$34.95

Now here's a game with a hint of originality. You can forget blasting aliens at speeds beyond the tolerance of the human trigger finger; you can forget warping through galaxies on dangerous space-warring missions; you can even forget trying to find your way through a D&D-like scenario with a batch of role-playing characters.

In *Bubble Ghost*, there's this bubble—just a bubble.

Actually, there's also this little guy called Bubble Ghost, and his mission—with your help via the mouse—is to guide the bubble through each of 35 different rooms. Bubble Ghost can go anywhere, touch anything, and is completely indestructible—but the bubble, just like all bubbles, has to be handled with the greatest of care. If it touches anything, it pops. Each time you lose a bubble, Bubble Ghost will punish you with an impatient glare.

How, you may ask, can you move the bubble without touching it? You (or Bubble Ghost, if you want to get picky), must *blow* on the bubble, and it will then move in the direction you've sent it. Get the bubble to move across the room and to the exit and you've completed that screen and can move on to the next.

I suppose I should mention (though you've undoubtedly figured it out already) that each room has a set of obstacles that you must get the bubble by. Not only do you have to keep the bubble away from the room's walls, but you must also keep it away from dozens of contraptions—candles, fans, needles, and even some electronic gadgetry—each obstacle designed to make your travel through the room fraught with danger.

The first couple of rooms are easy, but the further you progress, the tougher things get. But don't fret. Once you play for a while, you'll learn a few secret tricks that'll help you on the way. (For instance, if you blow on a candle, it'll go out.) Learning these tricks will be a painless process. Because *Bubble Ghost* requires precision rather than speed, you won't tire your mouse hand out. In addition, the game's habit-forming nature will keep you playing for hours; you'll pick up most of the tricks just by experimentation.

Bubble Ghost's manual is short and to the point, giving the player what he needs to know to play the game and nothing more. That's not a complaint, though. It's actually refreshing once in a while to pick up a game that can be played without reading a novel-length manual.

The game's graphics are fine—the usual high-quality ST graphics we've become accustomed to seeing in game programs.

If there's anything to complain about, it's the sound. I had to set my monitor to maximum volume in order to hear most of the sound effects. That in itself is not a major problem. Unfortunately, a few of the sound effects are significantly louder than the rest, which makes it difficult to get a good balance.

But minor problems like low-volume sound effects don't affect this game's charm and originality. Bubble Ghost is clearly a winner.

Recommendation: Buy it. ■

# Crazy Cars Titus Software 20432 Corisco Street Chatsworth, CA 91311 (818) 709-3693 Color only \$39.95

Way back when I saw my first home video-game system (yes, it was an Atari), one of the cartridges I saw demonstrated was a racing game called *Night Driver*. I won't say that Night Driver was the first game of its type, but I will say that since that time dozens of similar driving "simulators" have been released. They all look and play the same: the car remains "stationary" on the screen, while the road whips toward you, giving the illusion of high speed. As you manuever around corners, the background scenery shifts left or right, further enhancing the illusion of movement.

This type of game probably hit its peak of popularity with both the arcade and home versions of *Pole Position*, and the new versions have offered little new. *Crazy Cars* is yet another in this long chain of racing games and, I'm sorry to say, can't (to page 93)

#### BUBBLE GHOST · from Accolade

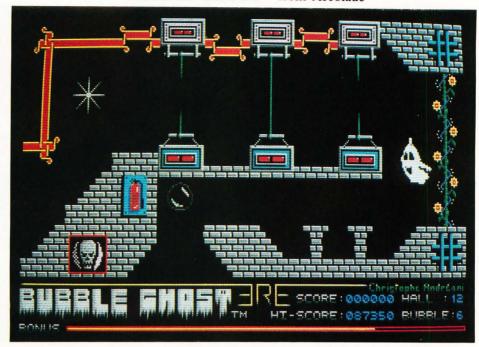

"Bubble Ghost's mission, with your help via the mouse, is to guide bubble through each of 35 different rooms."

"In Crazy Cars, you race your car on a two-lane-wide road, accelerating, braking and steering your way past the other racers."

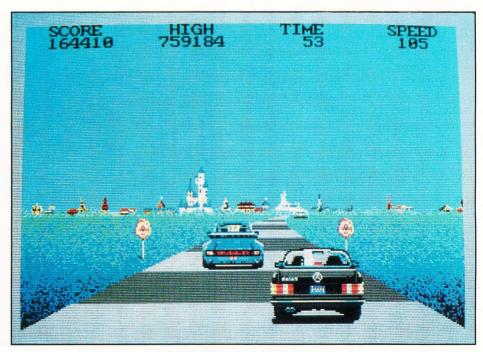

CRAZY CARS · from Titus Software

#### Paladin

Omnitrend Software P.O. Box 3 West Simsbury, CT 06092 (203) 658-6917 Color only \$39.95

Omnitrend software has been around for a while. My first experience with them was an immense game (four disks!) for the 8- bit Atari computer line called *Universe*. Universe was an extremely complicated game, creating within the confines of those four disks an entire galaxy to explore. It was the type of game you had to dedicate every waking moment to.

By the time Thomas Carbone and William Leslie, the two young men who were the sole staff of Omnitrend (doing both the programming and the marketing themselves) were ready for another project, they had decided that their ideas had already grown past the limits of the 8-bit computers and announced that the sequel to Universe, aptly titled *Universe II*, would run only on the new wave of home microcomputers, and luckily for us that new wave included the ST.

I say "lucky for us" not so much because I was particularly enamored of Universe II. That game was just as immense and complicated as its predecessor—not the type of game my (to page 93)

#### Leatherneck Microdeal 576 S. Telegraph Pontiac, MI 48053 (313) 334-8729 Color only \$39.95

You armchair Rambos are sure to get a kick out of this one. *Leatherneck* is arcade war action at its most frantic. As the manual states, "The object of the game is to score points by surviving and advancing as far as possible through the treacherous jungle." The rules are easy; surviving is the difficult part. The instant your fighter steps onto the screen, he will be attacked by wave after wave of enemy soldiers, each soldier firing a rifle or throwing grenades. You also have to make your way past large gun emplacements that fire with deadly accuracy.

Luckily the game can be played cooperatively by up to four players—and if you're planning on racking up a decent score, you'd better take advantage of this multi-player option. The first two players control their soldiers using joysticks plugged into the ST's joystick ports. To add players three and four to your battle force, you'll need to invest an additional

#### PALADIN · from Omnitrend Software

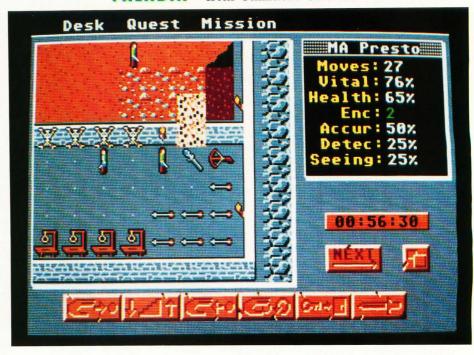

"Paladin is a hybrid of conventional war games and fantasy roleplaying games. It's a game that requires thought and strategy."

"The object of Leatherneck is to score points by surviving and advancing as far as possible through the treacherous jungle."

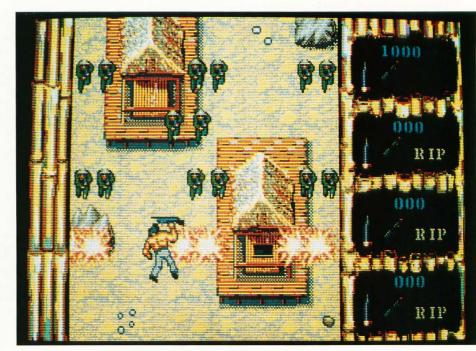

**LEATHERNECK** · from Microdeal

#### CRAZY CARS . CONTINUED

even keep up with its older competition.

You race your car (using the joystick or the arrow keys; either control method "feels" about the same) on a two-lane-wide road, accelerating, braking and steering your way past the other racers. If you manage to win the three stages of the race, you'll be awarded a snazzier car for your next competition. You start with a Mercedes 560. As you progress, you'll get to drive a Porsche 911, a Lamborghini Countach and a Ferrari GTO.

Unfortunately, Crazy Cars has an unfinished feel, as if the programmers got to the point where the game was just playable and then called it quits. For instance, unlike Pole Position, when your car crashes there is no explosion effect; you just slow down and lose some time. In fact, as far as animation goes, about the only "extra" is the way the car bounces when it goes over a bump at high speed.

The graphics are adequate, though not exceptional, and the sound effects are about what you would expect: a lot of squealing tires and shifting gears.

I don't know. Maybe I've just gotten tired of seeing the same old racing scheme over and over again. You'd think that, after all these years, someone would have come up with something new.

Recommendation: Get a demonstration before buying. ■

#### PALADIN · CONTINUED

schedule will tolerate. No, I say lucky because all those early projects (especially *Breach* which followed Universe II) led Mr. Carbone and Mr. Leslie to the creation of *Paladin*—and a fine creation it is.

Paladin is a hybrid of conventional war games and fantasy role-playing games. It's a game that requires thought and strategy—which means you get a break from battling frantically with a joystick. In addition, there are no time limits; the game operates on the "turns" principle, so the player can sick back and plan his moves leisurely.

Paladin is made up of a series of quests, each of which has a victory condition that must be met. The victory condition may be as simple as killing a certain percentage of the enemy and then getting all your men to the exit; or it may be much more complicated, requiring the completion of several tasks in order to win. Some quests lead immediately to others; while others are simple, one-quest games.

To play Paladin you move your charac-

ters around a game map, picking up items, exploring new territory and fight ing the enemy. Each character is allowed a limited number of moves per turn, and each action the character enacts—moving, swinging a sword, picking up an item, etc.—uses up a certain number of those moves. When you've completed your turn, the enemy then makes its moves.

Unlike many war games, the characters and terrain in Paladin are not just simple icons. The graphics have been fleshed out and animated to add realism to the game. When you move a member of your party, he walks to the new location. When you attack with a sword, the weapon is actually swung at the enemy. Magical spells too have small bits of animation to keep the game interesting: fireballs explode, wiping out large areas of the terrain; and stun spells cause victims to glimmer momentarily.

"Unlike many war games, the characters terrain in Paladin are not just simple icons.

The graphics have been fleshed out and animated to add realism to the game."

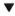

Winning a battle is always a treat; not only are you one step closer to fulfilling your victory condition, but you also get to hear a marvelous digitized death scream. Of course, you get to hear the scream when one of your own party members gets killed, too—not nearly as entertaining in that situation.

Your party is made up of various types of characters including a paladin (when you lose him, the game is over), swordsmen, rangers, thieves and mages. The enemy comes in various forms, as well: zombies, sorcerers, trolls, spirits and others, each with their own nasty way of inflicting damage on your poor group of adventurers.

Like most role-playing games, your party members have personal attributes, including vitality, health, encumbrance, accuracy of swordmanship and so on. Some of these attributes can be restored by resting or using potions; others require you to lighten your load or acquire special items hidden throughout the game.

Using the mouse to click on various icons along the bottom of the screen orders your characters to pick up objects, drop objects, open doors, climb stairs, cast spells and use items in various ways. These choices, in combination with the large number of objects available in Paladin, give the player plenty of moves to choose from and keeps the game challenging and fresh.

Paladin comes on two disks, one of which includes a number of quests for you to complete. Once you're familiar with the game (and that won't take too long), or have tired of the included quests, you can use the included quest builder program to create your own games. A map for a quest may consist of nothing more than a forest with a couple of rivers and pathways, or it may be as complicated as a large castle, filled with rooms and closets to explore.

Paladin is a habit-forming game. Once you get started you may find it difficult to turn off the computer and get back to the real world.

Recommendation: Buy it.

#### LEATHERNECK · CONTINUED

\$14.95 to purchase Microdeal's four-player adapter.

Once you've flung yourself into combat, you have a choice of three different weapons: a heavy machine gun, which has long range, but slower firing; a light machine gun with shorter range but faster firing; and, of course, grenades.

The graphics are splendid and the action is hot—very hot. If you can survive for longer than two minutes on your first attempt, you'll be doing better than I did. Also, the first time you play, be prepared for some realistic sound effects. Each time a soldier dies (and due to this game's fast action, there's always someone with his face in the dirt), you'll hear a bloodcurdling scream that'll make your hair stand on end if you're not prepared for it.

Microdeal is certainly one of the most prolific ST game publishers (seems like every time I go out to the mailbox, there's another package from them), and Leatherneck's sizzling gameplay makes a good addition to their already large catalog.

Recommendation: For shoot 'em up fans. ■

#### DECEMBER 1988 DISK LISTING:

The ST-LOG #26 diskette contains 9 magazine files. They are listed below.

| FILENAME.EXT                                                      | FILE TYPE             | COMMENTS                                |  |  |  |
|-------------------------------------------------------------------|-----------------------|-----------------------------------------|--|--|--|
| ASMLINE.ARC<br>ASMLINE .S<br>ASMLINE .PRG                         | ASSEMBLY<br>RUN FILE  | ASSEMBLY LINE                           |  |  |  |
| DATEPLNR.ARC<br>DATEPLNR.GFA<br>GFABASRO.PRG                      | GFA BASIC<br>RUN FILE | ST DATE PLANNER<br>GFA RUN-ONLY PROGRAM |  |  |  |
| FORTUNE.ARC MFORTUNE.GFA MFORTUNE.PRG                             | GFA BASIC<br>RUN FILE | MOUSE OF FORTUNE<br>COMPILED VERSION    |  |  |  |
| XFORMER1.ARC ;<br>XFORMER2.ARC ; ST XFORMER 2.1<br>XFORMER3.ARC ; |                       |                                         |  |  |  |

| UNARCHIV.DOC | TEXT     | UNARCING INSTRUCTIONS |
|--------------|----------|-----------------------|
| ARCX .PRG    | RUN FILE | UNARCING PROGRAM      |
| README .DOC  | TEXT     | DISK INSTRUSCTIONS    |

#### Disk instructions:

Only those files with PRG, TOS, or TTP extensions may be run from the GEM desktop. Other programs may require additional software as shown below. Due to space limitations, the files on this disk have been ARCed. Please read UNARCHIV.DOC for instructions on how to return the files to their unARCed state.

WARNING: Be sure to read the appropriate magazine article before attempting to run magazine files. Failure to do so may yield confusing results.

| .EXT | DESCRIPTION              |  |
|------|--------------------------|--|
|      |                          |  |
| .BAS | Requires ST BASIC        |  |
| . C  | Requires C compiler      |  |
| .PAS | Requires Pascal compiler |  |
| .S   | Requires 68000 assembler |  |
| .GFA | Requires GFA BASIC or    |  |
|      | GFABASRO.PRG             |  |

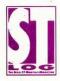

### **ULTIMATE STORAGE**

Here's the perfect way to organize your ST-Log library—sturdy, custom-made binders and files in burgundy leatherette with embossed gold lettering. Gold lables are included to index by volume and year. One binder or a boxstyle file is all you'll need to accommodate 12 issues (1 year) of ST-Log—all the games, programs, tutorials and utilities that you want handy.

The ST-Log binder opens flat for easy reading and reference. They're economically priced at only \$9.95 each—3 binder for \$27.95 or 6 binders for \$52.95.

The ST-Log file is attractive and compact, holding 12 issues for easy access. Files are available for only \$7.95 each—3 files for \$21.95 or 6 files for \$39.95

Add \$1.00 per case/binder for postage and handling. Outside U.S., add \$2.50 per case/binder— U.S. funds only.

| I enclose my check or money order in the amount of \$ |
|-------------------------------------------------------|
| Send me: ST-Log files                                 |
| ST-Log binders.                                       |
| PLEASE PRINT.                                         |
| Name:                                                 |
| Address: (No P.O. Boxes)                              |
| City:                                                 |
| State: Zip Code:                                      |
| Send your order to:                                   |
|                                                       |

#### Jesse Jones Industries

DEPT. ACOM, 499 East Erie Ave., Philadelphia, PA 19134 Call Toll Free 1-800-972-5858 7 days, 24 hours.

Charge orders only, minimum \$15.00 PA residents, add 6% sales tax

Satisfaction guaranteed or money refunded.

## RENTING SOFTWARE ISN'T HARD!

It's as easy as picking up the phone and giving your order. If you have a credit card, it's even easier. The hardest part may be waiting for the mail to come!

We're having a special sale, with up to 80% off selected software. Call now for a complete list.

Call toll-free outside Texas: 1-800-433-2938
- Inside Texas call: 817-292-7396

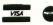

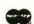

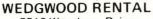

5316 Woodway Drive Fort Worth, Texas 76133

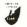

**FROM** 

CIRCLE #131 ON READER SERVICE CARD.

### BRAIN STORM HARD DISK SYSTEMS

- \* 30 or 60 megabyte hard disk
- \* 5.25" 360k PC type or
- \* 3.5" 720k floppy disk
- \* Real time clock
- \* 1200 or 2400 bps modem
- Monitor A/B switch
- \* 4 AC outlets in back
- \* AC control in front
- Surge protector
- \* Cooling fan \* Cables included
- \* Software included

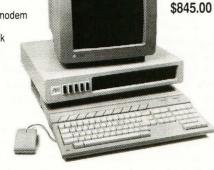

| 14" multisync monitor - runs all resolutions\$575.00          |
|---------------------------------------------------------------|
| 30 megabyte hard disk plus 5.25" or 3.5" floppy disk\$845.00  |
| 60 megabyte hard disk plus 5.25" or 3.5" floppy disk\$1145.00 |
| 2400 bps internal modem\$185.00                               |
| monitor A/B switch\$65.00                                     |
| floppy A/B switch\$65.00                                      |
| second internal floppy - includes A/B switch\$175.00          |

VOID PRODUCTIONS

911 E. PIKE, SUITE 325, SEATTLE, WASHINGTON 98122 206-324-6809

VISA/MASTERCARD ORDERS WELCOME

CIRCLE #132 ON READER SERVICE CARD.

| INDEX TO ADVERTISERS       |       |                  |  |  |  |  |
|----------------------------|-------|------------------|--|--|--|--|
| ADVERTISER:                | PAGE: | READER SERVICE # |  |  |  |  |
| ALPHA SYSTEMS              | 99    | 127              |  |  |  |  |
| <b>AVANT-GARDE SYSTEMS</b> | 40    | 129              |  |  |  |  |
| B.R.E. SOFTWARE            | 57    | 112              |  |  |  |  |
| C T C DISCOUNT             | 25    | 116              |  |  |  |  |
| COMPUTER GARDEN            | 39    | 119              |  |  |  |  |
| DIGITAL VISION             | 87    | 124              |  |  |  |  |
| HOWARD MEDICAL COMPUTE     | RS 8  | 102              |  |  |  |  |
| I C D                      | 2     | 101              |  |  |  |  |
| ISD MARKETING              | 58-59 | 114              |  |  |  |  |
| ILIAD                      | 67    | 115              |  |  |  |  |
| MAD SCIENTIST              | 95    | 133              |  |  |  |  |
| OMNITREND                  | 100   | 128              |  |  |  |  |
| PROCO PRODUCTS             | 57    | 113              |  |  |  |  |
| ST PLUS                    | 37    | 117              |  |  |  |  |
| ST U.S.E.                  | 39    | 118              |  |  |  |  |
| STERLING CONNECTION        | 55    | 130              |  |  |  |  |
| TECH SPECIALTIES           | 87    | 125              |  |  |  |  |
| TRIO ENGINEERING           | 28    | 111              |  |  |  |  |
| <b>VOID PUBLICATIONS</b>   | 95    | 132              |  |  |  |  |
| WEDGEWOOD RENTAL           | 95    | 131              |  |  |  |  |

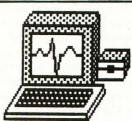

An incredible simulation

### Cardiac Arrest!

with binder and manual, \$69. See discounted package price.

Cardiac Arrest! is a unique product. In this mathematically-based simulator, you interpret the history, on-screen EKG, lab data, and vital signs, then give treatment orders in plain English. While many computer users enjoy Cardiac Arrest! as a challenging medical adventure game, it's a sophisticated product used world-wide for ACLS (Advanced Cardiac Life Support) education. IBM, Apple II +/c/e, Atari ST, Atari XL/E.

Antic: "impressive and amazingly complete" ST World: "both highly educational and fun to play"

We support our products. Updates will be available to users for \$6 each when ACLS recommendations change. Our software is NOT copy-protected.

| Cardiac Arrest!       |  |  |  |  |  | \$69 |
|-----------------------|--|--|--|--|--|------|
| <b>ACLS Protocols</b> |  |  |  |  |  | \$29 |
| EKG Teaching .        |  |  |  |  |  | \$29 |
| CardioQuiz            |  |  |  |  |  |      |
| Blood Gases           |  |  |  |  |  |      |
| QuizPlus              |  |  |  |  |  |      |
| Demo                  |  |  |  |  |  |      |

Ask about the four-disk ACLS Package (includes Cardiac Arrest!) for \$109. Order direct!

#### Mad Scientist Software

2063 N. 820 W., Pleasant Grove, UT 84062 Visa/MC orders call 801-785-3028

CIRCLE #133 ON READER SERVICE CARD.

# Atari Lifelines

#### by Clayton Walnum

ver the past year, we Atari owners have been much like blind men stumbling along the edge of a cliff. We don't know where we're going, we don't know how we'll get there, and we don't know when we might find ourselves falling into oblivion. We wonder what Atari is going to do next and speculate on how they will recover from their current slump. We wonder even if there is a slump. It's difficult to know whether the grim atmosphere of the Atari community is the result a few individuals' incessant griping—a matter of perception rather than reality-or whether Atari has truly betrayed our trust, has shaken out our wallets with a friendly grin then walked away covertly smirking, leaving us to listen to the I-told-you-so's of IBM, Commodore and Apple owners.

Atari products are continuing to disappear from store shelves. Major magazines are slashing Atari coverage from their pages. The lack of machines for the Christmas season has forced many once-loyal Atari dealers to bring other computer brands into their stores. We have to eat, they say. And to eat they must sell computers.

I suspect that the coming year will be a critical one for Atari, a year in which they will have to struggle not only to remain on the cutting edge of computer technology, but also to regain the respect and confidence of their customers and dealers.

Can they do it?

I don't know.

But I've got this feeling.

Probably this feeling's origin is in Atari's hints of dramatic announcements for the winter COMDEX. Atari representatives have indicated that there may be (coy, no?) some stunning new products represented at that show, and the rumors of Atari's reserving more than their usual square footage of display

space seem to imply that *something* is waiting backstage ready to spring into the limelight. "Wait and see," Atari says, giggling and winking. "You're going to be surprised!"

As you've probably heard, the most likely of the surprises is an ST laptop. Atari, of course, has adherred to their new "closed-mouth" policy, so there's no official word, no photographs, no technical specifications. Just a rumor.

But whether an ST laptop will give Atari an "A" in the public's gradebook will depend to a great extent upon the price. Laptop computers, these days, are as ubiquitous as soiled diapers in a hospital nursery. Atari will have to differentiate its product from the others—and a low price may be the "feature" that will catch the public's eye.

A high-end laptop computer costs over \$2,000 and includes such features as a built-in hard disk; long-lasting, rechargeable battery pack; online software (word processors and telecommunications programs are typical); a high-quality display; and, of course, lots of RAM. If Atari can come up with a high-end product at a low-end price, it may just get that "A," otherwise the ST laptop will be buried among its competitors.

Another product from the rumor mills (one that has in fact already been shown at computer shows around the world) is Atari's CD-ROM player. Just as the ST's MIDI compatibility attracted musicians by the score, so would the CD-ROM player draw the attention of schools, businesses and any type of organization that could take advantage of the huge storage space and fast data retrieval made possible by the CD technology.

CD-ROMs in the home? Many people scoff at that suggestion, saying that the average home can't take advantage of this new technology. The home CD-ROM market, they say, will be made up only of computer "fanatics": people who will buy any computer-related gadget.

However, the fact is that, if Atari can bring the CD-ROM player to market at the price they'd like, the player along with the CD version of the Grolier's encyclopedia won't cost much more (maybe even less) than the encyclopedia alone in its conventional book form. Sounds

like a bargain to me, especially when you consider that every significant word in the entire encyclopedia has been indexed so as to allow the almost instant location of any subject—and all this data on one thin CD.

Once CD-ROMs do get into the homes, can you even imagine the possibilities for game software? It almost staggers the imagination.

Yes, it'll take a while for CD-ROM to catch on, and there'll always be the skeptics...

But I've got this feeling.

Another possible "surprise" from Atari is a 68000-based game machine. What effect will this product have on the morale of the ST community? The answer to that is, I think, obvious—and strange. Because Atarians like to whine about Atari's gamemachine image, it seems ironic that ST game software is usually at the top of the Atari best-seller lists.

Pssst. Listen up. We vote with our dollars, folks, and you can be sure that Atari, as well as all its third-party developers, have not overlooked the fact that more copies of *Dungeon Master* have been sold than any other piece of ST software. Couple that with the fact that the new age of video games is upon us (although many claim the new age will fade just as quickly as the old one did), and a state-of-the-art video-game system from Atari shouldn't come as a surprise to anyone. *Someone* needs to give Nintendo serious competition. And who else should that be but the deposed king of the video game, now back to reclaim its crown?

here is, ready and waiting to be burned into cartridges, a wealth of high-quality games for the ST. Of course, games like Dungeon Master will not, due to their large size, be able to make the transition from disk to cartridge. And you can't (even though Atari has tried it with the XE Game System) have a disk drive with a game machine. That makes the system a computer, and the average guy looking for a Christmas present for his kids is not going to buy a game machine unless it looks like a game machine.

Imagine that. People not buying Ataris because they make them think of computers. What a world.

That there is currently a good market for videogame machines there can be no doubt. Is the release,

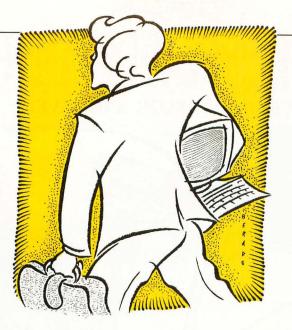

then, of a new, state-ofthe-art game system a good move for Atari? The answer to that depends upon the longevity of the current video-game craze. Every company needs to look to the long-term. (Ask Coleco; they'll tell you.) If there is no future in video games, then perhaps Atari should focus its energies elsewhere.

ut that's a big "if." We have to remember that game technology has improved immensely over the past few years. During the old video-game craze, people were buying game machines in an effort to bring the coin arcades into their home. However, machines like Atari's 2600, the top-selling game system at the time, looked pretty pathetic compared with the high-tech wonders that were sucking down quarters at the local arcade. People bought disappointment for their bucks and the industry suffered for it.

Today's video-game machines truly rival their arcade counterparts. If you haven't seen a Nintendo in action, you owe it to yourself to take a look. These are sophisticated graphics powerhouses, and the games are every bit as addicting and exciting as their coin-operated cousins.

The new game cartridges sport 128K of ROM plenty of room for complex, long-lasting games. And greater game complexity has given rise to yet other advances. Many of the new video-game cartridges allow players to save their progress in a game at the end of a game-playing session, so they don't have to start over the next time they sit down to play. Some of the cartridges accomplish this with a builtin battery pack. Others use a clever password system: When the player has finished a session of gameplay, the values of the game's "variables" (the player's position, the items he may be carrying, his scores, etc.) are converted into a coded string of characters. When the player comes back to play again, all he has to do is enter this string of characters, and he's back where he left off.

All of these advances—improved graphics, more complex games, game-saving features (and others)—mean that when you buy a video-game system today, you're not buying disappointment. That goes a long way toward assuring a good future for video-gamers.

Will an ST laptop, a CD-ROM player and a 6800-based game system be Atari's life-lines for 1989? Do these products even exist?

No one outside of Atari knows for sure. But I've got this feeling.■

# MAY ALL YOUR CHRISTMAS DREAMS COME TRUE!

SUBSCRIBE TO ST-LOG AND SAVE!

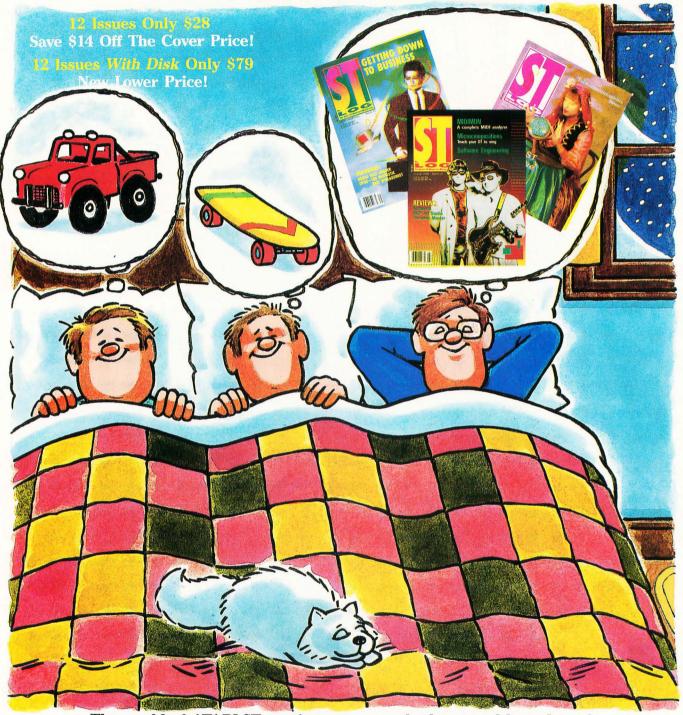

The world of ATARI-ST continues to grow by leaps and bounds and ST-LOG is there every step of the way! SUBSCRIBE and SAVE today!

| -40. COO 1                                                                                                    | □ PAYMENT ENCLOSED □ BILL ME<br>CHARGE MY: □ VISA □ MASTER CARD |
|----------------------------------------------------------------------------------------------------|-----------------------------------------------------------------|
| □ 12 Issues \$28                                                                                              | CARD # EXP SIGNATURE                                            |
| □ 12 Issues with Disk \$79                                                                                    | NAME                                                            |
| DCLWW                                                                                                    | ADDRESS                                                         |
| MAKE CHECK PAYABLE TO L.E.P., INC.,<br>PO. Box 16928, N. Hollywood, CA 91615.<br>Offer expires March 1, 1989. | CITY STATE ZIP                                                  |

#### REVOLUTIONARY **NEW PRODUCT**

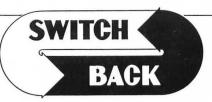

#### **REQUIRES** at least 1 meg. of RAM

(or a Megadisk or Polydisk Cartridge)

Imagine Saving almost any game at any point, then being able to return there as many times as you like.

 Imagine the Ultimate Back-up Utility that actually UNPROTECTS programs as it copies them. Lets protected programs be stored as files, run from a hard disk or even be transmitted over a modem.

• Imagine saving three or more protected single sided disks on

just one double sided disk.

Imagine Instantly switching back and forth between two different programs, games, utilities or business applications.

Now Stop Imagining and get Switch/Back. It can do all this and more.

Switch/Back is a revolutionary new hardware and software package that lets you get more from your ST, MUCH MORE.

Switch/Backs gaming features lets you instantly save most games then continue playing. If you get in trouble you can switch back to where you were as many times as you like.

BACK-UPS —Switch/Back can work with your favorite back-up program and allow you to save whole protected disks to files for archival purposes. It can also automatically unprotect a program and save it as standard file. This method works on hundreds of ST programs and it allows you to run the files directly. Its perfect for running protected programs off a hard disk. It creates standard TOS files, that can be stored together on disks or even transferred by modem.

**SWAP** – Switch back lets you load just about any two programs into your ST and switch instantly between them. It works with games, business programs, utilities, compilers, etc. Although only one program is running at a time, the other is available instantly, right where you left off.

The Switch/Back hardware plugs into your printer port for easy use (It has a pass through connection for your printer too.)

Switch/Back requires at least One Meg of memory (Or a Polydisk or Megadisk) ONLY \$69.95

#### ST Protection Techniques

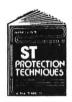

Finally ST Copy protection techniques are revealed. This complete book and disk package details the state of the art in ST Protection methods and much, much

The Software included with the book provides many powerful features like the AUTOMATIC PROGRAM
PROTECTOR. This easy to use Utility allows you to protect
just about any ST program. You can choose a
combination of protection methods like encryption, checking custom disk formats, password protection or a limited use option that makes the program self-destruct after running a preset number of times.

The book includes topics such as Phreaking, Logic Bombs, Hardware data keys, the legal aspects of piracy and software protection, Custom disk formats, Pirate Bulletin boards and much more.

In addition if contains reviews of the popular ST back-up programs and detailed explanations of ST disks and drives.

ST Protection Techniques (Book and disk package)

only \$39.95

The worlds most inexpensive clock cartridge. Finally its affordable to keep your time and date accurate 3 year battery included. ONLY \$24.95

. . . . . . . . . .

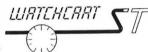

**MEGADISK** Ultra high speed solid state disk drive • 500% Faster than a Hard Disk • Provides almost instant booting • Like a RAM disk that's always loaded with your favorite programs and ready to use • One megabyte of Solid State storage • Built in battery back-up in case of power failures

MEGADISK is actually one megabyte of RAM that simply plugs into your cartridge port. It acts as an added disk drive that's ultra fast and always ready for use. Like a Hard disk, MEGADISK won't loose its memory when

your computer is turned off. It comes with its own power supply and battery back-up system so its independent of your computer. Megadisk can be configured according to your needs. • Set it up as one large disk • An 800K double sided disk and a 200K hardware print buffer • Or as two 400K single sided disks and a print buffer Megadisk will work fine with your current system whether you have a large disk each tree differs a very failure to the control of the control of

hard disk and two drives or you're just getting started.

Megadisk is perfect for those who want the high speed of a hard disk for a lower price. Its even better for power users or software developers who may already own a hard disk and two drives but want extra speed and power. Megadisk can also emulate other cartridges for testing and back-up. In addition Megadisk can be used with Switch/Back to allow you to instantly jump between two full size one meg \$299.95\* applications.

Price Subject to change

Megadisk Clock Option – Adds a Clock/calendar card to your Megadisk cartridge. Contains replaceable Three year battery 29.95

**Polydisk** Polydisk is a 512K version of a Megadisk. Polydisk gives you the same fast boot features, the high speed access, and the print spooler. Polydisk has a power supply (like Megadisk) but does not contain

a battery back-up.

Note: Those with only 512K of main memory can use Switch/Back with a Polydisk, just like those with one Meg.

Polydisk (512K Solid state drive) Only \$199.95 (Clock option card is also available for Polydisk \$29.95)

### COLOR COMPUTEREYES

Incredible COLOR video digitizer. • The first and only full color digitizer for the ST • Uses standard video inputs like video camera, VCR, or video disk. • Works in all ST resolutions, Low res provides 16 shade black and white or full color pictures. • Pictures can be used with Degas,
Neochrome, Powerprint and others. • Automatic calibration of contrast,
brightness and white balance. • Plugs into cartridge port for easy set-up.
• Capture your picture or that of your favorite star. ONLY \$199.95

SPECIAL OFFER — Buy both Computereyes and Powerprint and SAVE 20.00 from the total.

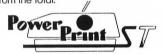

#### **BLOW YOURSELF UP**

Imagine your picture on a 6 foot poster. Create a business graph that can cover a wall. Quality output for posters, t-shirts, news letters, and more. POWERPRINT

Whether it's a photo digitized with ComputerEyes, a masterpiece created with Degas, or the winning screen from your favorite game, POWERPRINT can print it with unequaled clarity and resolution. PowerPrint supports ALL ST resolutions. It prints multiple sizes up to GIANT WALL SIZED POSTERS. Print 16 shades for incredible detail. Print the whole screen or POSTERS. Print 16 shades for incredible detail. Print the whole screen or ZOOM in on just the part you want. POWERPRINT offers unique effects, including rotate, mirror and inverse options. Selective shading option allows you to print multi-color pictures on any printer by printing one color at a time (using color ribbons). Powerprint lets you capture and print almost any ST screen. Works with Star, NEC, Citoh, Gemini, EPSON, XM8048 and compatible printers. ONLY \$39.95

hardware and software package lets you sample real world sounds and play them back on any Atari ST. Add special effects like Echo, Reverse, looping, pitch manipulation, mixing and envelope control. Turns your Atari keyboard into a musical instrument to play songs with your digitized sounds (also works with any MIDI keyboard). Digisound makes it simple to add sound to your own program, tool Unleash the incredible sounds in your ST with DIGISOUND. Supports sampling from 5 to 40kHz, DIGISOUND is the choice of the professionals. DIGISOUND was used to create the voice in Chessmaster 2000, and other commercial programs.

DIGISOUND ONLY \$89.95

#### DIGISOUND PROFESSIONAL

All the excellent features of DIGISOUND plus these great extras All the excellent reducines of Dicision volumes these great extractions and applications of the sound quality far above the other ST sound digitizers. Logarithmic sampling and playback (external amplifiers only) greatly extends the dynamic range while reducing distortion and noise.

Internal Real Time Mixing – Input from a stereo and a microphone so you can sing over a tange.

you can sing over a tape. \$149.95

DIGIPLAYER The High powered digisound software can now be obtained by those who already own a digitizer for the ST. Compatible all cartridge based digitizers. Extend the power of your digitizer with Digiplayer.

Only \$49.95

24 HOUR HOTLINE - VISA & MasterCard Welcome

216-374-7469 Customer Service line (216) 467-5665. Call or write

Order by phone or send check or money order to: ALPHA SYSTEMS 1012 Stylland, Macedonia, OH 44056 Include \$3.00 shp. & hdlg. (US & Canada). Ohio residents add 5½% sales tax. Foreign orders add \$8.00

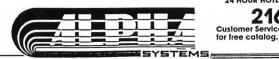

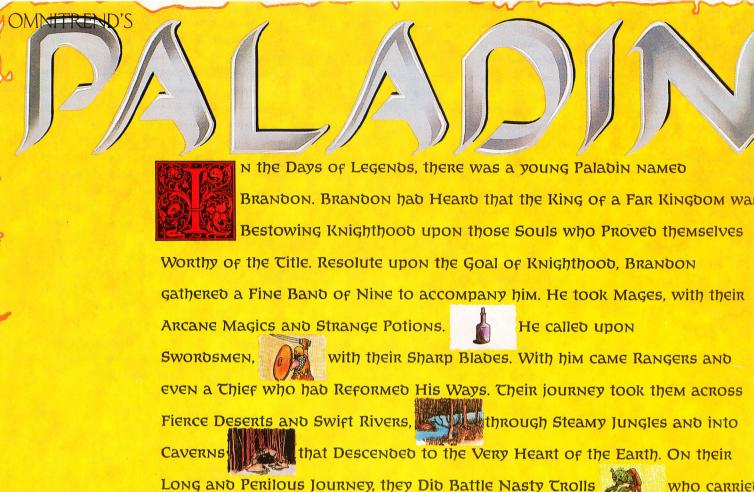

Great Axes. Undead Zombies

Plagued them and

Dragons Burned Their Hi

Burned Cheir Hides. Sorcerers

of Fire with their Wise Mage and Cast Mind Stuns on the Unwary.

All of this happened with Fine Animation and the Battles Did Ring with Chrilling Digitize Sound (excluding IBM version). They found that the Program Includes Ten Challenging Quests. They also discovered that an additional Quest Disk with 16 Quests Is Available. After a Time, when they wished to Change Their Fate, there was a Quest Builder Program which allowed them to Modify Existing Quests and Create New Ones to Please their Friend and Confound their Enemies. Even Valiant Warriors from the Far Future were not forgoten, for they could Import Breach Squad Leaders as Paladins.

Omnitrend's Paladin is available for the Amiga and the Atari ST. Versions for the IBM PC and Macintosh are coming soon. For those who wish to Order Directly (Visa/MC/COD) phone (203) 658-6917. For mail orders send Check, Money Order, Gold Pieces, or Credit Card Information to Omnitrend Software, Inc., PO Box 733, West Simsbury, CT 06092. Paladin is \$39.95, the Quest disk is \$24.95. Please add \$3.00 for Postage and Handling.

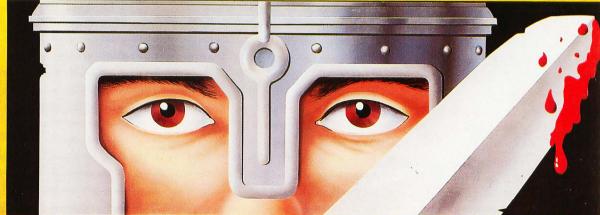

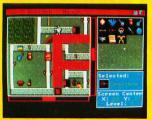

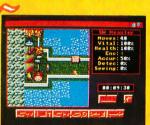

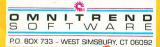

Exchanged Orbs